# **Regulations Compliance Report**

Approved Document L1A, 2013 Edition, England assessed by Stroma FSAP 2012 program, Version: 1.0.5.58 *Printed on 21 October 2022 at 12:33:23* 

| Project Informatio                | n:                                         |                                                   |                                      |                |    |
|-----------------------------------|--------------------------------------------|---------------------------------------------------|--------------------------------------|----------------|----|
| Assessed By:                      | Ben Marsh (STRC                            | 0005374)                                          | Building Type:                       | Detached House |    |
| Dwelling Details:                 |                                            |                                                   |                                      |                |    |
| NEW DWELLING                      | DESIGN STAGE                               |                                                   | Total Floor Area: 1                  | 05.94m²        |    |
| Site Reference :                  | New Project                                |                                                   | Plot Reference:                      | Plot 8         |    |
| Address :                         | Plot 8                                     |                                                   |                                      |                |    |
| Client Details:                   |                                            |                                                   |                                      |                |    |
| Name:                             |                                            |                                                   |                                      |                |    |
| Address :                         |                                            |                                                   |                                      |                |    |
| •                                 | s items included w<br>te report of regulat | rithin the SAP calculations.<br>tions compliance. |                                      |                |    |
| 1a TER and DER                    |                                            |                                                   |                                      |                |    |
| Fuel for main heati               | ng system: Mains g                         | as                                                |                                      |                |    |
| Fuel factor: 1.00 (n              |                                            |                                                   |                                      |                |    |
| •                                 | xide Emission Rate<br>ioxide Emission Ra   | · · · ·                                           | 17.41 kg/m²<br>15.69 kg/m²           |                | ок |
| 1b TFEE and DF                    |                                            |                                                   | 10.00 Kg/m                           |                | UN |
|                                   | gy Efficiency (TFEE                        | E)                                                | 53.7 kWh/m²                          |                |    |
| Dwelling Fabric En                | ergy Efficiency (DF                        | EE)                                               | 46.2 kWh/m <sup>2</sup>              |                |    |
|                                   |                                            |                                                   |                                      |                | ОК |
| 2 Fabric U-value                  | S                                          | •                                                 | U" alt a st                          |                |    |
| Element<br>External v             | vall                                       | <b>Average</b><br>0.17 (max. 0.30)                | <b>Highest</b><br>0.17 (max. 0.70)   |                | ок |
| Floor                             | vali                                       | 0.17 (max. 0.30)<br>0.14 (max. 0.25)              | 0.17 (max. 0.70)<br>0.14 (max. 0.70) |                | OK |
| Roof                              |                                            | 0.11 (max. 0.20)                                  | 0.11 (max. 0.35)                     |                | ОК |
| Openings                          |                                            | 1.40 (max. 2.00)                                  | 1.40 (max. 3.30)                     |                | ОК |
| 2a Thermal bridg                  | ging                                       |                                                   |                                      |                |    |
|                                   |                                            | rom linear thermal transmitta                     | nces for each junction               |                |    |
| 3 Air permeabilit                 |                                            |                                                   | 5 00 ( 1                             | ````           |    |
| Air permeat<br>Maximum            | pility at 50 pascals                       |                                                   | 5.00 (design valı<br>10.0            | ue)            | ок |
|                                   |                                            |                                                   |                                      |                | •  |
| 4 Heating efficier<br>Main Heatin |                                            | Database: (rev 507, produ                         | ct index 017953):                    |                |    |
| Main Healin                       | ig system.                                 | · · ·                                             | ors or underfloor heating - ma       | ains das       |    |
|                                   |                                            | Brand name: Vaillant                              | ine en anderneen needing me          | une gae        |    |
|                                   |                                            | Model: ecoTEC exclusive                           |                                      |                |    |
|                                   |                                            | Model qualifier: VUW 356/<br>(Combi)              | 5-7 (H-GB)                           |                |    |
|                                   |                                            | Efficiency 89.7 % SEDBUł                          | <2009                                |                |    |
|                                   |                                            | Minimum 88.0 %                                    |                                      |                | ок |
| Secondary I                       | neating system:                            | None                                              |                                      |                |    |

# **Regulations Compliance Report**

| 5 Cylinder insulation         |                        |                     |    |
|-------------------------------|------------------------|---------------------|----|
| Hot water Storage:            | No cylinder            |                     |    |
| 6 Controls                    |                        |                     |    |
|                               |                        |                     |    |
| Space heating controls        | TTZC by plumbing and   | electrical services | ОК |
| Hot water controls:           | No cylinder thermostat |                     |    |
|                               | No cylinder            |                     |    |
| Boiler interlock:             | Yes                    |                     | ОК |
| 7 Low energy lights           |                        |                     |    |
| Percentage of fixed lights wi | th low-energy fittings | 100.0%              |    |
| Minimum                       |                        | 75.0%               | ОК |
| 8 Mechanical ventilation      |                        |                     |    |
| Not applicable                |                        |                     |    |
| 9 Summertime temperature      |                        |                     |    |
| Overheating risk (South Eas   | t England):            | Not assessed        | ?  |
| 10 Key features               |                        |                     |    |
| Roofs U-value                 |                        | 0.11 W/m²K          |    |

# **Thermal Bridge Report**

| Property Details: Plot 8                                       |                                     |                                                                           |                        |                  |             |
|----------------------------------------------------------------|-------------------------------------|---------------------------------------------------------------------------|------------------------|------------------|-------------|
| Address:<br>Located in:<br>Region:<br>Thermal bridges:         | Plot 8<br>England<br>South East Eng | gland                                                                     |                        |                  |             |
| Thermal bridges:                                               |                                     | User-defined = UD<br>Default = D<br>Approved = A<br>User-defined (individ | ual PSI-values)        | Y-Value = 0.0722 |             |
| External Junctions Details:                                    |                                     |                                                                           |                        |                  |             |
| Junction Type<br>Other lintels (including other steel lintels) |                                     | <b>PSI-Value</b><br>0.3                                                   | <b>Length</b><br>11.94 | Reference        | Type<br>[A] |
| Sill                                                           |                                     | 0.04                                                                      | 9                      | E3               | [A]         |

| Sill                                 | 0.04 | 9     | E3  | [A] |
|--------------------------------------|------|-------|-----|-----|
| Jamb                                 | 0.05 | 26.79 | E4  | [A] |
| Ground floor (normal)                | 0.16 | 29.9  | E5  | [A] |
| Intermediate floor within a dwelling | 0.07 | 29.9  | E6  | [A] |
| Gable (insulation at ceiling level)  | 0.24 | 12    | E12 | [A] |
| Eaves (insulation at ceiling level)  | 0.06 | 20.66 | E10 | [A] |
| Corner (normal)                      | 0.09 | 19.2  | E16 | [A] |
|                                      |      |       |     |     |

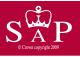

Plot 8

Dwelling type: Date of assessment: Produced by: Total floor area: Detached House 12 October 2022 Ben Marsh 105.94 m<sup>2</sup>

Environmental Impact (CO<sub>2</sub>) Rating

This is a Predicted Energy Assessment for a property which is not yet complete. It includes a predicted energy rating which might not represent the final energy rating of the property on completion. Once the property is completed, an Energy Performance Certificate is required providing information about the energy performance of the completed property.

Energy performance has been assessed using the SAP 2012 methodology and is rated in terms of the energy use per square metre of floor area, energy efficiency based on fuel costs and environmental impact based on carbon dioxide (CO2) emissions.

#### **Energy Efficiency Rating**

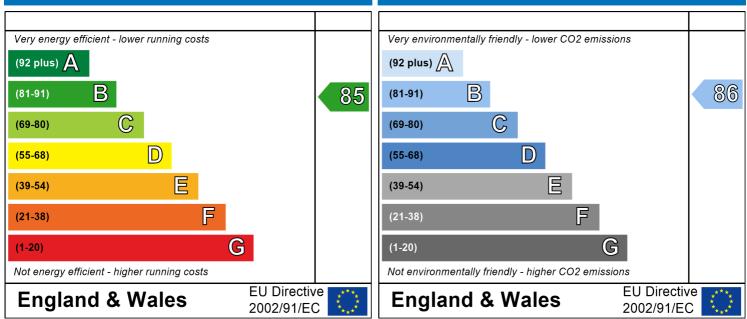

The energy efficiency rating is a measure of the overall efficiency of a home. The higher the rating the more energy efficient the home is and the lower the fuel bills are likely to be. The environmental impact rating is a measure of a home's impact on the environment in terms of carbon dioxide (CO2) emissions. The higher the rating the less impact it has on the environment.

# **SAP Input**

| Property Details: Pl                                                      | ot 8                     |                   |                                                                      |             |                |              |                |              |
|---------------------------------------------------------------------------|--------------------------|-------------------|----------------------------------------------------------------------|-------------|----------------|--------------|----------------|--------------|
| Address:<br>Located in:<br>Region:<br>UPRN:<br>Date of assessm            | ent:                     | Sou               | t 8<br>Jland<br>ith East England<br>October 2022                     |             |                |              |                |              |
| Date of certificat<br>Assessment type<br>Transaction type<br>Tenure type: | 2:                       | Nev<br>Nev        | October 2022<br>v dwelling design stag<br>v dwelling<br>ner-occupied | je          |                |              |                |              |
| Related party dis<br>Thermal Mass Pa<br>Water use <= 12<br>PCDF Version:  | arameter:                | No<br>Ind         | related party<br>icative Value Low<br>False                          |             |                |              |                |              |
| Property description                                                      | 1:                       |                   |                                                                      |             |                |              |                |              |
| Dwelling type:<br>Detachment:<br>Year Completed:                          |                          | Hou<br>Det<br>202 | ached                                                                |             |                |              |                |              |
| Floor Location:                                                           |                          | Flo               | or area:                                                             |             |                |              |                |              |
|                                                                           |                          |                   |                                                                      |             | Storey height  | :            |                |              |
| Floor 0<br>Floor 1                                                        |                          |                   | 97 m²<br>97 m²                                                       |             | 2.4 m<br>2.4 m |              |                |              |
| Living area:<br>Front of dwelling fa                                      | aces:                    | 15.!<br>We:       | 58 m² (fraction 0.147<br>st                                          | 7)          |                |              |                |              |
| Opening types:                                                            |                          |                   |                                                                      |             |                |              |                |              |
| Name:                                                                     | Source:                  |                   | Туре:                                                                | Glazing:    |                | Argon:       | Fram           |              |
| Front<br>Front                                                            | Manufacturer<br>SAP 2012 | -                 | Solid<br>Windows                                                     | double-glaz | ed             | Yes          | PVC-U<br>PVC-U |              |
| Rear                                                                      | SAP 2012                 |                   | Windows                                                              | double-glaz |                | Yes          | PVC-U          |              |
| Side                                                                      | SAP 2012                 |                   | Windows                                                              | double-glaz |                | Yes          | PVC-U          |              |
| Name:                                                                     | Gap:                     |                   | Frame Facto                                                          | -           | U-value:       | Area:        | No. o          | of Openings: |
| Front<br>Front                                                            | mm<br>16mm c             | or more           | 0.7<br>0.7                                                           | 0<br>0.76   | 1.4<br>1.4     | 2.14<br>5.38 | 1              |              |
| Rear                                                                      | 16mm c                   |                   | 0.7                                                                  | 0.76        | 1.4            | 8.432        | 1              |              |
| Side                                                                      | 16mm c                   |                   | 0.7                                                                  | 0.76        | 1.4            | 0.432        | 1              |              |
| Name:                                                                     | Type-Nam                 |                   | Location:                                                            | Orient:     |                | Width:       | Heig           | ht:          |
| Front                                                                     | 512                      |                   | Ext Walls                                                            |             |                | 0            | 0              |              |
| Front                                                                     |                          |                   | Ext Walls                                                            | Unspecified |                | 0            | 0              |              |
| Rear                                                                      |                          |                   | Ext Walls                                                            | Unspecified |                | 0            | 0              |              |
| Side                                                                      |                          |                   | Ext Walls                                                            | Unspecified |                | 0            | 0              |              |
| Overshading:                                                              |                          | Ave               | rage or unknown                                                      |             |                |              |                |              |
| Opaque Elements:                                                          |                          |                   |                                                                      |             |                |              |                |              |
| Type: (<br><u>External Elements</u>                                       | Gross area:              | Opening           | s: Net area:                                                         | U-value:    | Ru value:      | Curtain      | wall:          | Карра:       |
| Ext Walls                                                                 | 143.52                   | 16.66             | 126.86                                                               | 0.17        | 0              | False        |                | N/A          |
| Cold Roof                                                                 | 51.97                    | 0                 | 51.97                                                                | 0.11        | 0              |              |                | N/A          |
| Ground Floor                                                              | 53.97                    |                   |                                                                      | 0.14        |                |              |                | N/A          |
| Internal Elements                                                         |                          |                   |                                                                      |             |                |              |                |              |
| Party Elements                                                            |                          |                   |                                                                      |             |                |              |                |              |
|                                                                           |                          |                   |                                                                      |             |                |              |                |              |

Thermal bridges:

# **SAP Input**

| Thermal bridges:           | User-define<br><b>Length</b> | d (individual F<br><b>Psi-valu</b> |            | Y-Value = 0.0722                                   |
|----------------------------|------------------------------|------------------------------------|------------|----------------------------------------------------|
| [Approved]                 | 11.94                        | 0.3                                | E2         | Other lintels (including other steel lintels)      |
| [Approved]                 | 9                            | 0.04                               | E3         | Sill                                               |
| [Approved]                 | ,<br>26.79                   | 0.04                               | E4         | Jamb                                               |
| [Approved]                 | 29.9                         | 0.03                               | E5         | Ground floor (normal)                              |
| [Approved]                 | 29.9                         | 0.10                               | E6         | Intermediate floor within a dwelling               |
| [Approved]                 | 12                           | 0.07                               | E12        | Gable (insulation at ceiling level)                |
|                            | 20.66                        | 0.24                               | E12<br>E10 | Eaves (insulation at ceiling level)                |
| [Approved]<br>[Approved]   | 19.2                         | 0.08                               | E10<br>E16 | Corner (normal)                                    |
| [Approved]                 | 19.2                         | 0.09                               | LIO        |                                                    |
| Ventilation:               |                              |                                    |            |                                                    |
| Pressure test:             | Yes (As des                  | ianed)                             |            |                                                    |
| Ventilation:               |                              | tilation (extra                    | ct fans)   |                                                    |
| Number of chimneys:        | 0                            | <b>,</b>                           |            |                                                    |
| Number of open flues:      | 0                            |                                    |            |                                                    |
| Number of fans:            | 3                            |                                    |            |                                                    |
| Number of passive stacks:  | 0                            |                                    |            |                                                    |
| Number of sides sheltered: | 2                            |                                    |            |                                                    |
| Pressure test:             | 5                            |                                    |            |                                                    |
| Main heating system:       | 3                            |                                    |            |                                                    |
|                            | Dellan susta                 |                                    |            |                                                    |
| Main heating system:       | -                            | and oil boilers                    |            | lerfloor heating                                   |
|                            | Fuel: mains                  |                                    | ,          |                                                    |
|                            |                              | : Boiler Datab                     | 250        |                                                    |
|                            |                              |                                    |            | 017953) Efficiency: Winter 85.0 % Summer: 90.6     |
|                            | Has integra                  |                                    |            | 517733) Efficiency: Winter 03.070 Summer 70.0      |
|                            | Brand name                   |                                    |            |                                                    |
|                            |                              | TEC exclusive                      | 832        |                                                    |
|                            |                              | fier: VUW 356                      |            | 2)                                                 |
|                            |                              |                                    | ио-и (п-G  | )                                                  |
|                            | (Combi boil                  |                                    |            |                                                    |
|                            | Systems wi                   |                                    |            |                                                    |
|                            |                              | ting pump : 2                      |            |                                                    |
|                            | Design flow<br>Boiler interl | temperature:                       | Unknown    |                                                    |
| Main heating Control:      |                              |                                    |            |                                                    |
| Main heating Control:      | Time and te                  | emperature zo                      | ne control | by suitable arrangement of plumbing and electrical |
| 3                          | services                     |                                    |            |                                                    |
|                            | Control cod                  | e: 2110                            |            |                                                    |
| Secondary heating system:  |                              |                                    |            |                                                    |
| Secondary heating system:  | None                         |                                    |            |                                                    |
| Water heating:             |                              |                                    |            |                                                    |
| Water heating:             | From main                    | heating syster                     | n          |                                                    |
| 5                          | Water code                   |                                    |            |                                                    |
|                            | Fuel :mains                  |                                    |            |                                                    |
|                            | No hot wate                  | •                                  |            |                                                    |
|                            |                              | eat Recovery S                     | System:    |                                                    |
|                            |                              | (rev 507, proc                     | •          | )                                                  |
|                            | Solar panel                  |                                    |            | ,<br>,                                             |
| Others:                    |                              |                                    |            |                                                    |
| Electricity tariff:        | Standard Ta                  | ariff                              |            |                                                    |
| In Smoke Control Area:     | No                           |                                    |            |                                                    |
| Conservatory:              | No conserv                   | atory                              |            |                                                    |
| 5                          | 100%                         |                                    |            |                                                    |
| Low energy lights:         |                              | oan / suburba                      | n          |                                                    |
| Terrain type:              |                              | Jan / Suburba                      |            |                                                    |
| EPC language:              | English                      |                                    |            |                                                    |
|                            |                              |                                    |            |                                                    |

# **SAP** Input

| Wind turbine:            | No   |
|--------------------------|------|
| Photovoltaics:           | None |
| Assess Zero Carbon Home: | No   |

|                                                          |                      |                |             | User I       | Details:      |              |              |          |           |                         |      |
|----------------------------------------------------------|----------------------|----------------|-------------|--------------|---------------|--------------|--------------|----------|-----------|-------------------------|------|
| Assessor Name:                                           | Ben Marsł            | า              |             |              | Strom         | a Num        | ber:         |          | STRO      | 005374                  |      |
| Software Name:                                           | Stroma FS            | SAP 201        | 2           |              | Softwa        | are Vei      | rsion:       |          | Versio    | on: 1.0.5.58            |      |
|                                                          |                      |                | Pi          | operty       | Address       | : Plot 8     |              |          |           |                         |      |
| Address :                                                | Plot 8               |                |             |              |               |              |              |          |           |                         |      |
| 1. Overall dwelling dime                                 | ensions:             |                |             |              |               |              |              |          |           |                         |      |
|                                                          |                      |                |             | Are          | ea(m²)        |              | Av. Hei      | ight(m)  | -         | Volume(m <sup>3</sup> ) | _    |
| Ground floor                                             |                      |                |             |              | 53.97         | (1a) x       | 2            | 2.4      | (2a) =    | 129.53                  | (3a) |
| First floor                                              |                      |                |             |              | 51.97         | (1b) x       | 2            | 2.4      | (2b) =    | 124.73                  | (3b) |
| Total floor area TFA = (1                                | a)+(1b)+(1c)+        | (1d)+(1e       | e)+(1n      | )            | 105.94        | (4)          |              |          | _         |                         |      |
| Dwelling volume                                          |                      |                |             |              |               | (3a)+(3b)    | )+(3c)+(3d   | )+(3e)+  | .(3n) =   | 254.26                  | (5)  |
| 2. Ventilation rate:                                     |                      |                |             |              |               |              |              |          |           |                         |      |
|                                                          | main                 |                | econdar     | у            | other         |              | total        |          |           | m <sup>3</sup> per hou  | •    |
| Number of chimneys                                       | heating              | h<br>          | oeating     | ] + Г        | 0             | 7 = Г        | 0            | x 4      | 40 =      | 0                       | (6a) |
| Number of open flues                                     |                      | ⊣ <sub>+</sub> | -           | 」 L<br>1 + F |               | 」 L<br>ヿ = Г |              | x 2      | 20 =      | -                       |      |
| ·                                                        | 0                    |                | 0           | ] . L        | 0             | ┘╴└          | 0            |          |           | 0                       | (6b) |
| Number of intermittent fa                                |                      |                |             |              |               | Ĺ            | 3            |          | 10 =      | 30                      | (7a) |
| Number of passive vents                                  | 6                    |                |             |              |               |              | 0            | X ?      | 10 =      | 0                       | (7b) |
| Number of flueless gas f                                 | ires                 |                |             |              |               |              | 0            | X 4      | 40 =      | 0                       | (7c) |
|                                                          |                      |                |             |              |               |              |              |          | A *       | <b>-</b>                |      |
|                                                          |                      |                |             |              |               | _            |              |          | AIT CI    | anges per ho            | _    |
| Infiltration due to chimne                               |                      |                |             |              |               |              | 30           |          | ÷ (5) =   | 0.12                    | (8)  |
| If a pressurisation test has l<br>Number of storeys in t |                      |                | ea, proceec | 1 to (17),   | otherwise     | continue in  | om (9) to (  | 16)      |           | 0                       | (9)  |
| Additional infiltration                                  | no awoning (n        | 0)             |             |              |               |              |              | [(9)-    | -1]x0.1 = | 0                       | (10) |
| Structural infiltration: 0                               | .25 for steel o      | r timber       | frame or    | 0.35 fc      | or mason      | ry constr    | uction       |          |           | 0                       | (11) |
| if both types of wall are p                              |                      |                | ponding to  | the grea     | ter wall are  | a (after     |              |          |           |                         |      |
| deducting areas of openi<br>If suspended wooden          | • ·                  |                | ad) or 0    | 1 (cool      | od) olco      | optor 0      |              |          |           |                         |      |
| If no draught lobby, en                                  |                      |                |             | i (Seai      | eu), eise     |              |              |          |           | 0                       | (12) |
| Percentage of window                                     |                      |                | rinned      |              |               |              |              |          |           | 0                       | (13) |
| Window infiltration                                      |                      | augnioi        | nppou       |              | 0.25 - [0.2   | 2 x (14) ÷ 1 | 00] =        |          |           | 0                       | (15) |
| Infiltration rate                                        |                      |                |             |              | (8) + (10)    | + (11) + (1  | 12) + (13) + | + (15) = |           | 0                       | (16) |
| Air permeability value,                                  | q50, express         | ed in cub      | oic metre   | s per h      | our per s     | quare m      | etre of e    | nvelope  | area      | 5                       | (17) |
| If based on air permeabi                                 | lity value, ther     | (18) = [(1     | 7) ÷ 20]+(8 | ), otherv    | vise (18) = ( | (16)         |              |          |           | 0.37                    | (18) |
| Air permeability value applie                            | es if a pressurisati | on test has    | s been don  | e or a de    | egree air pe  | rmeability   | is being us  | sed      |           |                         | _    |
| Number of sides sheltere                                 | ed                   |                |             |              | (00) 1        | 10.075(4     | 10)1         |          |           | 2                       | (19) |
| Shelter factor                                           | Cara a basili a sta  |                |             |              |               | [0.075 x (1  | [9)] =       |          |           | 0.85                    | (20) |
| Infiltration rate incorpora                              | -                    |                |             |              | (21) = (18    | ) x (20) =   |              |          |           | 0.31                    | (21) |
| Infiltration rate modified                               |                      | · ·            |             | 1. 1         | Δ             | 0            |              | N.L.     | Det       | l                       |      |
| Jan Feb                                                  | Mar Apr              | May            | Jun         | Jul          | Aug           | Sep          | Oct          | Nov      | Dec       |                         |      |
| Monthly average wind sp                                  |                      | 1              |             |              | <b>I</b>      | <u> </u>     |              |          | · -       | I                       |      |
| (22)m= 5.1 5                                             | 4.9 4.4              | 4.3            | 3.8         | 3.8          | 3.7           | 4            | 4.3          | 4.5      | 4.7       |                         |      |

| Wind F   | actor (2              | 22a)m =                 | (22)m ÷      | 4                           |             |                |                |                |              |                        |             |                    | _          |               |
|----------|-----------------------|-------------------------|--------------|-----------------------------|-------------|----------------|----------------|----------------|--------------|------------------------|-------------|--------------------|------------|---------------|
| (22a)m=  | 1.27                  | 1.25                    | 1.23         | 1.1                         | 1.08        | 0.95           | 0.95           | 0.92           | 1            | 1.08                   | 1.12        | 1.18               | j          |               |
| Adjuste  |                       |                         | · ·          | ing for sh                  |             | I              | · · ·          | 1              | <u> </u>     |                        |             |                    | 1          |               |
| Calcul   | 0.4                   | 0.39                    | 0.38         | 0.34<br>rate for t          | 0.34        | 0.3            | 0.3            | 0.29           | 0.31         | 0.34                   | 0.35        | 0.37               | I          |               |
|          |                       | al ventila              | -            |                             | ne appli    | capie ca       | 3 <del>0</del> |                |              |                        |             |                    | 0          | (23a)         |
|          |                       |                         |              | endix N, (2                 | 3b) = (23a  | a) × Fmv (e    | equation (N    | N5)) , othe    | rwise (23b   | ) = (23a)              |             |                    | 0          | (23b)         |
| lf bala  | anced with            | heat reco               | overy: effic | ciency in %                 | allowing f  | or in-use f    | actor (from    | n Table 4h     | ) =          |                        |             |                    | 0          | (23c)         |
| a) If    | balance               | d mech                  | anical ve    | entilation                  | with hea    | at recove      | ery (MVI       | HR) (24a       | a)m = (22    | 2b)m + (2              | 23b) × [1   | – (23c)            | ÷ 100]     |               |
| (24a)m=  | 0                     | 0                       | 0            | 0                           | 0           | 0              | 0              | 0              | 0            | 0                      | 0           | 0                  |            | (24a)         |
| b) If    | balance               | d mech                  | anical ve    | entilation                  | without     | heat rec       | covery (N      | MV) (24b       | )m = (22     | 2b)m + (2              | 23b)        |                    |            |               |
| (24b)m=  | 0                     | 0                       | 0            | 0                           | 0           | 0              | 0              | 0              | 0            | 0                      | 0           | 0                  |            | (24b)         |
| ,        |                       |                         |              | ntilation of then (24d      | •           |                |                |                |              | 5 × (23b               | )           |                    |            |               |
| (24c)m=  | 0                     | 0                       | 0            | 0                           | 0           | 0              | 0              | 0              | 0            | 0                      | 0           | 0                  |            | (24c)         |
| ,        |                       |                         |              | nole hous<br>)m = (22t      | •           |                |                |                |              | 0.5]                   |             |                    | ſ          |               |
| (24d)m=  | 0.58                  | 0.58                    | 0.57         | 0.56                        | 0.56        | 0.54           | 0.54           | 0.54           | 0.55         | 0.56                   | 0.56        | 0.57               |            | (24d)         |
| Effe     | ctive air             | change                  | rate - e     | nter (24a                   | ) or (24k   | o) or (24      | c) or (24      | d) in bo       | x (25)       |                        |             |                    |            |               |
| (25)m=   | 0.58                  | 0.58                    | 0.57         | 0.56                        | 0.56        | 0.54           | 0.54           | 0.54           | 0.55         | 0.56                   | 0.56        | 0.57               |            | (25)          |
| 3. He    | at losse              | s and he                | eat loss     | paramete                    | er:         |                |                |                |              |                        |             |                    |            |               |
| ELEN     |                       | Gros<br>area            | SS           | Openin<br>m                 | gs          | Net Ar<br>A ,r |                | U-valı<br>W/m2 |              | A X U<br>(W/ł          | <)          | k-value<br>kJ/m²·l |            | A X k<br>kJ/K |
| Doors    |                       |                         |              |                             |             | 2.14           | x              | 1.4            | =            | 2.996                  |             |                    |            | (26)          |
| Windov   | ws Type               | e 1                     |              |                             |             | 5.38           | x1.            | /[1/( 1.4 )+   | 0.04] =      | 7.13                   |             |                    |            | (27)          |
| Windov   | ws Type               | e 2                     |              |                             |             | 8.432          | <u>x</u> 1,    | /[1/( 1.4 )+   | 0.04] =      | 11.18                  |             |                    |            | (27)          |
| Windov   | ws Type               | 93                      |              |                             |             | 0.71           | x1.            | /[1/( 1.4 )+   | 0.04] =      | 0.94                   |             |                    |            | (27)          |
| Floor    |                       |                         |              |                             |             | 53.97          | 7 X            | 0.14           |              | 7.5558                 | ΠΓ          |                    |            | (28)          |
| Walls    |                       | 143.                    | 52           | 16.66                       | 6           | 126.8          | 6 x            | 0.17           | <br>] = [    | 21.57                  | Ξ Ē         |                    | <b>⊣</b> ⊢ | (29)          |
| Roof     |                       | 51.9                    | 97           | 0                           |             | 51.97          | , x            | 0.11           | <br>         | 5.72                   | = ř         |                    | <b>⊣</b> ⊢ | (30)          |
| Total a  | rea of e              | lements                 | , m²         |                             |             | 249.4          | 6              | L              |              |                        |             |                    |            | (31)          |
|          |                       |                         |              | effective wi<br>nternal wal |             |                | ated using     | g formula 1    | /[(1/U-valu  | e)+0.04] a             | s given in  | paragraph          | 1 3.2      |               |
| Fabric   | heat los              | s, W/K                  | = S (A x     | U)                          |             |                |                | (26)(30)       | ) + (32) =   |                        |             |                    | 57.09      | (33)          |
| Heat c   | apacity               | Cm = S(                 | (Axk)        |                             |             |                |                |                | ((28)        | .(30) + (32            | 2) + (32a). | (32e) =            | 7546.15    | (34)          |
| Therm    | al mass               | parame                  | ter (TM      | P = Cm ÷                    | - TFA) ir   | n kJ/m²K       |                |                | Indica       | tive Value:            | Low         |                    | 100        | (35)          |
|          | -                     | sments wh<br>ad of a de |              | etails of the<br>culation.  | construct   | ion are not    | t known pr     | recisely the   | e indicative | values of              | TMP in Te   | able 1f            |            |               |
|          | -                     | •                       | ,            | lculated u                  | • •         |                | <              |                |              |                        |             |                    | 18.01      | (36)          |
|          | of therma<br>abric he |                         | are not kr   | 10wn (36) =                 | = 0.05 x (3 | 1)             |                |                | (33)         | (36) =                 |             |                    | 75.00      | (27)          |
|          |                       |                         | alculate     | d monthly                   |             |                |                |                |              | (30) =<br>= 0.33 × (2) | 25)m x (5)  |                    | 75.09      | (37)          |
| , on the | Jan                   | Feb                     | Mar          | Apr                         | May         | Jun            | Jul            | Aug            | Sep          | Oct                    | Nov         | Dec                |            |               |

| (38)m=     | 48.62              | 48.37       | 48.11              | 46.92                                   | 46.7           | 45.66       | 45.66          | 45.46       | 46.06                 | 46.7                   | 47.15                  | 47.62     |         | (38) |
|------------|--------------------|-------------|--------------------|-----------------------------------------|----------------|-------------|----------------|-------------|-----------------------|------------------------|------------------------|-----------|---------|------|
| Heat tr    | ansfer o           | coefficier  | nt, W/K            |                                         |                |             |                |             | (39)m                 | = (37) + (3            | 38)m                   |           |         |      |
| (39)m=     | 123.72             | 123.46      | 123.2              | 122.01                                  | 121.79         | 120.75      | 120.75         | 120.56      | 121.15                | 121.79                 | 122.24                 | 122.71    |         | _    |
| Heat lo    | ss para            | meter (H    | HLP), W/           | /m²K                                    |                |             |                |             |                       | Average =<br>= (39)m ÷ | Sum(39) <sub>1</sub> . | 12 /12=   | 122.01  | (39) |
| (40)m=     | 1.17               | 1.17        | 1.16               | 1.15                                    | 1.15           | 1.14        | 1.14           | 1.14        | 1.14                  | 1.15                   | 1.15                   | 1.16      |         |      |
| Numbe      | er of day          | /s in moi   | nth (Tab           | le 1a)                                  |                |             |                |             | ,                     | Average =              | Sum(40)1.              | 12 /12=   | 1.15    | (40) |
|            | Jan                | Feb         | Mar                | Apr                                     | May            | Jun         | Jul            | Aug         | Sep                   | Oct                    | Nov                    | Dec       |         |      |
| (41)m=     | 31                 | 28          | 31                 | 30                                      | 31             | 30          | 31             | 31          | 30                    | 31                     | 30                     | 31        |         | (41) |
|            |                    |             |                    |                                         |                |             |                |             |                       |                        |                        |           |         |      |
| 4. Wa      | ter heat           | ting enei   | rgy requi          | irement:                                |                |             |                |             |                       |                        |                        | kWh/ye    | ar:     |      |
| if TF      |                    |             |                    | : [1 - exp                              | (-0.0003       | 849 x (TF   | FA -13.9       | )2)] + 0.(  | 0013 x ( <sup>-</sup> | TFA -13.               |                        | 79        |         | (42) |
| Reduce     | the annua          | al average  | hot water          | ge in litre<br>usage by<br>r day (all w | 5% if the a    | welling is  | designed t     |             |                       | se target o            |                        | 5.7       |         | (43) |
|            | Jan                | Feb         | Mar                | Apr                                     | May            | Jun         | Jul            | Aug         | Sep                   | Oct                    | Nov                    | Dec       |         |      |
| Hot wate   |                    |             |                    | ach month                               | ,              |             |                | Ŭ Ŭ         | Seb                   |                        | NOV                    | Dec       |         |      |
| (44)m=     | 116.27             | 112.05      | 107.82             | 103.59                                  | 99.36          | 95.13       | 95.13          | 99.36       | 103.59                | 107.82                 | 112.05                 | 116.27    |         |      |
|            |                    |             |                    |                                         |                |             |                |             |                       | Total = Su             | m(44) <sub>112</sub> = | :         | 1268.44 | (44) |
| Energy o   | content of         | hot water   | used - cal         | culated mo                              | onthly $= 4$ . | 190 x Vd,n  | n x nm x C     | )Tm / 3600  | ) kWh/mor             | nth (see Ta            | ables 1b, 1            | c, 1d)    |         |      |
| (45)m=     | 172.43             | 150.81      | 155.62             | 135.67                                  | 130.18         | 112.34      | 104.1          | 119.45      | 120.88                | 140.87                 | 153.77                 | 166.99    |         | _    |
| lf instant | aneous w           | ater heatii | ng at point        | t of use (no                            | o hot water    | · storage), | enter 0 in     | boxes (46   |                       | Total = Su             | m(45) <sub>112</sub> = | • L       | 1663.12 | (45) |
| (46)m=     | 25.86              | 22.62       | 23.34              | 20.35                                   | 19.53          | 16.85       | 15.61          | 17.92       | 18.13                 | 21.13                  | 23.07                  | 25.05     |         | (46) |
|            | storage            |             |                    | •                                       |                |             |                |             |                       |                        | ·                      |           |         |      |
| -          |                    | . ,         |                    | ng any so                               |                |             | -              |             | ame ves               | sel                    |                        | 0         |         | (47) |
| Otherw     | vise if no         | o stored    |                    | ank in dw<br>er (this ir                | •              |             |                | · ·         | ers) ente             | er '0' in (            | 47)                    |           |         |      |
|            | storage<br>anufact |             | eclared I          | oss facto                               | or is kno      | wn (kWł     | n/dav):        |             |                       |                        |                        | 0         |         | (48) |
|            |                    |             | m Table            |                                         |                |             | , <b>,</b> , . |             |                       |                        |                        | 0         |         | (49) |
|            |                    |             |                    | e, kWh/ye                               | ear            |             |                | (48) x (49) | ) =                   |                        |                        | 0         |         | (50) |
| b) If m    | anufact            | urer's de   | eclared o          | cylinder l                              | oss fact       |             | known:         |             |                       |                        |                        | ×         |         | ()   |
|            |                    | -           |                    | rom Tabl                                | e 2 (kW        | h/litre/da  | ıy)            |             |                       |                        |                        | 0         |         | (51) |
|            | •                  | from Ta     | ee secti<br>ble 2a | on 4.3                                  |                |             |                |             |                       |                        |                        | 0         |         | (52) |
|            |                    |             | m Table            | 2b                                      |                |             |                |             |                       |                        |                        | 0         |         | (53) |
| Energy     | v lost fro         | m water     | storage            | e, kWh/y€                               | ear            |             |                | (47) x (51) | x (52) x (            | 53) =                  |                        | 0         |         | (54) |
| •••        |                    | (54) in (5  | -                  | ,                                       |                |             |                |             |                       |                        |                        | 0         |         | (55) |
| Water      | storage            | loss cal    | culated f          | for each                                | month          |             |                | ((56)m = (  | 55) × (41)            | m                      |                        |           |         |      |
| (56)m=     | 0                  | 0           | 0                  | 0                                       | 0              | 0           | 0              | 0           | 0                     | 0                      | 0                      | 0         |         | (56) |
| If cylinde | er contains        | s dedicate  | d solar sto        | orage, (57)                             | m = (56)m      | x [(50) – ( | H11)] ÷ (5     | 0), else (5 | 7)m = (56)            | m where (              | H11) is fro            | m Appendi | ٢H      |      |
| (57)m=     | 0                  | 0           | 0                  | 0                                       | 0              | 0           | 0              | 0           | 0                     | 0                      | 0                      | 0         |         | (57) |

| Primar   | v circui  | t loss (ar | nual) fro  | om Table    | e 3           |           |             |              |              |             |              | 0           |               | (58)      |
|----------|-----------|------------|------------|-------------|---------------|-----------|-------------|--------------|--------------|-------------|--------------|-------------|---------------|-----------|
|          | •         | t loss cal | ,          |             |               | 59)m = (  | (58) ÷ 36   | 65 × (41)    | m            |             |              |             |               |           |
| (mo      | dified by | / factor f | rom Tab    | le H5 if t  | here is s     | solar wat | ter heati   | ng and a     | cylinde      | r thermo    | stat)        |             |               |           |
| (59)m=   | 0         | 0          | 0          | 0           | 0             | 0         | 0           | 0            | 0            | 0           | 0            | 0           |               | (59)      |
| Combi    | loss ca   | lculated   | for each   | month (     | (61)m =       | (60) ÷ 30 | 65 × (41    | )m           |              |             |              |             |               |           |
| (61)m=   | 0         | 0          | 0          | 0           | 0             | 0         | 0           | 0            | 0            | 0           | 0            | 0           |               | (61)      |
| Total h  | eat req   | uired for  | water h    | eating ca   | alculated     | for eac   | h month     | (62)m =      | 0.85 × 0     | (45)m +     | (46)m +      | (57)m +     | (59)m + (61)m |           |
| (62)m=   | 172.43    | 150.81     | 155.62     | 135.67      | 130.18        | 112.34    | 104.1       | 119.45       | 120.88       | 140.87      | 153.77       | 166.99      |               | (62)      |
| Solar DI | -IW input | calculated | using App  | endix G or  | ·<br>Appendix | H (negati | ve quantity | /) (enter '0 | ' if no sola | r contribut | ion to wate  | er heating) |               |           |
| (add a   | dditiona  | I lines if | FGHRS      | and/or \    | WWHRS         | applies   | , see Ap    | pendix (     | G)           |             |              | -           |               |           |
| (63)m=   | 0         | 0          | 0          | 0           | 0             | 0         | 0           | 0            | 0            | 0           | 0            | 0           |               | (63)      |
| FHRS     | 0         | 0          | 0          | 0           | 0             | 0         | 0           | 0            | 0            | 0           | 0            | 0           |               | (63) (G2) |
| Output   | t from w  | ater hea   | ter        | -           | -             | -         | -           | -            | -            | -           | -            | -           |               |           |
| (64)m=   | 172.43    | 150.81     | 155.62     | 135.67      | 130.18        | 112.34    | 104.1       | 119.45       | 120.88       | 140.87      | 153.77       | 166.99      |               | _         |
|          |           |            |            |             |               |           |             | Out          | out from w   | ater heate  | r (annual)₁  | 12          | 1663.12       | (64)      |
| Heat g   | ains fro  | m water    | heating    | , kWh/m     | onth 0.2      | 5 ´ [0.85 | × (45)m     | + (61)n      | n] + 0.8 x   | k [(46)m    | + (57)m      | + (59)m     | ]             |           |
| (65)m=   | 57.33     | 50.14      | 51.74      | 45.11       | 43.29         | 37.35     | 34.61       | 39.72        | 40.19        | 46.84       | 51.13        | 55.52       |               | (65)      |
| inclu    | ıde (57)  | m in calo  | culation   | of (65)m    | only if c     | ylinder i | s in the o  | dwelling     | or hot w     | ater is fr  | om com       | munity h    | eating        |           |
| 5. Int   | ternal g  | ains (see  | e Table 5  | 5 and 5a    | ):            |           |             |              |              |             |              |             |               |           |
| Metab    | olic gair | ns (Table  | e 5), Wat  | ts          |               |           |             |              |              |             |              |             |               |           |
|          | Jan       | Feb        | Mar        | Apr         | May           | Jun       | Jul         | Aug          | Sep          | Oct         | Nov          | Dec         |               |           |
| (66)m=   | 167.29    | 167.29     | 167.29     | 167.29      | 167.29        | 167.29    | 167.29      | 167.29       | 167.29       | 167.29      | 167.29       | 167.29      |               | (66)      |
| Lightin  | g gains   | (calcula   | ted in Ap  | opendix     | L, equat      | ion L9 o  | r L9a), a   | lso see      | Table 5      |             |              |             | -             |           |
| (67)m=   | 63.8      | 56.66      | 46.08      | 34.89       | 26.08         | 22.02     | 23.79       | 30.92        | 41.5         | 52.7        | 61.51        | 65.57       |               | (67)      |
| Applia   | nces ga   | ins (calc  | ulated ir  | n Append    | dix L, eq     | uation L  | 13 or L1    | 3a), also    | see Ta       | ble 5       | -            | -           |               |           |
| (68)m=   | 396.4     | 400.51     | 390.15     | 368.08      | 340.23        | 314.04    | 296.55      | 292.44       | 302.81       | 324.87      | 352.73       | 378.91      |               | (68)      |
| Cookir   | ng gains  | (calcula   | ted in A   | ppendix     | L, equa       | tion L15  | or L15a     | ), also se   | e Table      | 5           |              |             |               |           |
| (69)m=   | 54.52     | 54.52      | 54.52      | 54.52       | 54.52         | 54.52     | 54.52       | 54.52        | 54.52        | 54.52       | 54.52        | 54.52       |               | (69)      |
| Pumps    | and fa    | ns gains   | (Table     | 5a)         |               | •         | •           | •            | •            |             |              |             |               |           |
| (70)m=   | 3         | 3          | 3          | 3           | 3             | 3         | 3           | 3            | 3            | 3           | 3            | 3           |               | (70)      |
| Losses   | s e.g. ev | /aporatic  | n (nega    | tive valu   | es) (Tab      | le 5)     |             | -            | -            | -           |              |             |               |           |
| (71)m=   | -111.53   | -111.53    | -111.53    | -111.53     | -111.53       | -111.53   | -111.53     | -111.53      | -111.53      | -111.53     | -111.53      | -111.53     |               | (71)      |
| Water    | heating   | gains (T   | able 5)    |             |               |           |             |              |              |             |              |             |               |           |
| (72)m=   | 77.06     | 74.62      | 69.55      | 62.66       | 58.18         | 51.88     | 46.52       | 53.38        | 55.82        | 62.96       | 71.01        | 74.63       |               | (72)      |
| Total i  | nterna    | gains =    |            | •           |               | (66)      | m + (67)m   | n + (68)m ·  | ⊦ (69)m +    | (70)m + (7  | 1)m + (72)   | m           |               |           |
| (73)m=   | 650.54    | 645.08     | 619.06     | 578.9       | 537.76        | 501.22    | 480.15      | 490.03       | 513.41       | 553.81      | 598.53       | 632.39      |               | (73)      |
| 6. So    | lar gain  | s:         |            |             |               | •         | •           | •            | •            |             |              | •           |               |           |
| Solar g  | gains are | calculated | using sola | r flux from | Table 6a      | and assoc | iated equa  | itions to co | onvert to th | ne applicat | ole orientat | ion.        |               |           |
| Orienta  |           | Access F   |            | Area        |               | Flu       |             | -            | g            | -           | FF           |             | Gains         |           |
|          |           | Table 6d   |            | m²          |               | Ia        | ble 6a      | Т            | able 6b      | E           | able 6c      |             | (VV)          |           |
|          |           |            |            |             |               |           |             |              |              |             |              |             |               |           |
| -        |           | watts, ca  | 1          | 1           |               | 1         |             | I            | um(74)m .    | 1           | -            | -           | 1             | (00)      |
| (83)m=   | 0         | 0          | 0          | 0           | 0             | 0         | 0           | 0            | 0            | 0           | 0            | 0           |               | (83)      |

|                                                                                                    | 650.54                                                                                                    | 645.08                                                                                                    | 619.06                                                                                                    | 578.9                                                                                                    | 537.76                                                                                                    | 501.22                                                                        | 480.15                                                                                       | 490.03                                                                                    | 513.41                                                                                                | 553.81                                                                          | 598.53                                                  | 632.39                                            |                       | (84)                                 |
|----------------------------------------------------------------------------------------------------|----------------------------------------------------------------------------------------------------|----------------------------------------------------------------------------------------------------|----------------------------------------------------------------------------------------------------|----------------------------------------------------------------------------------------------------|----------------------------------------------------------------------------------------------------|-------------------------------------------------------------------------------|----------------------------------------------------------------------------------------------|-------------------------------------------------------------------------------------------|----------------------------------------------------------------------------------------------------|---------------------------------------------------------------------------------|---------------------------------------------------------|---------------------------------------------------|-----------------------|--------------------------------------|
| 7. Me                                                                                                    | an inter                                                                                                    | nal temp                                                                                                    | erature                                                                                                    | (heating                                                                                                    | season                                                                                                    | )                                                                             |                                                                                              |                                                                                           |                                                                                                    |                                                                                 |                                                         |                                                   |                       |                                      |
|                                                                                                    |                                                                                                    |                                                                                                    |                                                                                                    | periods ir                                                                                                    |                                                                                                    |                                                                               | from Tab                                                                                     | ole 9, Th                                                                                 | 1 (°C)                                                                                                |                                                                                 |                                                         | ĺ                                                 | 21                    | (85)                                 |
| Utilisa                                                                                                    | ation fac                                                                                                    | tor for g                                                                                                    | ains for                                                                                                    | living are                                                                                                    | ea, h1,m                                                                                                    | (see Ta                                                                       | ble 9a)                                                                                      |                                                                                           |                                                                                                    |                                                                                 |                                                         |                                                   |                       |                                      |
|                                                                                                    | Jan                                                                                                    | Feb                                                                                                    | Mar                                                                                                    | Apr                                                                                                    | May                                                                                                    | Jun                                                                           | Jul                                                                                          | Aug                                                                                       | Sep                                                                                                   | Oct                                                                             | Nov                                                     | Dec                                               |                       |                                      |
| (86)m=                                                                                                    | 0.96                                                                                                    | 0.96                                                                                                    | 0.96                                                                                                    | 0.95                                                                                                    | 0.92                                                                                                    | 0.86                                                                          | 0.76                                                                                         | 0.77                                                                                      | 0.87                                                                                                  | 0.93                                                                            | 0.96                                                    | 0.97                                              |                       | (86)                                 |
| Mean                                                                                                    | interna                                                                                                    | l temper                                                                                                    | ature in                                                                                                    | living are                                                                                                    | ea T1 (fr                                                                                                    | ullow ste                                                                     | ns 3 to 7                                                                                    | r in Tabl                                                                                 | a 9c)                                                                                                 |                                                                                 |                                                         |                                                   |                       |                                      |
| (87)m=                                                                                                    | 18.59                                                                                                    | 18.71                                                                                                    | 19                                                                                                    | 19.43                                                                                                    | 19.92                                                                                                    | 20.42                                                                         | 20.72                                                                                        | 20.7                                                                                      | 20.34                                                                                                 | 19.73                                                                           | 19.1                                                    | 18.56                                             |                       | (87)                                 |
|                                                                                                    |                                                                                                    |                                                                                                    |                                                                                                    |                                                                                                    |                                                                                                    |                                                                               |                                                                                              |                                                                                           |                                                                                                    |                                                                                 | _                                                       |                                                   |                       |                                      |
|                                                                                                    | 19.95                                                                                                    |                                                                                                    |                                                                                                    | periods ir                                                                                                    | i                                                                                                    | aweiling<br>19.97                                                             | 19.97                                                                                        | 19.97                                                                                     | n2 (°C)<br>19.97                                                                                      | 10.00                                                                           | 10.00                                                   | 10.05                                             |                       | (88)                                 |
| (88)m=                                                                                                    |                                                                                                    | 19.95                                                                                                    | 19.95                                                                                                    | 19.96                                                                                                    | 19.96                                                                                                    |                                                                               |                                                                                              |                                                                                           | 19.97                                                                                                 | 19.96                                                                           | 19.96                                                   | 19.95                                             |                       | (00)                                 |
|                                                                                                    | -                                                                                                    | _                                                                                                    |                                                                                                    | rest of d                                                                                                    | -                                                                                                    | 1                                                                             |                                                                                              | 9a)                                                                                       |                                                                                                    |                                                                                 |                                                         |                                                   |                       |                                      |
| (89)m=                                                                                                    | 0.96                                                                                                    | 0.96                                                                                                    | 0.95                                                                                                    | 0.93                                                                                                    | 0.9                                                                                                    | 0.81                                                                          | 0.66                                                                                         | 0.68                                                                                      | 0.83                                                                                                  | 0.92                                                                            | 0.95                                                    | 0.96                                              |                       | (89)                                 |
| Mean                                                                                                    | interna                                                                                                    | l temper                                                                                                    | ature in                                                                                                    | the rest                                                                                                    | of dwelli                                                                                                    | ng T2 (fo                                                                     | ollow ste                                                                                    | eps 3 to 7                                                                                | 7 in Tabl                                                                                             | e 9c)                                                                           | -                                                       |                                                   |                       |                                      |
| (90)m=                                                                                                    | 16.73                                                                                                    | 16.9                                                                                                    | 17.32                                                                                                    | 17.96                                                                                                    | 18.67                                                                                                    | 19.37                                                                         | 19.75                                                                                        | 19.72                                                                                     | 19.26                                                                                                 | 18.4                                                                            | 17.48                                                   | 16.69                                             |                       | (90)                                 |
|                                                                                                    |                                                                                                    |                                                                                                    |                                                                                                    |                                                                                                    |                                                                                                    |                                                                               |                                                                                              |                                                                                           | f                                                                                                    | iLA = Livin                                                                     | g area ÷ (4                                             | 4) =                                              | 0.15                  | (91)                                 |
| Mear                                                                                                    | interna                                                                                                    | l temper                                                                                                    | ature (fo                                                                                                    | or the wh                                                                                                    | ole dwe                                                                                                    | llina) = fl                                                                   | _A × T1                                                                                      | + (1 – fL                                                                                 | A) × T2                                                                                               |                                                                                 |                                                         |                                                   |                       | _                                    |
| (92)m=                                                                                                    | 17                                                                                                    | 17.17                                                                                                    | 17.57                                                                                                    | 18.18                                                                                                    | 18.85                                                                                                    | 19.52                                                                         | 19.89                                                                                        | 19.87                                                                                     | ,<br>19.42                                                                                            | 18.59                                                                           | 17.72                                                   | 16.97                                             |                       | (92)                                 |
| Apply                                                                                                    | v adjustn                                                                                                    | nent to th                                                                                                    | ne mear                                                                                                    | n internal                                                                                                    | l tempera                                                                                                    | ature fro                                                                     | m Table                                                                                      | 4e, whe                                                                                   | ere appro                                                                                             | opriate                                                                         |                                                         |                                                   |                       |                                      |
| (93)m=                                                                                                    | 17                                                                                                    | 17.17                                                                                                    | 17.57                                                                                                    | 18.18                                                                                                    | 18.85                                                                                                    | 19.52                                                                         | 19.89                                                                                        | 19.87                                                                                     | 19.42                                                                                                 | 18.59                                                                           | 17.72                                                   | 16.97                                             |                       | (93)                                 |
| 8 Sn                                                                                                    | aca haa                                                                                                    | ting rog                                                                                                    | •                                                                                                    |                                                                                                    |                                                                                                    |                                                                               |                                                                                              |                                                                                           |                                                                                                    |                                                                                 |                                                         |                                                   |                       |                                      |
| 0.00                                                                                                    | acenea                                                                                                    | ung requ                                                                                                    | uirement                                                                                                    | i i                                                                                                    |                                                                                                    |                                                                               |                                                                                              |                                                                                           |                                                                                                    |                                                                                 |                                                         |                                                   |                       |                                      |
|                                                                                                    |                                                                                                    |                                                                                                    |                                                                                                    |                                                                                                    | re obtain                                                                                                    | ed at ste                                                                     | ep 11 of                                                                                     | Table 9                                                                                   | o, so tha                                                                                             | t Ti,m=(                                                                        | 76)m an                                                 | d re-calc                                         | ulate                 |                                      |
| Set T                                                                                                    | i to the r                                                                                                    | nean int<br>factor fo                                                                                                    | ernal tei<br>or gains                                                                                                    |                                                                                                    |                                                                                                    | ied at ste                                                                    | ep 11 of                                                                                     | Table 9                                                                                   | o, so tha                                                                                             | t Ti,m=(                                                                        | 76)m an                                                 |                                                   | ulate                 |                                      |
| Set T<br>the ut                                                                                                    | i to the r<br>tilisation<br>Jan                                                                                                    | mean int<br>factor fo<br>Feb                                                                                                    | ernal ter<br>or gains<br>Mar                                                                                                    | mperatui<br>using Ta<br>Apr                                                                                                    |                                                                                                    | ed at ste<br>Jun                                                              | ep 11 of<br>Jul                                                                              | Table 9l<br>Aug                                                                           | o, so tha<br>Sep                                                                                      | t Ti,m=(<br>Oct                                                                 | 76)m an<br>Nov                                          | d re-calc                                         | ulate                 |                                      |
| Set T<br>the ut<br>Utilisa                                                                                                    | i to the r<br>tilisation<br>Jan<br>ation fac                                                                                                    | nean int<br>factor fo<br>Feb<br>tor for ga                                                                                                    | ernal ter<br>or gains<br>Mar<br>ains, hm                                                                                                    | mperatur<br>using Ta<br>Apr                                                                                                    | able 9a<br>May                                                                                                    | Jun                                                                           | Jul                                                                                          | Aug                                                                                       | Sep                                                                                                   | Oct                                                                             | Nov                                                     | Dec                                               | ulate                 | (0.1)                                |
| Set T<br>the ut<br>Utilisa<br>(94)m=                                                                                                    | i to the r<br>tilisation<br>Jan<br>ation fac                                                                                                    | mean int<br>factor fo<br>Feb<br>tor for ga<br>0.93                                                                                                    | ernal ter<br>or gains<br>Mar<br>ains, hm<br>0.93                                                                                                    | mperatur<br>using Ta<br>Apr<br>n:<br>0.91                                                                                                    | ble 9a<br>May<br>0.87                                                                                                    |                                                                               |                                                                                              | · · · · ·                                                                                 |                                                                                                    | r ·                                                                             | ,<br>I                                                  |                                                   | ulate                 | (94)                                 |
| Set T<br>the ut<br>Utilisa<br>(94)m=<br>Usefu                                                                                                    | i to the r<br>tilisation<br>Jan<br>ation fac<br>0.94<br>Jl gains,                                                                                                    | nean int<br>factor fo<br>Feb<br>tor for ga<br>0.93<br>hmGm ,                                                                                                    | ernal ter<br>or gains<br>Mar<br>ains, hm<br>0.93<br>W = (94                                                                                                    | mperatur<br>using Ta<br>Apr<br>n:<br>0.91<br>4)m x (84                                                                                                    | able 9a<br>May<br>0.87<br>4)m                                                                                                    | Jun<br>0.78                                                                   | Jul<br>0.65                                                                                  | Aug<br>0.66                                                                               | Sep<br>0.8                                                                                            | Oct<br>0.89                                                                     | Nov<br>0.92                                             | Dec<br>0.94                                       | ulate                 | <b>、</b> ,                           |
| Set T<br>the ut<br>Utilisa<br>(94)m=<br>Usefu<br>(95)m=                                                                                                   | i to the r<br>tilisation<br>Jan<br>ation fac<br>0.94<br>J gains,<br>609.83                                                                                                    | mean int<br>factor for<br>Feb<br>tor for ga<br>0.93<br>hmGm ,<br>602.44                                                                                                    | ernal ter<br>or gains<br>Mar<br>ains, hm<br>0.93<br>W = (94<br>572.7                                                                                                    | mperatur<br>using Ta<br>Apr<br>1:<br>0.91<br>4)m x (84<br>524.91                                                                                                    | able 9a<br>May<br>0.87<br>4)m<br>466.96                                                                                                    | Jun<br>0.78<br>392.26                                                         | Jul                                                                                          | Aug                                                                                       | Sep                                                                                                   | Oct                                                                             | Nov                                                     | Dec                                               | ulate                 | (94)<br>(95)                         |
| Set T<br>the ut<br>Utilisa<br>(94)m=<br>Usefu<br>(95)m=<br>Monti                                                                                          | i to the r<br>tilisation<br>Jan<br>ation fac<br>0.94<br>I gains,<br>609.83<br>hly avera                                                                                                    | mean int<br>factor for<br>Feb<br>tor for ga<br>0.93<br>hmGm ,<br>602.44<br>age exte                                                                                                    | ernal ter<br>or gains<br>Mar<br>ains, hm<br>0.93<br>W = (94<br>572.7<br>rnal ter                                                                                                    | mperatur<br>using Ta<br>Apr<br>1:<br>0.91<br>4)m x (84<br>524.91<br>perature                                                                                          | able 9a<br>May<br>0.87<br>4)m<br>466.96<br>e from Ta                                                                                                    | Jun<br>0.78<br>392.26<br>able 8                                               | Jul<br>0.65<br>313.36                                                                        | Aug<br>0.66<br>325.66                                                                     | Sep<br>0.8<br>410.76                                                                                  | Oct<br>0.89<br>490.86                                                           | Nov<br>0.92<br>552.79                                   | Dec<br>0.94<br>595.27                             | ulate                 | (95)                                 |
| Set T<br>the ut<br>Utilisa<br>(94)m=<br>Usefu<br>(95)m=<br>Montil<br>(96)m=                                                                               | i to the r<br>tilisation<br>Jan<br>ation fac<br>0.94<br>Jl gains,<br>609.83<br>hly avera<br>4.3                                                                                               | mean int<br>factor for<br>Feb<br>tor for ga<br>0.93<br>hmGm ,<br>602.44<br>age exte<br>4.9                                                                                                | ernal ter<br>or gains<br>Mar<br>ains, hm<br>0.93<br>W = (94<br>572.7<br>rnal tem<br>6.5                                                                                                  | mperatur<br>using Ta<br>Apr<br>1:<br>0.91<br>4)m x (84<br>524.91<br>perature<br>8.9                                                                                   | able 9a<br>May<br>0.87<br>4)m<br>466.96<br>e from Ta<br>11.7                                                                                            | Jun<br>0.78<br>392.26<br>able 8<br>14.6                                       | Jul<br>0.65<br>313.36<br>16.6                                                                | Aug<br>0.66<br>325.66<br>16.4                                                             | Sep<br>0.8<br>410.76<br>14.1                                                                          | Oct<br>0.89<br>490.86<br>10.6                                                   | 0.92                                                    | Dec<br>0.94                                       | ulate                 | <b>、</b> ,                           |
| Set T<br>the ut<br>Utilisa<br>(94)m=<br>Usefu<br>(95)m=<br>Montl<br>(96)m=<br>Heat                                                                        | i to the r<br>tilisation<br>Jan<br>ation fac<br>0.94<br>J gains,<br>609.83<br>hly avera<br>4.3<br>loss rate                                                                                   | mean int<br>factor for<br>Feb<br>tor for ga<br>0.93<br>hmGm ,<br>602.44<br>age exte<br>4.9<br>e for mea                                                                                   | ernal ter<br>or gains<br>Mar<br>ains, hm<br>0.93<br>W = (94<br>572.7<br>rnal tem<br>6.5<br>an intern                                                                                     | mperatur<br>using Ta<br>Apr<br>1:<br>0.91<br>4)m x (84<br>524.91<br>524.91<br>perature<br>8.9<br>nal tempe                                                            | able 9a<br>May<br>0.87<br>4)m<br>466.96<br>e from Ta<br>11.7<br>erature, 1                                                                              | Jun<br>0.78<br>392.26<br>able 8<br>14.6<br>Lm , W =                           | Jul<br>0.65<br>313.36<br>16.6<br>=[(39)m 2                                                   | Aug<br>0.66<br>325.66<br>16.4<br>x [(93)m                                                 | Sep<br>0.8<br>410.76<br>14.1<br>– (96)m                                                               | Oct<br>0.89<br>490.86<br>10.6<br>]                                              | Nov<br>0.92<br>552.79<br>7.1                            | Dec<br>0.94<br>595.27<br>4.2                      | ulate                 | (95)<br>(96)                         |
| Set T<br>the ut<br>(94)m=<br>Usefu<br>(95)m=<br>Montil<br>(96)m=<br>Heat<br>(97)m=                                                                        | i to the r<br>tilisation<br>Jan<br>0.94<br>J gains,<br>609.83<br>hly avera<br>4.3<br>loss rate<br>1571.27                                                                                     | nean int<br>factor for<br>Feb<br>tor for ga<br>0.93<br>hmGm ,<br>602.44<br>age exte<br>4.9<br>e for mea<br>1514.31                                                                        | ernal ter<br>or gains<br>Mar<br>ains, hm<br>0.93<br>W = (94<br>572.7<br>rnal tem<br>6.5<br>an intern<br>1363.52                                                                          | mperatur<br>using Ta<br>Apr<br>1:<br>0.91<br>4)m x (84<br>524.91<br>perature<br>8.9<br>nal temper<br>1132.17                                                          | able 9a<br>May<br>0.87<br>4)m<br>466.96<br>e from Ta<br>11.7<br>erature, 1<br>871.24                                                                    | Jun<br>0.78<br>392.26<br>able 8<br>14.6<br>Lm , W =<br>594.35                 | Jul<br>0.65<br>313.36<br>16.6<br>=[(39)m 2<br>397.33                                         | Aug<br>0.66<br>325.66<br>16.4<br>x [(93)m<br>417.99                                       | Sep<br>0.8<br>410.76<br>14.1<br>- (96)m<br>644.38                                                     | Oct<br>0.89<br>490.86<br>10.6<br>]<br>973.54                                    | Nov<br>0.92<br>552.79<br>7.1<br>1298.06                 | Dec<br>0.94<br>595.27<br>4.2                      | ulate                 | (95)                                 |
| Set T<br>the ut<br>(94)m=<br>Usefu<br>(95)m=<br>Month<br>(96)m=<br>Heat<br>(97)m=<br>Spac                                                                 | i to the r<br>tilisation<br>Jan<br>ation fac<br>0.94<br>J gains,<br>609.83<br>hly avera<br>4.3<br>loss rate<br>1571.27<br>e heatin                                                            | nean int<br>factor for<br>Feb<br>tor for ga<br>0.93<br>hmGm ,<br>602.44<br>age exte<br>4.9<br>e for mea<br>1514.31<br>g require                                                           | ernal ten<br>or gains<br>Mar<br>ains, hm<br>0.93<br>W = (94<br>572.7<br>rnal tem<br>6.5<br>an intern<br>1363.52<br>ement fo                                                              | mperatur<br>using Ta<br>Apr<br>1:<br>0.91<br>4)m x (84<br>524.91<br>524.91<br>perature<br>8.9<br>nal temper<br>1132.17<br>or each n                                   | able 9a<br>May<br>0.87<br>4)m<br>466.96<br>e from Ta<br>11.7<br>erature,<br>871.24<br>nonth, k\                                                         | Jun<br>0.78<br>392.26<br>able 8<br>14.6<br>Lm , W =<br>594.35<br>Wh/mont      | Jul<br>0.65<br>313.36<br>16.6<br>=[(39)m 2<br>397.33                                         | Aug<br>0.66<br>325.66<br>16.4<br>x [(93)m<br>417.99                                       | Sep<br>0.8<br>410.76<br>14.1<br>- (96)m<br>644.38                                                     | Oct<br>0.89<br>490.86<br>10.6<br>]<br>973.54<br>)m] x (4                        | Nov<br>0.92<br>552.79<br>7.1<br>1298.06<br>1)m          | Dec<br>0.94<br>595.27<br>4.2<br>1566.61           | ulate                 | (95)<br>(96)                         |
| Set T<br>the ut<br>(94)m=<br>Usefu<br>(95)m=<br>Montil<br>(96)m=<br>Heat<br>(97)m=                                                                        | i to the r<br>tilisation<br>Jan<br>0.94<br>J gains,<br>609.83<br>hly avera<br>4.3<br>loss rate<br>1571.27                                                                                     | nean int<br>factor for<br>Feb<br>tor for ga<br>0.93<br>hmGm ,<br>602.44<br>age exte<br>4.9<br>e for mea<br>1514.31                                                                        | ernal ter<br>or gains<br>Mar<br>ains, hm<br>0.93<br>W = (94<br>572.7<br>rnal tem<br>6.5<br>an intern<br>1363.52                                                                          | mperatur<br>using Ta<br>Apr<br>1:<br>0.91<br>4)m x (84<br>524.91<br>perature<br>8.9<br>nal temper<br>1132.17                                                          | able 9a<br>May<br>0.87<br>4)m<br>466.96<br>e from Ta<br>11.7<br>erature, 1<br>871.24                                                                    | Jun<br>0.78<br>392.26<br>able 8<br>14.6<br>Lm , W =<br>594.35                 | Jul<br>0.65<br>313.36<br>16.6<br>=[(39)m 2<br>397.33<br>:h = 0.02                            | Aug<br>0.66<br>325.66<br>16.4<br>x [(93)m<br>417.99<br>24 x [(97)<br>0                    | Sep<br>0.8<br>410.76<br>14.1<br>- (96)m<br>644.38<br>)m - (95<br>0                                    | Oct<br>0.89<br>490.86<br>10.6<br>]<br>973.54<br>)m] x (4<br>359.12              | Nov<br>0.92<br>552.79<br>7.1<br>1298.06<br>1)m<br>536.6 | Dec<br>0.94<br>595.27<br>4.2<br>1566.61<br>722.67 |                       | (95)<br>(96)<br>(97)                 |
| Set T<br>the ut<br>Utilisa<br>(94)m=<br>Usefu<br>(95)m=<br>Montil<br>(96)m=<br>Heat<br>(97)m=<br>Spac<br>(98)m=                                           | i to the r<br>tilisation<br>Jan<br>ation fac<br>0.94<br>J gains,<br>609.83<br>hly avera<br>4.3<br>loss rate<br>1571.27<br>e heatin<br>715.31                                                  | nean int<br>factor for<br>Feb<br>tor for ga<br>0.93<br>hmGm ,<br>602.44<br>age exte<br>4.9<br>e for mea<br>1514.31<br>g require<br>612.78                                                 | ernal ter<br>or gains<br>Mar<br>ains, hm<br>0.93<br>W = (94<br>572.7<br>rnal tem<br>6.5<br>an interr<br>1363.52<br>ement fo<br>588.37                                                    | mperatur<br>using Ta<br>Apr<br>1:<br>0.91<br>4)m x (84<br>524.91<br>perature<br>8.9<br>nal temper<br>1132.17<br>or each n<br>437.23                                   | able 9a<br>May<br>0.87<br>4)m<br>466.96<br>e from Ta<br>11.7<br>erature, 1<br>871.24<br>nonth, kV<br>300.78                                             | Jun<br>0.78<br>392.26<br>able 8<br>14.6<br>Lm , W =<br>594.35<br>Wh/mont      | Jul<br>0.65<br>313.36<br>16.6<br>=[(39)m 2<br>397.33<br>:h = 0.02                            | Aug<br>0.66<br>325.66<br>16.4<br>x [(93)m<br>417.99<br>24 x [(97)<br>0                    | Sep<br>0.8<br>410.76<br>14.1<br>- (96)m<br>644.38<br>)m - (95<br>0                                    | Oct<br>0.89<br>490.86<br>10.6<br>]<br>973.54<br>)m] x (4<br>359.12              | Nov<br>0.92<br>552.79<br>7.1<br>1298.06<br>1)m          | Dec<br>0.94<br>595.27<br>4.2<br>1566.61<br>722.67 | 4272.86               | (95)<br>(96)<br>(97)<br>(98)         |
| Set T<br>the ut<br>Utilisa<br>(94)m=<br>Usefu<br>(95)m=<br>Montil<br>(96)m=<br>Heat<br>(97)m=<br>Spac<br>(98)m=                                           | i to the r<br>tilisation<br>Jan<br>0.94<br>J gains,<br>609.83<br>hly avera<br>4.3<br>loss rate<br>1571.27<br>e heatin<br>715.31                                                               | nean int<br>factor for<br>Feb<br>tor for ga<br>0.93<br>hmGm ,<br>602.44<br>age exte<br>4.9<br>e for mea<br>1514.31<br>g require<br>612.78<br>g require                                    | ernal ter<br>or gains<br>Mar<br>ains, hm<br>0.93<br>W = (94<br>572.7<br>rnal tem<br>6.5<br>an intern<br>1363.52<br>ement fo<br>588.37                                                    | mperatur<br>using Ta<br>Apr<br>0.91<br>4)m x (84<br>524.91<br>perature<br>8.9<br>nal tempe<br>1132.17<br>or each n<br>437.23                                          | able 9a<br>May<br>0.87<br>4)m<br>466.96<br>e from Ta<br>11.7<br>erature,<br>871.24<br>nonth, kV<br>300.78                                               | Jun<br>0.78<br>392.26<br>able 8<br>14.6<br>Lm , W =<br>594.35<br>Wh/mont<br>0 | Jul<br>0.65<br>313.36<br>16.6<br>=[(39)m 2<br>397.33<br>th = 0.02<br>0                       | Aug<br>0.66<br>325.66<br>16.4<br>x [(93)m<br>417.99<br>24 x [(97)<br>0<br>Tota            | Sep<br>0.8<br>410.76<br>14.1<br>- (96)m<br>644.38<br>)m - (95<br>0<br>1 per year                      | Oct<br>0.89<br>490.86<br>10.6<br>]<br>973.54<br>)m] x (4<br>359.12              | Nov<br>0.92<br>552.79<br>7.1<br>1298.06<br>1)m<br>536.6 | Dec<br>0.94<br>595.27<br>4.2<br>1566.61<br>722.67 |                       | (95)<br>(96)<br>(97)                 |
| Set T<br>the ut<br>(94)m=<br>Usefu<br>(95)m=<br>Montl<br>(96)m=<br>Heat<br>(97)m=<br>Spac<br>(98)m=<br>Spac<br>(98)m=                                     | i to the r<br>tilisation<br>Jan<br>ation fac<br>0.94<br>J gains,<br>609.83<br>hly avera<br>4.3<br>loss rate<br>1571.27<br>e heating<br>715.31                                                 | mean int<br>factor for<br>Feb<br>tor for ga<br>0.93<br>hmGm ,<br>602.44<br>age exte<br>4.9<br>e for mea<br>1514.31<br>g require<br>612.78<br>g require                                    | ernal ter<br>or gains<br>Mar<br>ains, hm<br>0.93<br>W = (94<br>572.7<br>rnal tem<br>6.5<br>an intern<br>1363.52<br>ement fo<br>588.37                                                    | mperatur<br>using Ta<br>Apr<br>1:<br>0.91<br>4)m x (84<br>524.91<br>perature<br>8.9<br>nal temper<br>1132.17<br>or each n<br>437.23                                   | able 9a<br>May<br>0.87<br>4)m<br>466.96<br>e from Ta<br>11.7<br>erature,<br>871.24<br>nonth, kV<br>300.78                                               | Jun<br>0.78<br>392.26<br>able 8<br>14.6<br>Lm , W =<br>594.35<br>Wh/mont<br>0 | Jul<br>0.65<br>313.36<br>16.6<br>=[(39)m 2<br>397.33<br>th = 0.02<br>0                       | Aug<br>0.66<br>325.66<br>16.4<br>x [(93)m<br>417.99<br>24 x [(97)<br>0<br>Tota            | Sep<br>0.8<br>410.76<br>14.1<br>- (96)m<br>644.38<br>)m - (95<br>0<br>1 per year                      | Oct<br>0.89<br>490.86<br>10.6<br>]<br>973.54<br>)m] x (4<br>359.12              | Nov<br>0.92<br>552.79<br>7.1<br>1298.06<br>1)m<br>536.6 | Dec<br>0.94<br>595.27<br>4.2<br>1566.61<br>722.67 | 4272.86               | (95)<br>(96)<br>(97)<br>(98)         |
| Set T<br>the ut<br>Utilisa<br>(94)m=<br>Usefu<br>(95)m=<br>Montil<br>(96)m=<br>Heat<br>(97)m=<br>Spac<br>(98)m=<br>Spac<br>9a. En<br>Spac                 | i to the r<br>tilisation<br>Jan<br>ation fac<br>0.94<br>J gains,<br>609.83<br>hly avera<br>4.3<br>loss rate<br>1571.27<br>e heatin<br>715.31<br>e heatin<br>ergy rec<br>e heatin              | mean int<br>factor for<br>Feb<br>tor for ga<br>0.93<br>hmGm ,<br>602.44<br>age exte<br>4.9<br>e for mea<br>1514.31<br>g require<br>612.78<br>g require<br>612.78                          | ernal ter<br>or gains<br>Mar<br>ains, hm<br>0.93<br>W = (94<br>572.7<br>rnal tem<br>6.5<br>an interr<br>1363.52<br>ement fo<br>588.37<br>ement in<br>ats - Ind                           | mperatur<br>using Ta<br>Apr<br>0.91<br>4)m x (84<br>524.91<br>perature<br>8.9<br>nal tempe<br>1132.17<br>or each n<br>437.23                                          | able 9a<br>May<br>0.87<br>4)m<br>466.96<br>e from Ta<br>11.7<br>erature,<br>871.24<br>nonth, kV<br>300.78<br>2/year<br>eating sy                        | Jun<br>0.78<br>392.26<br>able 8<br>14.6<br>Lm , W =<br>594.35<br>Wh/mont<br>0 | Jul<br>0.65<br>313.36<br>16.6<br>=[(39)m :<br>397.33<br>th = 0.02<br>0                       | Aug<br>0.66<br>325.66<br>16.4<br>x [(93)m<br>417.99<br>24 x [(97)<br>0<br>Tota<br>micro-C | Sep<br>0.8<br>410.76<br>14.1<br>- (96)m<br>644.38<br>)m - (95<br>0<br>1 per year                      | Oct<br>0.89<br>490.86<br>10.6<br>]<br>973.54<br>)m] x (4<br>359.12              | Nov<br>0.92<br>552.79<br>7.1<br>1298.06<br>1)m<br>536.6 | Dec<br>0.94<br>595.27<br>4.2<br>1566.61<br>722.67 | 4272.86               | (95)<br>(96)<br>(97)<br>(98)<br>(99) |
| Set T<br>the ut<br>(94)m=<br>Usefu<br>(95)m=<br>Montl<br>(96)m=<br>Heat<br>(97)m=<br>Spac<br>(98)m=<br>Spac<br>(98)m=<br>Spac<br>(98)m=<br>Spac<br>(98)m= | i to the r<br>tilisation<br>Jan<br>ation fac<br>0.94<br>J gains,<br>609.83<br>hly avera<br>4.3<br>loss rate<br>1571.27<br>e heatin<br>715.31<br>e heatin<br>ergy rec<br>e heatin              | mean int<br>factor for<br>Feb<br>tor for ga<br>0.93<br>hmGm ,<br>602.44<br>age exte<br>4.9<br>e for mea<br>1514.31<br>g require<br>612.78<br>g require<br>uiremer<br>ng:<br>pace hea      | ernal ten<br>or gains<br>Mar<br>ains, hm<br>0.93<br>W = (94<br>572.7<br>rnal tem<br>6.5<br>an interr<br>1363.52<br>ement fo<br>588.37<br>ement in<br>ats - Ind<br>at from s              | mperatur<br>using Ta<br>Apr<br>1:<br>0.91<br>4)m x (84<br>524.91<br>perature<br>8.9<br>nal tempe<br>1132.17<br>or each m<br>437.23<br>kWh/m <sup>2</sup><br>ividual h | able 9a<br>May<br>0.87<br>4)m<br>466.96<br>e from Ta<br>11.7<br>erature,<br>871.24<br>nonth, k\<br>300.78<br>2/year<br>eating sy<br>y/supple            | Jun<br>0.78<br>392.26<br>able 8<br>14.6<br>Lm , W =<br>594.35<br>Wh/mont<br>0 | Jul<br>0.65<br>313.36<br>16.6<br>=[(39)m 2<br>397.33<br>:h = 0.02<br>0<br>ncluding<br>system | Aug<br>0.66<br>325.66<br>16.4<br>x [(93)m<br>417.99<br>24 x [(97)<br>0<br>Tota<br>micro-C | Sep<br>0.8<br>410.76<br>14.1<br>- (96)m<br>644.38<br>)m - (95<br>0<br>I per year<br>CHP)              | Oct<br>0.89<br>490.86<br>10.6<br>]<br>973.54<br>)m] x (4<br>359.12              | Nov<br>0.92<br>552.79<br>7.1<br>1298.06<br>1)m<br>536.6 | Dec<br>0.94<br>595.27<br>4.2<br>1566.61<br>722.67 | 4272.86<br>40.33<br>0 | (95)<br>(96)<br>(97)<br>(98)<br>(99) |
| Set T<br>the ut<br>(94)m=<br>Usefu<br>(95)m=<br>Montl<br>(96)m=<br>Heat<br>(97)m=<br>Spac<br>(98)m=<br>Spac<br>(98)m=<br>Spac<br>(98)m=<br>Spac<br>Fract  | i to the r<br>tilisation<br>Jan<br>ation fac<br>0.94<br>I gains,<br>609.83<br>hly avera<br>4.3<br>loss rate<br>1571.27<br>e heatin<br>715.31<br>e heatin<br>ergy rec<br>e heatin<br>ion of sp | mean int<br>factor for<br>Feb<br>tor for ga<br>0.93<br>hmGm ,<br>602.44<br>age exte<br>4.9<br>e for mea<br>1514.31<br>g require<br>612.78<br>g require<br>uiremen<br>bace hea<br>bace hea | ernal ter<br>or gains<br>Mar<br>ains, hm<br>0.93<br>W = (94<br>572.7<br>rnal tem<br>6.5<br>an intern<br>1363.52<br>ement fo<br>588.37<br>ement in<br>its - Ind<br>at from s<br>at from n | mperatur<br>using Ta<br>Apr<br>0.91<br>4)m x (84<br>524.91<br>perature<br>8.9<br>nal tempe<br>1132.17<br>or each n<br>437.23                                          | able 9a<br>May<br>0.87<br>4)m<br>466.96<br>e from Ta<br>11.7<br>erature, 1<br>871.24<br>nonth, k\<br>300.78<br>2/year<br>eating sy<br>y/supple<br>em(s) | Jun<br>0.78<br>392.26<br>able 8<br>14.6<br>Lm , W =<br>594.35<br>Wh/mont<br>0 | Jul<br>0.65<br>313.36<br>16.6<br>=[(39)m :<br>397.33<br>:h = 0.02<br>0<br>ncluding<br>system | Aug<br>0.66<br>325.66<br>16.4<br>x [(93)m<br>417.99<br>24 x [(97)<br>0<br>Tota<br>micro-C | Sep<br>0.8<br>410.76<br>14.1<br>- (96)m<br>644.38<br>)m - (95<br>0<br>I per year<br>CHP)<br>- (201) = | Oct<br>0.89<br>490.86<br>10.6<br>]<br>973.54<br>)m] x (4<br>359.12<br>(kWh/year | Nov<br>0.92<br>552.79<br>7.1<br>1298.06<br>1)m<br>536.6 | Dec<br>0.94<br>595.27<br>4.2<br>1566.61<br>722.67 | 4272.86               | (95)<br>(96)<br>(97)<br>(98)<br>(99) |

Total gains – internal and solar (84)m = (73)m + (83)m, watts

| Efficie      | ency of i  | main spa       | ace heat  | ing syste  | em 1      |          |          |           |                 |            |                                 |          | 90.6                    | (206)             |
|--------------|------------|----------------|-----------|------------|-----------|----------|----------|-----------|-----------------|------------|---------------------------------|----------|-------------------------|-------------------|
| Efficie      | ency of    | seconda        | ry/suppl  | ementar    | y heating | g systen | n, %     |           |                 |            |                                 |          | 0                       | (208)             |
| [            | Jan        | Feb            | Mar       | Apr        | Мау       | Jun      | Jul      | Aug       | Sep             | Oct        | Nov                             | Dec      | kWh/yea                 | ar                |
| Space        | e heatin   | g require      | ement (c  | alculate   | d above)  | )        | 1        | r         | r               | 1          | 1                               | 1        | •                       |                   |
|              | 715.31     | 612.78         | 588.37    | 437.23     | 300.78    | 0        | 0        | 0         | 0               | 359.12     | 536.6                           | 722.67   | J                       |                   |
| (211)m       | = {[(98    | )m x (20       | 4)] } x 1 | 100 ÷ (20  | )6)       |          | ·        |           |                 |            |                                 |          |                         | (211)             |
|              | 789.53     | 676.35         | 649.42    | 482.59     | 331.99    | 0        | 0        | 0         | 0               | 396.38     | 592.27                          | 797.65   |                         | _                 |
|              |            |                |           |            |           |          |          | Tota      | l (kWh/yea      | ar) =Sum(2 | 2 <b>11)</b> <sub>15,1012</sub> | -        | 4716.18                 | (211)             |
| •            |            | •              |           | y), kWh/   | month     |          |          |           |                 |            |                                 |          |                         |                   |
| i i i        | -          | )1)]}x1        | · · · ·   | 1          |           |          |          |           |                 |            |                                 |          | 1                       |                   |
| (215)m=      | 0          | 0              | 0         | 0          | 0         | 0        | 0        | 0<br>Toto | 0<br>I (kWh/yea | 0          | 0                               | 0        |                         |                   |
|              |            |                |           |            |           |          |          | TULA      | ii (KVVII/yea   | ar) =3um(2 | 213) <sub>15,1012</sub>         | -        | 0                       | (215)             |
|              | heating    |                | tor (colo | ulated a   | hava)     |          |          |           |                 |            |                                 |          |                         |                   |
| Output       | 172.43     | 150.81         | 155.62    | 135.67     | 130.18    | 112.34   | 104.1    | 119.45    | 120.88          | 140.87     | 153.77                          | 166.99   | ]                       |                   |
| Efficier     | icy of w   | ater hea       | iter      |            |           |          |          |           |                 |            |                                 |          | 85                      | (216)             |
| (217)m=      | 89.46      | 89.44          | 89.37     | 89.21      | 88.83     | 85       | 85       | 85        | 85              | 88.95      | 89.29                           | 89.49    |                         | 」<br>(217)        |
| ı<br>Fuel fo | r water    | heating,       | kWh/m     | onth       |           |          | 1        | 1         |                 |            |                                 |          | 1                       |                   |
| (219)m       | = (64)     | <u>m x 100</u> | ) ÷ (217) | ) <u>m</u> |           |          |          |           |                 |            |                                 |          | 1                       |                   |
| (219)m=      | 192.76     | 168.62         | 174.13    | 152.09     | 146.55    | 132.16   | 122.47   | 140.53    | 142.21          | 158.38     | 172.22                          | 186.59   |                         | -                 |
| _            |            |                |           |            |           |          |          | lota      | I = Sum(2'      |            | ,                               |          | 1888.71                 | (219)             |
|              | I totals   |                | nd main   | system     | 1         |          |          |           |                 | k          | Wh/year                         | •        | <b>kWh/year</b> 4716.18 | 1                 |
| •            | •          |                |           | System     | 1         |          |          |           |                 |            |                                 |          |                         | ]                 |
|              | -          | fuel use       |           |            |           |          |          |           |                 |            |                                 |          | 1888.71                 |                   |
| Electric     | city for p | oumps, fa      | ans and   | electric   | keep-ho   | t        |          |           |                 |            |                                 |          | _                       |                   |
| centra       | l heatir   | ng pump        | :         |            |           |          |          |           |                 |            |                                 | 30       |                         | (230c)            |
| boiler       | with a f   | an-assis       | sted flue |            |           |          |          |           |                 |            |                                 | 45       | ]                       | (230e)            |
| Total e      | lectricity | y for the      | above, l  | kWh/yea    | r         |          |          | sum       | of (230a).      | (230g) =   |                                 |          | 75                      | (231)             |
| Electric     | ity for l  | ighting        |           |            |           |          |          |           |                 |            |                                 |          | 450.67                  | (232)             |
| Total d      | elivered   | l energy       | for all u | ses (211   | )(221)    | + (231)  | + (232). | (237b)    | =               |            |                                 |          | 7130.57                 | (338)             |
| 10a. F       | uel cos    | sts - indiv    | /idual he | eating sy  | stems:    |          |          |           |                 |            |                                 |          |                         |                   |
|              |            |                |           |            |           | Fu       |          |           |                 | Fuel P     | rico                            |          | Fuel Cost               |                   |
|              |            |                |           |            |           |          | /h/year  |           |                 | (Table     |                                 |          | £/year                  |                   |
| Space        | heating    | - main s       | system 1  | 1          |           | (21      | 1) x     |           |                 | 3.4        | 8                               | x 0.01 = | 164.12                  | (240)             |
| Space        | heating    | - main s       | system 2  | 2          |           | (21      | 3) x     |           |                 | 0          |                                 | x 0.01 = | 0                       | (241)             |
| •            | •          | - secon        | •         |            |           | (21      | 5) x     |           |                 | 13.        |                                 | x 0.01 = | 0                       | (242)             |
| •            | •          | cost (otl      | •         |            |           | (21      | 9)       |           |                 | 3.4        |                                 | x 0.01 = | 65.73                   | (247)             |
|              | -          | nd elect       |           |            |           | (23      | 1)       |           |                 | 13.        |                                 | x 0.01 = | 9.89                    | (249)             |
|              |            |                |           |            | 230a) se  |          |          | licable a | nd apply        |            |                                 |          | Table 12a               | ц, <sub>т</sub> , |
| •            | for ligh   |                |           |            |           | (23      |          |           |                 | 13.        |                                 | x 0.01 = | 59.44                   | (250)             |
|              |            |                |           |            |           |          |          |           |                 |            |                                 |          |                         |                   |

| Additional standing charges (Table 12)        |                               |                               | 120                            | (251) |
|-----------------------------------------------|-------------------------------|-------------------------------|--------------------------------|-------|
| Appendix Q items: repeat lines (253) and (2   | 254) as needed                |                               |                                |       |
| Total energy cost(24)                         | 45)(247) + (250)(254) =       |                               | 419.19                         | (255) |
| 11a. SAP rating - individual heating system   | ms                            |                               |                                |       |
| Energy cost deflator (Table 12)               |                               |                               | 0.42                           | (256) |
| Energy cost factor (ECF) [(2                  | 55) x (256)] ÷ [(4) + 45.0] = |                               | 1.17                           | (257) |
| SAP rating (Section 12)                       |                               |                               | 83.73                          | (258) |
| 12a. CO2 emissions – Individual heating s     | systems including micro-CHP   |                               |                                |       |
|                                               | <b>Energy</b><br>kWh/year     | Emission factor<br>kg CO2/kWh | <b>Emissions</b><br>kg CO2/yea | ar    |
| Space heating (main system 1)                 | (211) x                       | 0.216 =                       | 1018.7                         | (261) |
| Space heating (secondary)                     | (215) x                       | 0.519 =                       | 0                              | (263) |
| Water heating                                 | (219) x                       | 0.216 =                       | 407.96                         | (264) |
| Space and water heating                       | (261) + (262) + (263) + (26   | 54) =                         | 1426.66                        | (265) |
| Electricity for pumps, fans and electric keep | o-hot (231) x                 | 0.519 =                       | 38.93                          | (267) |
| Electricity for lighting                      | (232) x                       | 0.519 =                       | 233.9                          | (268) |
| Total CO2, kg/year                            |                               | sum of (265)(271) =           | 1699.48                        | (272) |
| CO2 emissions per m <sup>2</sup>              |                               | (272) ÷ (4) =                 | 16.04                          | (273) |
| EI rating (section 14)                        |                               |                               | 85                             | (274) |
| 13a. Primary Energy                           |                               |                               |                                |       |
|                                               | <b>Energy</b><br>kWh/year     | <b>Primary</b><br>factor      | <b>P. Energy</b><br>kWh/year   |       |
| Space heating (main system 1)                 | (211) x                       | 1.22 =                        | 5753.74                        | (261) |
| Space heating (secondary)                     | (215) x                       | 3.07 =                        | 0                              | (263) |
| Energy for water heating                      | (219) x                       | 1.22 =                        | 2304.23                        | (264) |
| Space and water heating                       | (261) + (262) + (263) + (26   | 64) =                         | 8057.97                        | (265) |
| Electricity for pumps, fans and electric keep | o-hot (231) x                 | 3.07 =                        | 230.25                         | (267) |
| Electricity for lighting                      | (232) x                       | 0 =                           | 1383.56                        | (268) |
| 'Total Primary Energy                         |                               | sum of (265)(271) =           | 9671.78                        | (272) |
| Primary energy kWh/m²/year                    |                               | (272) ÷ (4) =                 | 91.29                          | (273) |

|                                                          |                        |                |                   | User D     | Details:      |                  |             |          |          |                         |           |
|----------------------------------------------------------|------------------------|----------------|-------------------|------------|---------------|------------------|-------------|----------|----------|-------------------------|-----------|
| Assessor Name:<br>Software Name:                         | Ben Marsh<br>Stroma FS |                |                   |            | Softwa        | a Num<br>are Vei |             |          |          | 005374<br>n: 1.0.5.58   |           |
|                                                          |                        |                | Pi                | roperty    | Address       | : Plot 8         |             |          |          |                         |           |
| Address :                                                | Plot 8                 |                |                   |            |               |                  |             |          |          |                         |           |
| 1. Overall dwelling dime                                 | ensions:               |                |                   | •          | - ( 2)        |                  | A           |          |          | ) ( - I                 |           |
| Ground floor                                             |                        |                |                   |            | a(m²)         | (10) ×           | Av. Hei     |          |          | Volume(m <sup>3</sup> ) |           |
|                                                          |                        |                |                   |            | 53.97         | (1a) x           | 2           | 2.4      | (2a) =   | 129.53                  | (3a)      |
| First floor                                              |                        |                |                   | ę          | 51.97         | (1b) x           | 2           | 2.4      | (2b) =   | 124.73                  | (3b)      |
| Total floor area TFA = (1                                | a)+(1b)+(1c)+          | (1d)+(1e       | )+(1n             | ) 1        | 05.94         | (4)              |             |          |          |                         |           |
| Dwelling volume                                          |                        |                |                   |            |               | (3a)+(3b)        | )+(3c)+(3d  | )+(3e)+  | .(3n) =  | 254.26                  | (5)       |
| 2. Ventilation rate:                                     |                        |                |                   |            |               |                  |             |          |          |                         |           |
|                                                          | main<br>heating        |                | econdar<br>eating | у          | other         |                  | total       |          |          | m <sup>3</sup> per hour |           |
| Number of chimneys                                       | 0                      | <u>ר ד</u> + ר | 0                 | ] + [      | 0             | ] = [            | 0           | x 4      | 40 =     | 0                       | (6a)      |
| Number of open flues                                     | 0                      |                | 0                 | i + F      | 0             | -<br>  -         | 0           | x 2      | 20 =     | 0                       | _<br>(6b) |
| Number of intermittent fa                                | ns                     |                |                   |            |               |                  | 3           | x 1      | 0 =      | 30                      | ]<br>(7a) |
| Number of passive vents                                  |                        |                |                   |            |               |                  | 0           | x 1      | 0 =      | 0                       | ](7b)     |
| Number of flueless gas fi                                |                        |                |                   |            |               |                  | 0           | x 4      | 40 =     | 0                       | ](7c)     |
|                                                          |                        |                |                   |            |               | L                | 0           |          | <u>.</u> | 0                       |           |
|                                                          |                        |                |                   |            |               |                  |             |          | Air ch   | anges per hou           | ır        |
| Infiltration due to chimne                               | ys, flues and f        | ans = (6       | a)+(6b)+(7        | a)+(7b)+   | (7c) =        | Г                | 30          | <u> </u> | ÷ (5) =  | 0.12                    | (8)       |
| If a pressurisation test has b                           | een carried out o      | r is intende   | ed, proceed       | d to (17), | otherwise o   | continue fr      | om (9) to ( |          |          |                         |           |
| Number of storeys in the                                 | ne dwelling (na        | 6)             |                   |            |               |                  |             |          |          | 0                       | (9)       |
| Additional infiltration                                  |                        |                |                   |            |               |                  |             | [(9)-    | 1]x0.1 = | 0                       | (10)      |
| Structural infiltration: 0                               | .25 for steel or       | timber f       | frame or          | 0.35 fo    | r masoni      | ry constr        | ruction     |          |          | 0                       | (11)      |
| if both types of wall are p<br>deducting areas of openii |                        |                | ponding to        | the grea   | ter wall are  | a (after         |             |          |          |                         |           |
| If suspended wooden f                                    | <b>0</b> // 1          |                | ed) or 0.         | 1 (seale   | ed), else     | enter 0          |             |          |          | 0                       | (12)      |
| If no draught lobby, en                                  | ter 0.05, else o       | enter 0        | ŗ                 |            |               |                  |             |          |          | 0                       | (13)      |
| Percentage of windows                                    | s and doors dr         | aught st       | ripped            |            |               |                  |             |          |          | 0                       | (14)      |
| Window infiltration                                      |                        |                |                   |            | 0.25 - [0.2   | 2 x (14) ÷ 1     | = [00       |          | ·        | 0                       | (15)      |
| Infiltration rate                                        |                        |                |                   |            | (8) + (10)    | + (11) + (1      | 2) + (13) + | + (15) = | ·        | 0                       | (16)      |
| Air permeability value,                                  | q50, expresse          | ed in cub      | ic metre          | s per ho   | our per s     | quare m          | etre of e   | nvelope  | area     | 5                       | (17)      |
| If based on air permeabil                                | ity value, then        | (18) = [(1     | 7) ÷ 20]+(8       | 8), otherw | vise (18) = ( | (16)             |             |          |          | 0.37                    | (18)      |
| Air permeability value applie                            |                        | on test has    | s been don        | e or a de  | gree air pe   | rmeability       | is being us | sed      |          |                         | _         |
| Number of sides sheltere                                 | ed                     |                |                   |            | (20) - 1      | [0 075 v (1      | 0)1         |          |          | 2                       | (19)      |
| Shelter factor                                           | la a al alta a ta      | 1              |                   |            | (20) = 1 -    |                  | [9]] =      |          |          | 0.85                    | (20)      |
| Infiltration rate incorporat                             | •                      |                |                   |            | (21) = (18    | ) x (20) =       |             |          |          | 0.31                    | (21)      |
| Infiltration rate modified f                             |                        | · ·            | i                 | 1. 1       | Δ             | 0.0              |             | N Le     |          |                         |           |
| Jan Feb                                                  | Mar Apr                | Мау            | Jun               | Jul        | Aug           | Sep              | Oct         | Nov      | Dec      |                         |           |
| Monthly average wind sp                                  |                        |                |                   |            | 1             |                  |             |          | · _ 1    | l                       |           |
| (22)m= 5.1 5                                             | 4.9 4.4                | 4.3            | 3.8               | 3.8        | 3.7           | 4                | 4.3         | 4.5      | 4.7      |                         |           |

| Wind F                                                               | actor (2                                                       | 2a)m =                                             | (22)m ÷                                            | 4                                     |                                     |                |                  |                |              |               |             |                   |                                       |                |
|----------------------------------------------------------------------|----------------------------------------------------------------|----------------------------------------------------|----------------------------------------------------|---------------------------------------|-------------------------------------|----------------|------------------|----------------|--------------|---------------|-------------|-------------------|---------------------------------------|----------------|
| (22a)m=                                                              | 1.27                                                           | 1.25                                               | 1.23                                               | 1.1                                   | 1.08                                | 0.95           | 0.95             | 0.92           | 1            | 1.08          | 1.12        | 1.18              | ]                                     |                |
| Adjuste                                                              | ed infiltra                                                    | ation rate                                         | e (allowi                                          | ng for sh                             | elter an                            | d wind s       | peed) =          | (21a) x        | (22a)m       |               |             |                   |                                       |                |
| [                                                                    | 0.4                                                            | 0.39                                               | 0.38                                               | 0.34                                  | 0.34                                | 0.3            | 0.3              | 0.29           | 0.31         | 0.34          | 0.35        | 0.37              |                                       |                |
|                                                                      |                                                                | <i>tive air i</i><br>al ventila                    | -                                                  | rate for t                            | he appli                            | cable ca       | se               |                |              |               |             |                   |                                       | (23a)          |
|                                                                      |                                                                |                                                    |                                                    | endix N, (2                           | 3b) = (23a                          | i) x Fmv (e    | equation (N      | N5)) . othe    | rwise (23b   | ) = (23a)     |             |                   | 0                                     | (23a)          |
|                                                                      |                                                                |                                                    | • • •                                              | iency in %                            | , ,                                 |                |                  |                |              | , ()          |             |                   | 0                                     | (230)<br>(23c) |
|                                                                      |                                                                |                                                    | -                                                  | entilation                            | -                                   |                |                  |                |              | 2b)m + (;     | 23b) x [1   | – (23c)           | -                                     | (200)          |
| (24a)m=                                                              | 0                                                              | 0                                                  | 0                                                  | 0                                     | 0                                   | 0              | 0                | 0              | 0            | 0             | 0           | 0                 | ]                                     | (24a)          |
| b) If I                                                              | balance                                                        | d mecha                                            | anical ve                                          | entilation                            | without                             | heat rec       | overy (N         | и<br>V) (24b   | )m = (22     | 2b)m + (2     | 23b)        |                   | 1                                     |                |
| (24b)m=                                                              | 0                                                              | 0                                                  | 0                                                  | 0                                     | 0                                   | 0              | 0                | 0              | 0            | 0             | 0           | 0                 | ]                                     | (24b)          |
| ,                                                                    |                                                                |                                                    |                                                    | ntilation c<br>hen (24c               | •                                   | •              |                  |                |              | 5 × (23b      | )           |                   | -                                     |                |
| (24c)m=                                                              | 0                                                              | 0                                                  | 0                                                  | 0                                     | 0                                   | 0              | 0                | 0              | 0            | 0             | 0           | 0                 |                                       | (24c)          |
| ,                                                                    |                                                                |                                                    |                                                    | ole hous<br>m = (22t                  | •                                   | •              |                  |                |              | 0.5]          |             |                   | -                                     |                |
| (24d)m=                                                              | 0.58                                                           | 0.58                                               | 0.57                                               | 0.56                                  | 0.56                                | 0.54           | 0.54             | 0.54           | 0.55         | 0.56          | 0.56        | 0.57              | ]                                     | (24d)          |
| Effec                                                                | ctive air                                                      | change                                             | rate - er                                          | nter (24a                             | ) or (24b                           | o) or (24      | c) or (24        | d) in boy      | k (25)       |               |             |                   | _                                     |                |
| (25)m=                                                               | 0.58                                                           | 0.58                                               | 0.57                                               | 0.56                                  | 0.56                                | 0.54           | 0.54             | 0.54           | 0.55         | 0.56          | 0.56        | 0.57              |                                       | (25)           |
| 3. Hea                                                               | at losse                                                       | s and he                                           | at loss                                            | paramete                              | er:                                 |                |                  |                |              |               |             |                   |                                       |                |
| ELEM                                                                 | IENT                                                           | Gros<br>area                                       |                                                    | Openin<br>m                           |                                     | Net Ar<br>A ,r |                  | U-valı<br>W/m2 |              | A X U<br>(W/ł | <)          | k-value<br>kJ/m²· |                                       | A X k<br>⟨J/K  |
| Doors                                                                |                                                                |                                                    |                                                    |                                       |                                     | 2.14           | x                | 1.4            | =            | 2.996         |             |                   |                                       | (26)           |
| Windov                                                               | ws Type                                                        | 1                                                  |                                                    |                                       |                                     | 5.38           | x1/              | /[1/( 1.4 )+   | 0.04] =      | 7.13          |             |                   |                                       | (27)           |
| Windov                                                               | ws Type                                                        | 2                                                  |                                                    |                                       |                                     | 8.432          | x1/              | /[1/( 1.4 )+   | 0.04] =      | 11.18         |             |                   |                                       | (27)           |
| Windov                                                               | ws Type                                                        | 3                                                  |                                                    |                                       |                                     | 0.71           | x1/              | /[1/( 1.4 )+   | 0.04] =      | 0.94          |             |                   |                                       | (27)           |
| Floor                                                                |                                                                |                                                    |                                                    |                                       |                                     | 53.97          | ' X              | 0.14           | = [          | 7.5558        |             |                   |                                       | (28)           |
| Walls                                                                |                                                                | 143.                                               | 52                                                 | 16.66                                 | 6                                   | 126.8          | 6 <mark>x</mark> | 0.17           | = [          | 21.57         |             |                   |                                       | (29)           |
| Roof                                                                 |                                                                | 51.9                                               | 7                                                  | 0                                     |                                     | 51.97          | ' x              | 0.11           | =            | 5.72          |             |                   |                                       | (30)           |
| Total a                                                              | rea of e                                                       | lements                                            | , m²                                               |                                       |                                     | 249.4          | 6                |                |              |               |             |                   |                                       | (31)           |
|                                                                      |                                                                |                                                    |                                                    | effective wil<br>nternal wall         |                                     |                | ated using       | formula 1      | /[(1/U-valu  | e)+0.04] a    | s given in  | paragrapł         | h 3.2                                 |                |
| Fabric I                                                             | heat los                                                       | s, W/K =                                           | = S (A x                                           | U)                                    |                                     |                |                  | (26)(30)       | + (32) =     |               |             |                   | 57.09                                 | (33)           |
| Heat ca                                                              | apacity                                                        | Cm = S(                                            | Axk)                                               |                                       |                                     |                |                  |                | ((28)        | .(30) + (32   | 2) + (32a). | (32e) =           | 7546.15                               | (34)           |
|                                                                      |                                                                | parame                                             | ter (TMF                                           |                                       | TFA) ir                             | n kJ/m²K       |                  |                | Indica       | tive Value:   | Low         |                   | 100                                   | (35)           |
|                                                                      | al mass                                                        |                                                    | `                                                  |                                       | ,                                   |                |                  |                |              |               |             |                   |                                       |                |
| Therma<br>For desig                                                  | gn assess                                                      | ments wh<br>ad of a det                            | ere the de                                         | tails of the                          | ,                                   | ion are not    | t known pr       | ecisely the    | e indicative | values of     | TMP in Ta   | able 1f           |                                       |                |
| Therma<br>For desig<br>can be us<br>Therma                           | gn assess<br>sed instea<br>al bridge                           | ad of a dei<br>es : S (L                           | ere the de<br>ailed calc<br>x Y) cal               | tails of the<br>ulation.<br>culated u | construct                           | pendix ł       |                  | ecisely the    | e indicative | values of     | TMP in Ta   | able 1f           | 18.01                                 | (36)           |
| Therma<br>For desig<br>can be us<br>Therma<br>if details             | gn assess<br>sed instea<br>al bridge<br>of therma              | ad of a dei<br>es : S (L<br>Il bridging            | ere the de<br>ailed calc<br>x Y) cal               | tails of the<br>ulation.              | construct                           | pendix ł       |                  | ecisely the    |              |               | TMP in Ta   | able 1f           | · · · · · · · · · · · · · · · · · · · |                |
| Therma<br>For desig<br>can be us<br>Therma<br>if details<br>Total fa | gn assess<br>sed instea<br>al bridge<br>of therma<br>abric hea | ad of a det<br>es : S (L<br>Il bridging<br>at loss | ere the de<br>ailed calc<br>x Y) cal<br>are not kn | tails of the<br>ulation.<br>culated u | constructi<br>using Ap<br>0.05 x (3 | pendix ł       |                  | ecisely the    | (33) +       |               |             |                   | 18.01<br>75.09                        | (36)           |

| (38)m=     | 48.62            | 48.37        | 48.11              | 46.92                    | 46.7           | 45.66       | 45.66      | 45.46       | 46.06                 | 46.7                    | 47.15                                 | 47.62     |         | (38)     |
|------------|------------------|--------------|--------------------|--------------------------|----------------|-------------|------------|-------------|-----------------------|-------------------------|---------------------------------------|-----------|---------|----------|
| Heat tr    | ansfer o         | coefficie    | nt, W/K            |                          |                |             |            |             | (39)m                 | = (37) + (3             | 38)m                                  |           |         |          |
| (39)m=     | 123.72           | 123.46       | 123.2              | 122.01                   | 121.79         | 120.75      | 120.75     | 120.56      | 121.15                | 121.79                  | 122.24                                | 122.71    |         |          |
| Hootle     |                  | motor (L     | יאי (סור)          | /m2k                     |                |             |            |             |                       | Average =<br>= (39)m ÷  | Sum(39)1.                             | 12 /12=   | 122.01  | (39)     |
| (40)m=     | 1.17             | 1.17         | HLP), W/           | 1.15                     | 1.15           | 1.14        | 1.14       | 1.14        | 1.14                  | = ( <del>39)</del> 1.15 | 1.15                                  | 1.16      |         |          |
| ()         |                  |              |                    |                          |                |             |            |             |                       |                         | Sum(40)1                              |           | 1.15    | (40)     |
| Numbe      | er of day        | /s in mo     | nth (Tab           | le 1a)                   |                |             |            |             |                       |                         |                                       | -<br>     |         |          |
|            | Jan              | Feb          | Mar                | Apr                      | May            | Jun         | Jul        | Aug         | Sep                   | Oct                     | Nov                                   | Dec       |         |          |
| (41)m=     | 31               | 28           | 31                 | 30                       | 31             | 30          | 31         | 31          | 30                    | 31                      | 30                                    | 31        |         | (41)     |
|            |                  |              |                    |                          |                |             |            |             |                       |                         |                                       |           |         |          |
| 4. Wa      | iter heat        | ting ene     | rgy requi          | irement:                 |                |             |            |             |                       |                         |                                       | kWh/ye    | ar:     |          |
| if TF      |                  |              |                    | [1 - exp                 | (-0.0003       | 849 x (TF   | -A -13.9   | )2)] + 0.(  | 0013 x ( <sup>-</sup> | TFA -13.                |                                       | 79        |         | (42)     |
|            |                  |              | ater usag          | ge in litre              | es per da      | ay Vd,av    | erage =    | (25 x N)    | + 36                  |                         | 10                                    | 5.7       |         | (43)     |
|            |                  | -            |                    | usage by<br>r day (all w |                | -           | -          | to achieve  | a water us            | se target o             | f                                     |           |         |          |
|            | Jan              | Feb          | Mar                | Apr                      | May            | Jun         | Jul        | Aug         | Sep                   | Oct                     | Nov                                   | Dec       |         |          |
| Hot wate   | er usage il      | n litres per | r day for ea       | ach month                | Vd,m = fa      | ctor from T | Table 1c x | (43)        |                       |                         |                                       |           |         |          |
| (44)m=     | 116.27           | 112.05       | 107.82             | 103.59                   | 99.36          | 95.13       | 95.13      | 99.36       | 103.59                | 107.82                  | 112.05                                | 116.27    |         | <b>-</b> |
| Energy o   | content of       | hot water    | used - cal         | culated m                | onthly $= 4$ . | 190 x Vd,r  | n x nm x D | 0Tm / 3600  |                       |                         | m(44) <sub>112</sub> =<br>ables 1b, 1 |           | 1268.44 | (44)     |
| (45)m=     | 172.43           | 150.81       | 155.62             | 135.67                   | 130.18         | 112.34      | 104.1      | 119.45      | 120.88                | 140.87                  | 153.77                                | 166.99    |         |          |
| lf instant | taneous w        | vater heati  | ng at point        | of use (no               | o hot water    | r storage), | enter 0 in | boxes (46   |                       | Total = Su              | m(45) <sub>112</sub> =                | =         | 1663.12 | (45)     |
| (46)m=     | 25.86<br>storage | 22.62        | 23.34              | 20.35                    | 19.53          | 16.85       | 15.61      | 17.92       | 18.13                 | 21.13                   | 23.07                                 | 25.05     |         | (46)     |
|            | -                |              | includir           | ng any so                | olar or W      | /WHRS       | storage    | within sa   | ame ves               | sel                     |                                       | 0         |         | (47)     |
| If comr    | nunity h         | eating a     | ind no ta          | nk in dw                 | velling, e     | nter 110    | litres in  | (47)        |                       |                         |                                       |           |         |          |
|            |                  |              | hot wate           | er (this ir              | icludes i      | nstantar    | neous co   | mbi boil    | ers) ente             | er '0' in (             | 47)                                   |           |         |          |
|            | storage          |              | eclared I          | oss facto                | or is kno      | wn (kWł     | n/dav).    |             |                       |                         |                                       | 0         |         | (48)     |
|            |                  |              | m Table            |                          |                |             | "aay).     |             |                       |                         |                                       | 0         |         | (49)     |
| •          |                  |              |                    | , kWh/ye                 | ear            |             |            | (48) x (49) | ) =                   |                         |                                       | 0         |         | (50)     |
| b) If m    | anufact          | urer's de    | eclared o          | cylinder l               | oss fact       |             |            |             |                       |                         |                                       |           |         |          |
|            |                  | -            |                    | om Tabl                  | e 2 (kW        | h/litre/da  | ıy)        |             |                       |                         |                                       | 0         |         | (51)     |
|            |                  | from Ta      | ee secti<br>ble 2a | 011 4.3                  |                |             |            |             |                       |                         |                                       | 0         |         | (52)     |
|            |                  |              | m Table            | 2b                       |                |             |            |             |                       |                         |                                       | 0         |         | (53)     |
| Energy     | / lost fro       | m water      | · storage          | , kWh/ye                 | ear            |             |            | (47) x (51) | x (52) x (            | 53) =                   |                                       | 0         |         | (54)     |
| Enter      | (50) or (        | (54) in (5   | 55)                |                          |                |             |            |             |                       |                         |                                       | 0         |         | (55)     |
| Water      | storage          | loss cal     | culated f          | for each                 | month          |             |            | ((56)m = (  | 55) × (41)            | m                       |                                       |           |         |          |
| (56)m=     | 0                | 0            | 0                  | 0                        | 0              | 0           | 0          | 0           | 0                     | 0                       | 0                                     | 0         |         | (56)     |
| If cylinde | er contains      | s dedicate   | d solar sto        | rage, (57)ı              | m = (56)m      | x [(50) – ( | H11)] ÷ (5 | 0), else (5 | 7)m = (56)            | m where (               | H11) is fro                           | m Appendi | хH      |          |
| (57)m=     | 0                | 0            | 0                  | 0                        | 0              | 0           | 0          | 0           | 0                     | 0                       | 0                                     | 0         |         | (57)     |

|          |           | loss (an          | ,                |                |                |                                       |             |                      |              |               |             | 0           |               | (58)      |
|----------|-----------|-------------------|------------------|----------------|----------------|---------------------------------------|-------------|----------------------|--------------|---------------|-------------|-------------|---------------|-----------|
|          |           | loss cal          |                  |                | ```            | ,                                     | · ·         | ``'                  |              | * 46 0 **** 0 | atat)       |             |               |           |
| , L      |           | factor fi         |                  | 1              |                | r                                     | r           | r <u> </u>           | <u> </u>     | r             | <u> </u>    | 0           | I             | (50)      |
| (59)m=   | 0         | 0                 | 0                | 0              | 0              | 0                                     | 0           | 0                    | 0            | 0             | 0           | 0           |               | (59)      |
| Combi    | loss ca   | lculated          | for each         | month (        | (61)m =        | (60) ÷ 36                             | 65 × (41)   | )m                   |              |               |             |             |               |           |
| (61)m=   | 0         | 0                 | 0                | 0              | 0              | 0                                     | 0           | 0                    | 0            | 0             | 0           | 0           |               | (61)      |
| Total h  | eat req   | uired for         | water he         | eating ca      | alculated      | for eac                               | h month     | (62)m =              | 0.85 ×       | (45)m +       | (46)m +     | (57)m +     | (59)m + (61)m |           |
| (62)m=   | 172.43    | 150.81            | 155.62           | 135.67         | 130.18         | 112.34                                | 104.1       | 119.45               | 120.88       | 140.87        | 153.77      | 166.99      |               | (62)      |
| Solar DH | IW input  | calculated        | using App        | endix G or     | Appendix       | : H (negati                           | ve quantity | /) (enter '0         | ' if no sola | r contribut   | ion to wate | er heating) |               |           |
| (add ac  | ditiona   | l lines if        | FGHRS            | and/or V       | VWHRS          | applies                               | , see Ap    | pendix (             | G)           | 1             | i           | i           |               |           |
| (63)m=   | 0         | 0                 | 0                | 0              | 0              | 0                                     | 0           | 0                    | 0            | 0             | 0           | 0           |               | (63)      |
| FHRS     | 0         | 0                 | 0                | 0              | 0              | 0                                     | 0           | 0                    | 0            | 0             | 0           | 0           |               | (63) (G2) |
| Output   | from w    | ater hea          | ter              | -              |                | -                                     | -           | -                    | -            | -             | -           | -           |               |           |
| (64)m=   | 172.43    | 150.81            | 155.62           | 135.67         | 130.18         | 112.34                                | 104.1       | 119.45               | 120.88       | 140.87        | 153.77      | 166.99      |               | _         |
|          |           |                   |                  |                |                |                                       |             | Outp                 | out from w   | ater heate    | r (annual)₁ | 12          | 1663.12       | (64)      |
| Heat ga  | ains fro  | m water           | heating,         | kWh/mo         | onth 0.2       | 5´[0.85                               | × (45)m     | + (61)m              | n] + 0.8 x   | k [(46)m      | + (57)m     | + (59)m     | ]             |           |
| (65)m=   | 57.33     | 50.14             | 51.74            | 45.11          | 43.29          | 37.35                                 | 34.61       | 39.72                | 40.19        | 46.84         | 51.13       | 55.52       |               | (65)      |
| inclu    | de (57)   | m in calo         | culation         | of (65)m       | only if c      | ylinder i                             | s in the o  | dwelling             | or hot w     | ater is fr    | om com      | munity h    | eating        |           |
| 5. Inte  | ernal ga  | ains (see         | Table 5          | 5 and 5a       | ):             |                                       |             |                      |              |               |             |             |               |           |
| Metabo   | olic gain | is (Table         | 5). Wat          | ts             |                |                                       |             |                      |              |               |             |             |               |           |
|          | Jan       | Feb               | Mar              | Apr            | May            | Jun                                   | Jul         | Aug                  | Sep          | Oct           | Nov         | Dec         |               |           |
| (66)m=   | 139.41    | 139.41            | 139.41           | 139.41         | 139.41         | 139.41                                | 139.41      | 139.41               | 139.41       | 139.41        | 139.41      | 139.41      |               | (66)      |
| Lighting | g gains   | (calcula          | ted in Ar        | pendix         | L, equat       | ion L9 o                              | r L9a), a   | lso see <sup>·</sup> | Table 5      | ļ             | I           | Į           |               |           |
| (67)m=   | 25.52     | 22.67             | 18.43            | 13.95          | 10.43          | 8.81                                  | 9.52        | 12.37                | 16.6         | 21.08         | 24.6        | 26.23       |               | (67)      |
| Applian  | nces da   | ins (calc         | ulated in        | Append         | l<br>dix L. ea | uation L                              | 13 or L1    | i<br>3a), also       | see Ta       | ble 5         |             |             |               |           |
| (68)m=   | 265.59    | 268.34            | 261.4            | 246.61         | 227.95         | 210.41                                | 198.69      | 195.94               | 202.88       | 217.67        | 236.33      | 253.87      |               | (68)      |
| Ľ        | a aains   | (calcula          | ted in A         | nnendix        | l equat        | tion I 15                             | or I 15a'   | l<br>also se         | i<br>e Table | 5             |             |             |               |           |
| (69)m=   | 36.94     | 36.94             | 36.94            | 36.94          | 36.94          | 36.94                                 | 36.94       | 36.94                | 36.94        | 36.94         | 36.94       | 36.94       |               | (69)      |
| ι ή L    |           | ns gains          |                  |                |                |                                       |             |                      |              |               |             |             |               |           |
| (70)m=   | 3         | 3                 | 3                | 3              | 3              | 3                                     | 3           | 3                    | 3            | 3             | 3           | 3           | l             | (70)      |
|          |           | aporatio          | _                |                |                |                                       | Ů           | Ů                    | Ů            | Ů             | Ű           | Ů           |               |           |
| -        | -         | -111.53           | · •              |                | , , ,          | · · · · · · · · · · · · · · · · · · · | -111.53     | -111.53              | -111.53      | -111.53       | -111.53     | -111.53     |               | (71)      |
| Ľ        |           |                   |                  | -111.00        | -111.00        | -111.00                               | -111.00     | -111.00              | -111.00      | -111.00       | -111.00     | -111.00     |               | ()        |
| г        |           | gains (T<br>74.62 | able 5)<br>69.55 | 62.66          | 58.18          | F1 00                                 | 46.52       | 52.20                | 55.82        | 62.06         | 71.01       | 74.63       | I             | (72)      |
| (72)m=   | 77.06     |                   |                  | 62.66          | 00.10          | 51.88                                 |             | 53.38                |              | 62.96         | 71.01       |             |               | (12)      |
| г        |           | gains =           |                  | 004.05         | 004.00         | r                                     | 1           | 1                    | 1            | (70)m + (7    | 1           | i           | I             | (72)      |
| (73)m=   | 435.99    | 433.45            | 417.2            | 391.05         | 364.38         | 338.92                                | 322.55      | 329.51               | 343.13       | 369.53        | 399.77      | 422.55      |               | (73)      |
|          | ar gains  | S:<br>calculated  |                  | r flux from    | Table 6a       | and accord                            | iated oqua  | tions to co          | nvort to th  | annliach      |             | ion         |               |           |
| -        |           | Access F          | -                | Area           | able od        | Flu                                   |             |                      | g_           | ie applicat   | FF          |             | Gains         |           |
| Chonica  |           | Table 6d          | 40101            | m <sup>2</sup> |                |                                       | ble 6a      | Т                    | able 6b      | Та            | able 6c     |             | (W)           |           |
|          |           |                   |                  |                |                |                                       |             |                      |              |               |             |             |               |           |
| Solar o  | ains in   | watts, ca         | alculated        | l for eac      | h month        |                                       |             | (83)m – S            | um(74)m .    | (82)m         |             |             |               |           |
| (83)m=   | 0         | 0                 | 0                |                | 0              | 0                                     | 0           | 0                    | 0            | 0             | 0           | 0           |               | (83)      |

| (84)m=                                 | 435.99                                    | 433.45                             | 417.2                | 391.05                        | 364.38            | 338.92         | 322.55    | 329.51         | 343.13     | 369.53      | 399.77      | 422.55             |         | (84)           |
|----------------------------------------|-------------------------------------------|------------------------------------|----------------------|-------------------------------|-------------------|----------------|-----------|----------------|------------|-------------|-------------|--------------------|---------|----------------|
| 7. Me                                  | an inter                                  | nal temp                           | erature              | (heating                      | season            | )              |           |                |            |             |             |                    |         |                |
|                                        |                                           |                                    |                      | periods ir                    |                   | ,<br>          | from Tab  | ole 9, Th      | 1 (°C)     |             |             |                    | 21      | (85)           |
| Utilisa                                | ation fac                                 | tor for a                          | ains for             | living are                    | a. h1.m           | see Ta         | ble 9a)   |                |            |             |             | 1                  |         | _              |
|                                        | Jan                                       | Feb                                | Mar                  | Apr                           | May               | Jun            | Jul       | Aug            | Sep        | Oct         | Nov         | Dec                |         |                |
| (86)m=                                 | 0.99                                      | 0.98                               | 0.98                 | 0.98                          | 0.96              | 0.93           | 0.87      | 0.88           | 0.94       | 0.97        | 0.98        | 0.99               |         | (86)           |
| Moon                                   |                                           | l tompor                           | atura in             | living are                    |                   |                | nc 2 to 7 | L<br>7 in Tabl |            |             |             |                    |         |                |
| (87)m=                                 | 18.26                                     | 18.38                              | 18.69                | 19.16                         | 19.68             | 20.23          | 20.58     | 20.55          | 20.13      | 19.47       | 18.8        | 18.23              |         | (87)           |
|                                        |                                           |                                    |                      |                               |                   |                |           |                |            | 10.47       | 10.0        | 10.20              |         | ()             |
|                                        |                                           | <u> </u>                           |                      | periods ir                    |                   |                | i         | i              |            |             |             |                    |         | (00)           |
| (88)m=                                 | 19.95                                     | 19.95                              | 19.95                | 19.96                         | 19.96             | 19.97          | 19.97     | 19.97          | 19.97      | 19.96       | 19.96       | 19.95              |         | (88)           |
| Utilisa                                | ation fac                                 | tor for g                          | ains for             | rest of d                     | welling,          | h2,m (se       | e Table   | 9a)            |            |             |             |                    |         |                |
| (89)m=                                 | 0.98                                      | 0.98                               | 0.98                 | 0.97                          | 0.95              | 0.9            | 0.8       | 0.81           | 0.92       | 0.96        | 0.98        | 0.98               |         | (89)           |
| Mean                                   | interna                                   | l temper                           | ature in             | the rest                      | of dwelli         | ng T2 (fe      | ollow ste | eps 3 to 7     | 7 in Tabl  | e 9c)       |             |                    |         |                |
| (90)m=                                 | 16.25                                     | 16.43                              | 16.88                | 17.57                         | 18.33             | 19.12          | 19.6      | 19.57          | 18.99      | 18.02       | 17.05       | 16.22              |         | (90)           |
|                                        |                                           |                                    |                      |                               |                   |                |           |                | f          | LA = Livin  | g area ÷ (4 | 4) =               | 0.15    | (91)           |
| Mean                                   | interna                                   | l temper                           | ature (fo            | or the wh                     | ole dwel          | llina) = fl    | A x T1    | + (1 – fl      | A) x T2    |             |             |                    |         | _              |
| (92)m=                                 | 16.54                                     | 16.72                              | 17.15                | 17.8                          | 18.53             | 19.28          | 19.74     | 19.71          | 19.15      | 18.24       | 17.3        | 16.51              |         | (92)           |
|                                        |                                           |                                    |                      | internal                      |                   |                |           |                |            | opriate     |             |                    |         |                |
| (93)m=                                 | 16.54                                     | 16.72                              | 17.15                | 17.8                          | 18.53             | 19.28          | 19.74     | 19.71          | 19.15      | 18.24       | 17.3        | 16.51              |         | (93)           |
| 8. Sp                                  | ace hea                                   | ting requ                          | uirement             | t                             |                   |                |           |                |            |             |             |                    |         |                |
| Set T                                  | i to the r                                | mean int                           | ernal te             | mperatui                      | e obtain          | ed at ste      | əp 11 of  | Table 9        | o, so tha  | t Ti,m=(    | 76)m an     | d re-calc          | ulate   |                |
| the ut                                 | tilisation                                | factor fo                          | or gains             | using Ta                      | ble 9a            |                |           |                |            |             |             |                    |         |                |
|                                        | Jan                                       | Feb                                | Mar                  | Apr                           | May               | Jun            | Jul       | Aug            | Sep        | Oct         | Nov         | Dec                |         |                |
|                                        |                                           | tor for g                          |                      |                               |                   |                |           |                |            |             |             |                    |         | ()             |
| (94)m=                                 | 0.97                                      | 0.97                               | 0.96                 | 0.95                          | 0.93              | 0.88           | 0.78      | 0.79           | 0.89       | 0.94        | 0.96        | 0.97               |         | (94)           |
|                                        |                                           | 1                                  | ,                    | 4)m x (84                     | <i>,</i>          |                |           |                |            | o / o = o   |             |                    |         | (05)           |
| (95)m=                                 | 423.44                                    | 420.12                             | 402.35               | 373.16                        | 339.4             | 296.93         | 251.69    | 260.21         | 305.4      | 348.78      | 385.51      | 411.34             |         | (95)           |
| 10000000000000000000000000000000000000 | 4.3                                       | age exte                           | rnal terr<br>6.5     | perature<br>8.9               | 11.7              | able 8<br>14.6 | 16.6      | 16.4           | 14.1       | 10.6        | 7.1         | 4.2                |         | (96)           |
|                                        |                                           |                                    |                      | al tempe                      |                   |                |           |                |            |             | 7.1         | 4.2                |         | (30)           |
| (97)m=                                 |                                           | 1458.85                            |                      | · · ·                         | 832.08            | 565.54         | 379.75    | 399.22         | 612.31     | J<br>930.05 | 1247.27     | 1511.08            |         | (97)           |
|                                        |                                           |                                    |                      | or each n                     |                   |                |           |                |            |             |             | 1011.00            |         | ()             |
| (98)m=                                 | 811.83                                    | 698.03                             | 676.46               | 513.15                        | 366.56            | 0              | 0.02      | 0              |            | 432.46      | 620.47      | 818.21             |         |                |
| ()                                     |                                           |                                    |                      |                               |                   | -              | -         |                | l per year |             |             |                    | 4937.16 | (98)           |
| 0                                      |                                           |                                    |                      |                               |                   |                |           | 1014           | i por your | (RVIII/you  | ) = 0um(0   | <b>C</b> )15,912 - |         |                |
| •                                      | e neatin                                  | <b>.</b>                           | ement in             | kWh/m <sup>2</sup>            | /year             |                |           |                |            |             |             |                    | 46.6    | (99)           |
|                                        |                                           |                                    |                      |                               |                   |                |           |                |            |             |             |                    |         |                |
|                                        |                                           |                                    | its – Ind            | ividual h                     | eating sy         | ystems i       | ncluding  | micro-C        | CHP)       |             |             |                    |         |                |
| Spac                                   | e heatir                                  | ng:                                |                      |                               |                   |                |           | micro-C        | CHP)       |             |             |                    |         |                |
| <b>Spac</b><br>Fracti                  | <b>e heatir</b><br>ion of sp              | <b>1g:</b><br>bace hea             | t from s             | econdar                       | y/supple          |                | system    |                |            |             |             |                    | 0       | (201)          |
| <b>Spac</b><br>Fracti<br>Fracti        | <b>e heatir</b><br>ion of sp<br>ion of sp | <b>1g:</b><br>bace hea<br>bace hea | t from s<br>t from n | econdar <u>:</u><br>nain syst | y/supple<br>em(s) |                | system    | (202) = 1 -    | - (201) =  |             |             |                    | 0       | (201)<br>(202) |
| <b>Spac</b><br>Fracti<br>Fracti        | <b>e heatir</b><br>ion of sp<br>ion of sp | <b>1g:</b><br>bace hea<br>bace hea | t from s<br>t from n | econdar                       | y/supple<br>em(s) |                | system    | (202) = 1 -    |            | (203)] =    |             |                    |         | 4              |

Total gains – internal and solar (84)m = (73)m + (83)m, watts

| ency of I  | main spa                                                                                                    | ace heat                                                                                                    | ting syste                                                                                                    | em 1                                                                                                    |                                                                                                    |                                                                                                    |                                                                                                    |                                                        |                                                        |                         |                                                        | 90.6    | (206)                                                                                                    |
|------------|----------------------------------------------------------------------------------------------------|----------------------------------------------------------------------------------------------------|----------------------------------------------------------------------------------------------------|----------------------------------------------------------------------------------------------------|----------------------------------------------------------------------------------------------------|----------------------------------------------------------------------------------------------------|----------------------------------------------------------------------------------------------------|--------------------------------------------------------|--------------------------------------------------------|-------------------------|--------------------------------------------------------|---------|----------------------------------------------------------------------------------------------------|
| ency of a  | seconda                                                                                                    | ry/suppl                                                                                                    | ementar                                                                                                    | y heating                                                                                                    | g systen                                                                                                    | n, %                                                                                                    |                                                                                                    |                                                        |                                                        |                         |                                                        | 0       | (208)                                                                                                    |
| Jan        | Feb                                                                                                    | Mar                                                                                                    | Apr                                                                                                    | May                                                                                                    | Jun                                                                                                    | Jul                                                                                                    | Aug                                                                                                    | Sep                                                    | Oct                                                    | Nov                     | Dec                                                    | kWh/ye  | ar                                                                                                    |
| e heatin   | g require                                                                                                    | ement (o                                                                                                    | calculate                                                                                                    | d above)                                                                                                    | )                                                                                                    |                                                                                                    |                                                                                                    |                                                        |                                                        |                         |                                                        |         |                                                                                                    |
| 811.83     | 698.03                                                                                                    | 676.46                                                                                                    | 513.15                                                                                                    | 366.56                                                                                                    | 0                                                                                                    | 0                                                                                                    | 0                                                                                                    | 0                                                      | 432.46                                                 | 620.47                  | 818.21                                                 |         |                                                                                                    |
| = {[(98    | í È                                                                                                    | 04)] } x 1                                                                                                    | 100 ÷ (20                                                                                                    | )6)                                                                                                    |                                                                                                    | ,                                                                                                    |                                                                                                    |                                                        | r                                                      |                         | r                                                      | 1       | (211)                                                                                                    |
| 896.06     | 770.45                                                                                                    | 746.64                                                                                                    | 566.39                                                                                                    | 404.59                                                                                                    | 0                                                                                                    | 0                                                                                                    | 0                                                                                                    | 0                                                      | 477.33                                                 | 684.84                  | 903.1                                                  |         | _                                                                                                    |
|            |                                                                                                    |                                                                                                    |                                                                                                    |                                                                                                    |                                                                                                    |                                                                                                    | lota                                                                                                    | l (kWh/yea                                             | ar) =Sum(2                                             | 211) <sub>15,1012</sub> | Ē                                                      | 5449.41 | (211)                                                                                                    |
|            | •                                                                                                    |                                                                                                    | • •                                                                                                    | month                                                                                                    |                                                                                                    |                                                                                                    |                                                                                                    |                                                        |                                                        |                         |                                                        |         |                                                                                                    |
|            | T                                                                                                    | <u> </u>                                                                                                    | <u> </u>                                                                                                    | 0                                                                                                    | 0                                                                                                    | 0                                                                                                    | 0                                                                                                    | 0                                                      | 0                                                      | 0                       | 0                                                      | ]       |                                                                                                    |
| Ŭ          |                                                                                                    |                                                                                                    |                                                                                                    | Ů                                                                                                    | Ĵ                                                                                                    |                                                                                                    |                                                                                                    |                                                        | -                                                      |                         |                                                        | 0       | (215)                                                                                                    |
| heating    | 3                                                                                                    |                                                                                                    |                                                                                                    |                                                                                                    |                                                                                                    |                                                                                                    |                                                                                                    |                                                        |                                                        |                         |                                                        |         |                                                                                                    |
|            | -                                                                                                    | ter (calc                                                                                                    | ulated a                                                                                                    | bove)                                                                                                    |                                                                                                    |                                                                                                    |                                                                                                    |                                                        |                                                        |                         |                                                        |         |                                                                                                    |
| 172.43     | 150.81                                                                                                    | 155.62                                                                                                    | 135.67                                                                                                    | 130.18                                                                                                    | 112.34                                                                                                    | 104.1                                                                                                    | 119.45                                                                                                    | 120.88                                                 | 140.87                                                 | 153.77                  | 166.99                                                 |         | _                                                                                                    |
| ncy of w   | ater hea                                                                                                    | ter                                                                                                    | ·                                                                                                    |                                                                                                    |                                                                                                    |                                                                                                    |                                                                                                    |                                                        |                                                        |                         |                                                        | 85      | (216)                                                                                                    |
| 89.57      | 89.55                                                                                                    | 89.5                                                                                                    | 89.37                                                                                                    | 89.06                                                                                                    | 85                                                                                                    | 85                                                                                                    | 85                                                                                                    | 85                                                     | 89.16                                                  | 89.43                   | 89.6                                                   |         | (217)                                                                                                    |
|            |                                                                                                    |                                                                                                    |                                                                                                    |                                                                                                    |                                                                                                    |                                                                                                    |                                                                                                    |                                                        |                                                        |                         |                                                        |         |                                                                                                    |
| 192.52     | 168.4                                                                                                    | 173.88                                                                                                    | 151.81                                                                                                    | 146.17                                                                                                    | 132.16                                                                                                    | 122.47                                                                                                    | 140.53                                                                                                    | 142.21                                                 | 158.01                                                 | 171.95                  | 186.37                                                 |         |                                                                                                    |
|            |                                                                                                    |                                                                                                    |                                                                                                    |                                                                                                    |                                                                                                    | 1                                                                                                    | Tota                                                                                                    | I = Sum(2                                              | 19a) <sub>112</sub> =                                  |                         |                                                        | 1886.49 | (219)                                                                                                    |
| I totals   |                                                                                                    |                                                                                                    |                                                                                                    |                                                                                                    |                                                                                                    |                                                                                                    |                                                                                                    |                                                        | k                                                      | Wh/year                 |                                                        | kWh/yea |                                                                                                    |
| heating    | fuel use                                                                                                    | ed, main                                                                                                    | system                                                                                                    | 1                                                                                                    |                                                                                                    |                                                                                                    |                                                                                                    |                                                        |                                                        |                         |                                                        | 5449.41 |                                                                                                    |
| heating    | fuel use                                                                                                    | d                                                                                                    |                                                                                                    |                                                                                                    |                                                                                                    |                                                                                                    |                                                                                                    |                                                        |                                                        |                         |                                                        | 1886.49 |                                                                                                    |
| city for p | oumps, f                                                                                                    | ans and                                                                                                    | electric                                                                                                    | keep-ho                                                                                                    | t                                                                                                    |                                                                                                    |                                                                                                    |                                                        |                                                        |                         |                                                        |         |                                                                                                    |
| al heatir  | ng pump                                                                                                    | :                                                                                                    |                                                                                                    |                                                                                                    |                                                                                                    |                                                                                                    |                                                                                                    |                                                        |                                                        |                         | 30                                                     |         | (230c)                                                                                                    |
| with a f   | an-assis                                                                                                    | sted flue                                                                                                    |                                                                                                    |                                                                                                    |                                                                                                    |                                                                                                    |                                                                                                    |                                                        |                                                        |                         | 45                                                     |         | (230e)                                                                                                    |
| lectricit  | v for the                                                                                                    | above.                                                                                                    | kWh/vea                                                                                                    | ır                                                                                                    |                                                                                                    |                                                                                                    | sum                                                                                                    | of (230a).                                             | (230g) =                                               |                         |                                                        | 75      | (231)                                                                                                    |
|            |                                                                                                    |                                                                                                    | ,                                                                                                    |                                                                                                    |                                                                                                    |                                                                                                    |                                                                                                    |                                                        |                                                        |                         |                                                        | 450.67  | (232)                                                                                                    |
|            |                                                                                                    | for all u                                                                                                    | ses (211                                                                                                    | )(221)                                                                                                    | + (231)                                                                                                    | + (232)                                                                                                    | )(237b)                                                                                                    | =                                                      |                                                        |                         |                                                        |         | (338)                                                                                                    |
|            |                                                                                                    |                                                                                                    | •                                                                                                    | , , ,                                                                                                    | . ,                                                                                                    | •                                                                                                    | ,                                                                                                    |                                                        |                                                        |                         |                                                        |         |                                                                                                    |
| 502 CIII   | 10010110                                                                                                    | marria                                                                                                    | idal ficat                                                                                                    | ing by bic                                                                                                    |                                                                                                    | ading n                                                                                                    |                                                                                                    |                                                        |                                                        |                         |                                                        |         |                                                                                                    |
|            |                                                                                                    |                                                                                                    |                                                                                                    |                                                                                                    |                                                                                                    |                                                                                                    |                                                                                                    |                                                        |                                                        |                         | tor                                                    |         |                                                                                                    |
| heating    | (main s                                                                                                    | ystem 1                                                                                                    | )                                                                                                    |                                                                                                    | (21                                                                                                    | 1) x                                                                                                    |                                                                                                    |                                                        | 0.2                                                    | 16                      | =                                                      | 1177.07 | (261)                                                                                                    |
| heating    | (second                                                                                                    | dary)                                                                                                    |                                                                                                    |                                                                                                    | (21                                                                                                    | 5) x                                                                                                    |                                                                                                    |                                                        | 0.5                                                    | 19                      | =                                                      | 0       | (263)                                                                                                    |
| heating    |                                                                                                    |                                                                                                    |                                                                                                    |                                                                                                    | (21                                                                                                    | 9) x                                                                                                    |                                                                                                    |                                                        | 0.2                                                    | 16                      | =                                                      | 407.48  | (264)                                                                                                    |
| and wa     | ter heati                                                                                                    | ng                                                                                                    |                                                                                                    |                                                                                                    | (26                                                                                                    | 1) + (262)                                                                                                    | ) + (263) + (                                                                                                    | 264) =                                                 |                                                        |                         |                                                        | 1584.56 | (265)                                                                                                    |
| city for p | oumps, f                                                                                                    | ans and                                                                                                    | electric                                                                                                    | keep-ho                                                                                                    | t (23                                                                                                    | 1) x                                                                                                    |                                                                                                    |                                                        | 0.5                                                    | 19                      | =                                                      | 38.93   | (267)                                                                                                    |
| city for l | ighting                                                                                                    |                                                                                                    |                                                                                                    |                                                                                                    | (23                                                                                                    | 2) x                                                                                                    |                                                                                                    |                                                        |                                                        |                         | =                                                      | 233.9   | (268)                                                                                                    |
| :O2, kg/   | /year                                                                                                    |                                                                                                    |                                                                                                    |                                                                                                    |                                                                                                    |                                                                                                    |                                                                                                    | sum o                                                  | f (265)(2                                              | 271) =                  |                                                        | 1857.38 | <br>(272)                                                                                                    |
|            | ency of s<br>Jan<br>a heatin<br>811.83<br>$= \{[(98) 896.06$<br>a heatin<br>$m \times (20)$<br>0<br>heating<br>from w<br>172.43<br>ncy of w<br>89.57<br>r water<br>= (64)<br>192.52<br>I totals<br>heating<br>heating<br>heating<br>heating<br>city for p<br>al heating<br>heating<br>heating | ency of seconda<br>Jan Feb<br>heating require<br>811.83 698.03<br>$= \{[(98)m x (20)] \} x (20)$<br>896.06 770.45<br>$= ([(98)m x (20)] \} x (20)$<br>$= ([(98)m x (20)] \} x (20)$<br>$= ([(98)m x (20)] \} x (20)$<br>$= ((20)m x (20)] \} x (20)$<br>$= ((20)m x (20)] \} x (20)$<br>= ((20)m x (20)<br>$= ((20)m x (20)] \} x (20)$<br>$= ((20)m x (20)] \} x (20)$<br>= ((20)m x (20)<br>$= ((20)m x (20)] \} x (20)$<br>= ((20)m x (20)<br>= ((20)m x (20)<br>= ((20)m x | ency of secondary/suppl<br>Jan Feb Mar<br>a heating requirement (a<br>811.83 698.03 676.46<br>a = {[(98)m x (204)] } x $^{-2}$<br>896.06 770.45 746.64<br>a heating fuel (secondar<br>m x (201)] } x 100 $\div$ (20<br>0 0 0<br>heating<br>from water heater (calc<br>172.43 150.81 155.62<br>ncy of water heater<br>89.57 89.55 89.5<br>r water heating, kWh/m<br>a = (64)m x 100 $\div$ (217<br>192.52 168.4 173.88<br>I totals<br>heating fuel used, main<br>heating fuel used, main<br>heating fuel used, main<br>heating fuel used, main<br>heating fuel used, main<br>heating fuel used, main<br>heating fuel used<br>sity for pumps, fans and<br>al heating pump:<br>with a fan-assisted flue<br>lectricity for the above,<br>sity for lighting<br>elivered energy for all u<br>CO2 emissions – Individ<br>heating (main system 1<br>heating (secondary)<br>heating<br>and water heating<br>sity for pumps, fans and<br>and water heating<br>sity for pumps, fans and<br>heating (main system 1<br>heating (secondary)<br>heating<br>and water heating<br>sity for pumps, fans and<br>sity for pumps, fans and<br>heating (secondary)<br>heating<br>sity for lighting<br>and water heating<br>sity for lighting<br>and water heating<br>sity for pumps, fans and<br>sity for pumps, fans and<br>sity for pumps, fans and<br>sity for pumps, fans and<br>sity for pumps, fans and<br>sity for pumps, fans and<br>sity for pumps, fans and<br>sity for pumps, fans and<br>sity for pumps, fans and<br>sity for pumps, fans and<br>sity for pumps, fans and<br>sity for lighting | ency of secondary/supplementar<br>Jan Feb Mar Apr<br>a heating requirement (calculate<br>811.83 698.03 676.46 513.15<br>$= \{[(98)m \times (204)] \} \times 100 \div (208)$<br>$= \{(98)m \times (204)\} \} \times 100 \div (208)$<br>$= \{(98)m \times (204)\} \} \times 100 \div (208)$<br>$= (208)m \times (204)\} \} \times 100 \div (208)$<br>$= (208)m \times (204)\} \} \times 100 \div (208)$<br>$= (208)m \times (204)\} \} \times 100 \div (208)$<br>$= (208)m \times (204)\} \} \times 100 \div (208)$<br>$= (208)m \times (204)\} \} \times 100 \div (208)$<br>$= (208)m \times (204)\} \} \times 100 \div (208)$<br>$= (208)m \times (204)\} \} \times 100 \div (208)$<br>$= (208)m \times (204)\} $<br>$= (208)m \times (204)\} $<br>$= (208)m \times (204)\} $<br>$= (208)m \times (204)\} $<br>$= (208)m \times (204)\} $<br>$= (208)m \times (204)\} $<br>$= (208)m \times (204)\} $<br>$= (208)m \times (204)$<br>$= (208)m \times (208)m \times (208)m $<br>$= (208)m \times (204)$<br>$= (208)m \times (208)m $<br>$= (208)m \times (208)m $<br>$= (208)m \times (208)m $<br>$= (208)m \times (208)m $<br>$= (208)m \times (208)m $<br>$= (208)m \times (208)m $<br>$= (208)m \times (208)m $<br>$= (208)m \times (204)m $<br>$= (208)m \times (204)m $<br>$= (208)m \times (208)m $<br>$= (208)m \times (208)$ | Jan Feb Mar Apr May<br>heating requirement (calculated above)<br>811.83 698.03 676.46 513.15 366.56<br>$i = \{[(98)m \times (204)] \} \times 100 \div (206)$<br>896.06 770.45 746.64 566.39 404.59<br>$i = \{[(98)m \times (204)] \} \times 100 \div (208)$<br>0 0 0 0 0 0<br>heating<br>from water heater (calculated above)<br>172.43 150.81 155.62 135.67 130.18<br>heating water heater<br>89.57 89.55 89.5 89.37 89.06<br>r water heating, kWh/month<br>$= (64)m \times 100 \div (217)m$<br>192.52 168.4 173.88 151.81 146.17<br>I totals<br>heating fuel used, main system 1<br>heating fuel used<br>city for pumps, fans and electric keep-ho<br>al heating pump:<br>with a fan-assisted flue<br>lectricity for the above, kWh/year<br>city for lighting<br>elivered energy for all uses (211)(221)<br>CO2 emissions – Individual heating system<br>heating (main system 1)<br>heating (secondary)<br>heating<br>and water heating<br>city for pumps, fans and electric keep-ho<br>city for lighting<br>elivered energy for all uses (211)(221)<br>CO2 emissions – Individual heating system<br>heating fuel used<br>city for lighting<br>elivered energy for all uses (211)(221)<br>CO2 emissions – Individual heating system<br>heating (main system 1)<br>heating (secondary)<br>heating<br>city for pumps, fans and electric keep-ho<br>city for lighting<br>and water heating<br>city for pumps, fans and electric keep-ho<br>city for lighting<br>and water heating<br>city for pumps, fans and electric keep-ho<br>city for lighting<br>elivered energy for all uses (211)(221)<br>CO2 emissions – Individual heating system<br>heating (main system 1)<br>heating<br>city for pumps, fans and electric keep-ho<br>city for lighting<br>elivered energy for all uses (calcular)<br>heating<br>and water heating<br>city for pumps, fans and electric keep-ho<br>city for lighting | ancy of secondary/supplementary heating systemJanFebMarAprMayJuna heating requirement (calculated above)811.83698.03676.46513.15366.560a f([98)m x (204)] $x 100 \div (206)$ 896.06770.45746.64566.39404.590a heating fuel (secondary), kWh/monthm x (201)] $x 100 \div (208)$ 00000a heating fuel (secondary), kWh/monthm x (201)] $x 100 \div (208)$ 000072.43150.81155.62135.67130.18112.34ncy of water heater89.5789.5589.589.3789.5789.5589.589.3789.5789.5589.589.37192.52168.4173.88151.81146.17132.16I totalsheating fuel used, main system 1heating fuel usedsity for pumps, fans and electric keep-hotal heating pump:with a fan-assisted fluelectricity for the above, kWh/yearsity for lightingelivered energy for all uses (211)(221) + (231)CO2 emissions – Individual heating systems inclkheating (main system 1)heating (secondary)(21heating (secondary)(22in dwater heating(23city for pumps, fans and electric keep-hot(23city for lighting(24 </td <td>ancy of secondary/supplementary heating system, %<br/>Jan Feb Mar Apr May Jun Jul<br/>a heating requirement (calculated above)<br/>811.83 698.03 676.46 513.15 366.56 0 0<br/>= {[(98)m x (204)] } x 100 ÷ (206)<br/>896.06 770.45 746.64 566.39 404.59 0 0<br/>a heating fuel (secondary), kWh/month<br/>m x (201)] <math>x</math> 100 ÷ (208)<br/>0 0 0 0 0 0 0 0 0<br/>heating<br/>from water heater (calculated above)<br/>172.43 150.81 155.62 135.67 130.18 112.34 104.1<br/>rey of water heater<br/>89.57 89.55 89.5 89.7 89.06 85 85<br/>r water heating, kWh/month<br/>= (64)m x 100 ÷ (217)m<br/>192.52 168.4 173.88 151.81 146.17 132.16 122.47<br/>I totals<br/>heating fuel used, main system 1<br/>heating fuel used<br/>bity for pumps, fans and electric keep-hot<br/>al heating pump:<br/>with a fan-assisted flue<br/>electricity for the above, kWh/year<br/>bity for lighting<br/>elivered energy for all uses (211)(221) + (231) + (232)<br/>CO2 emissions – Individual heating systems including m<br/>kWh/year<br/>sity for pumps, fans and electric keep-hot<br/>al heating (main system 1)<br/>heating (main system 1)<br/>heating (main system 1)<br/>heating (and system 1)<br/>heating (and system 1)<br/>heating (219) x<br/>and water heating<br/>bity for pumps, fans and electric keep-hot<br/>al heating (219) x<br/>and water heating<br/>bity for pumps, fans and electric keep-hot<br/>and water heating<br/>(231) x<br/>bity for pumps, fans and electric keep-hot<br/>bity for pumps, fans and electric keep-hot<br/>and water heating<br/>(231) x<br/>bity for pumps, fans and electric keep-hot<br/>bity for pumps, fans and electric keep-hot</td> <td><math display="block">\begin{array}{c c c c c c c c c c c c c c c c c c c </math></td> <td><math display="block">\begin{array}{c c c c c c c c c c c c c c c c c c c </math></td> <td></td> <td><math display="block">\begin{array}{c c c c c c c c c c c c c c c c c c c </math></td> <td></td> <td>Inclusion       Secondary/supplementary heating system, %       0         Jan       Feb       Mar       Apr       May       Jun       Jul       Aug       Sep       Oct       Nov       Dec       KWh/yee         811.83       698.03       676.46       513.15       366.56       0       0       0       422.46       620.47       818.21         If (R8)m x (204)       1 × 100 + (206)       1       1       1       1       1       1       1       1       1       1       1       1       1       1       1       1       1       1       1       1       1       1       1       1       1       1       1       1       1       1       1       1       1       1       1       1       1       1       1       1       1       1       1       1       1       1       1       1       1       1       1       1       1       1       1       1       1       1       1       1       1       1       1       1       1       1       1       1       1       1       1       1       1       1       1       1       1       1</td> | ancy of secondary/supplementary heating system, %<br>Jan Feb Mar Apr May Jun Jul<br>a heating requirement (calculated above)<br>811.83 698.03 676.46 513.15 366.56 0 0<br>= {[(98)m x (204)] } x 100 ÷ (206)<br>896.06 770.45 746.64 566.39 404.59 0 0<br>a heating fuel (secondary), kWh/month<br>m x (201)] $x$ 100 ÷ (208)<br>0 0 0 0 0 0 0 0 0<br>heating<br>from water heater (calculated above)<br>172.43 150.81 155.62 135.67 130.18 112.34 104.1<br>rey of water heater<br>89.57 89.55 89.5 89.7 89.06 85 85<br>r water heating, kWh/month<br>= (64)m x 100 ÷ (217)m<br>192.52 168.4 173.88 151.81 146.17 132.16 122.47<br>I totals<br>heating fuel used, main system 1<br>heating fuel used<br>bity for pumps, fans and electric keep-hot<br>al heating pump:<br>with a fan-assisted flue<br>electricity for the above, kWh/year<br>bity for lighting<br>elivered energy for all uses (211)(221) + (231) + (232)<br>CO2 emissions – Individual heating systems including m<br>kWh/year<br>sity for pumps, fans and electric keep-hot<br>al heating (main system 1)<br>heating (main system 1)<br>heating (main system 1)<br>heating (and system 1)<br>heating (and system 1)<br>heating (219) x<br>and water heating<br>bity for pumps, fans and electric keep-hot<br>al heating (219) x<br>and water heating<br>bity for pumps, fans and electric keep-hot<br>and water heating<br>(231) x<br>bity for pumps, fans and electric keep-hot<br>bity for pumps, fans and electric keep-hot<br>and water heating<br>(231) x<br>bity for pumps, fans and electric keep-hot<br>bity for pumps, fans and electric keep-hot | $\begin{array}{c c c c c c c c c c c c c c c c c c c $ | $\begin{array}{c c c c c c c c c c c c c c c c c c c $ |                         | $\begin{array}{c c c c c c c c c c c c c c c c c c c $ |         | Inclusion       Secondary/supplementary heating system, %       0         Jan       Feb       Mar       Apr       May       Jun       Jul       Aug       Sep       Oct       Nov       Dec       KWh/yee         811.83       698.03       676.46       513.15       366.56       0       0       0       422.46       620.47       818.21         If (R8)m x (204)       1 × 100 + (206)       1       1       1       1       1       1       1       1       1       1       1       1       1       1       1       1       1       1       1       1       1       1       1       1       1       1       1       1       1       1       1       1       1       1       1       1       1       1       1       1       1       1       1       1       1       1       1       1       1       1       1       1       1       1       1       1       1       1       1       1       1       1       1       1       1       1       1       1       1       1       1       1       1       1       1       1       1       1 |

#### **Dwelling CO2 Emission Rate**

EI rating (section 14)

(272) ÷ (4) =

| 17.53 | (273) |
|-------|-------|
| 84    | (274) |

|            |                   |              |                |                          |             |                    | User [       | Details:      |                  |              |          |           |                         |      |
|------------|-------------------|--------------|----------------|--------------------------|-------------|--------------------|--------------|---------------|------------------|--------------|----------|-----------|-------------------------|------|
|            | ssor N<br>vare Na |              |                | n Marsh<br>oma FS        | י<br>AP 201 |                    |              | Softwa        | a Num<br>are Vei |              |          |           | 0005374<br>on: 1.0.5.58 |      |
| A          |                   |              | Dia            | 4.0                      |             | P                  | roperty      | Address       | : Plot 8         |              |          |           |                         |      |
| Addre      |                   | olling di    | Plo<br>mension |                          |             |                    |              |               |                  |              |          |           |                         |      |
| 1. Uve     | erali dwo         | ening an     | nension        | 5.                       |             |                    | Aro          | $\alpha(m^2)$ |                  |              | iaht(m)  |           | Volumo(m <sup>3</sup> ) |      |
| Ground     | 1 floor           |              |                |                          |             |                    | -            | 53.97         | (1a) x           | <b></b>      | ight(m)  | (2a) =    | Volume(m <sup>3</sup> ) | (3a) |
|            |                   |              |                |                          |             |                    |              |               | 1                |              | 2.4      | ]         |                         |      |
| First flo  |                   |              |                |                          |             |                    |              | 51.97         | (1b) x           | 2            | 2.4      | (2b) =    | 124.73                  | (3b) |
| Total flo  | oor area          | a TFA =      | (1a)+(1        | o)+(1c)+                 | (1d)+(1e    | e)+(1n             | ) 1          | 05.94         | (4)              |              |          |           |                         |      |
| Dwellin    | ig volum          | ne           |                |                          |             |                    |              |               | (3a)+(3b         | )+(3c)+(3d   | l)+(3e)+ | .(3n) =   | 254.26                  | (5)  |
| 2. Ver     | ntilation         | rate:        |                |                          |             |                    |              |               |                  |              |          |           |                         |      |
|            |                   |              |                | main<br>heating          |             | econdar<br>neating | У            | other         |                  | total        |          |           | m <sup>3</sup> per hour |      |
| Numbe      | er of chir        | nneys        | Г              | 0                        | +           | 0                  | ] + [        | 0             | ] = [            | 0            | x 4      | 40 =      | 0                       | (6a) |
| Numbe      | er of ope         | en flues     | Ē              | 0                        | - + -       | 0                  | <u> </u> + [ | 0             | _<br>_ = _       | 0            | x 2      | 20 =      | 0                       | (6b) |
| Numbe      | er of inte        | rmittent     | fans           |                          |             |                    |              |               | - L              | 4            | x ^      | 10 =      | 40                      | (7a) |
| Numbe      | er of pas         | sive ver     | nts            |                          |             |                    |              |               |                  | 0            | x        | 10 =      | 0                       | (7b) |
| Numbe      | er of flue        | less ga      | s fires        |                          |             |                    |              |               | Г                | 0            | x 4      | 40 =      | 0                       | (7c) |
|            |                   |              |                |                          |             |                    |              |               | L                |              |          |           |                         | _    |
|            |                   |              |                |                          |             |                    |              |               |                  |              |          | Air ch    | anges per ho            | ur   |
| Infiltrati | ion due           | to chim      | neys, flu      | es and f                 | ans = (6    | a)+(6b)+(7         | a)+(7b)+     | (7c) =        | Γ                | 40           | · ·      | ÷ (5) =   | 0.16                    | (8)  |
|            |                   |              |                |                          |             | ed, proceed        | d to (17),   | otherwise     | continue fr      | om (9) to (  | (16)     |           |                         | _    |
|            |                   | •            |                | elling (n                | s)          |                    |              |               |                  |              |          |           | 0                       | (9)  |
|            |                   | filtration   |                | _                        |             |                    |              |               |                  | _            | [(9)-    | -1]x0.1 = | 0                       | (10) |
|            |                   |              |                |                          |             |                    |              | or mason      |                  | uction       |          |           | 0                       | (11) |
|            |                   |              |                | use the va<br>equal user |             | ponaing to         | the grea     | ter wall are  | a (atter         |              |          |           |                         |      |
| If sus     | spended           | ,<br>d woode | n floor,       | enter 0.2                | 2 (unseal   | led) or 0.         | 1 (seal      | ed), else     | enter 0          |              |          |           | 0                       | (12) |
| lf no      | draught           | t lobby,     | enter 0.0      | 05, else                 | enter 0     |                    |              |               |                  |              |          |           | 0                       | (13) |
| Perc       | entage            | of windo     | ws and         | doors di                 | raught st   | ripped             |              |               |                  |              |          |           | 0                       | (14) |
| Wind       | low infil         | tration      |                |                          |             |                    |              | 0.25 - [0.2   | 2 x (14) ÷ 1     | = [00        |          |           | 0                       | (15) |
| Infiltr    | ation ra          | te           |                |                          |             |                    |              | (8) + (10)    | + (11) + (1      | 12) + (13) - | + (15) = |           | 0                       | (16) |
| •          |                   | •            |                | •                        |             |                    | •            | our per s     | •                | etre of e    | nvelope  | area      | 5                       | (17) |
| If base    | d on air          | permea       | bility va      | lue, then                | (18) = [(1  | 7) ÷ 20]+(8        | 8), otherw   | /ise (18) =   | (16)             |              |          |           | 0.41                    | (18) |
|            | -                 |              |                | ressurisati              | on test has | s been don         | e or a de    | egree air pe  | rmeability       | is being u   | sed      |           | <b>-</b>                | -    |
|            |                   | es shelte    | ered           |                          |             |                    |              | (20) – 1 -    | [0.075 x (1      | 10)1 -       |          |           | 2                       | (19) |
| Shelter    |                   |              | ration al      | altar fa                 |             |                    |              |               |                  | [3]] –       |          |           | 0.85                    | (20) |
|            |                   |              | -              | nelter fac               |             | J                  |              | (21) = (18    | , ∧ (∠∪) =       |              |          |           | 0.35                    | (21) |
| iniiitrati |                   |              | r              | <u> </u>                 | nd speed    |                    | 11           | ۸             | San              | Oct          | Nov      | Dee       | 1                       |      |
|            | Jan               | Feb          | Mar            | Apr                      | May         | Jun                | Jul          | Aug           | Sep              | Oct          | Nov      | Dec       | l                       |      |
| ŕ          |                   |              | ·              | rom Tab                  | <b></b>     |                    | 0.0          | 07            |                  | 4.0          | 4.5      | 47        | 1                       |      |
| (22)m=     | 5.1               | 5            | 4.9            | 4.4                      | 4.3         | 3.8                | 3.8          | 3.7           | 4                | 4.3          | 4.5      | 4.7       |                         |      |

| (22a)m=                                                                                                    | actor (2                                                                                                    | .2a)m =                                                                                                    | (22)m ÷                                                                                                    | 4                                                                                                   |                                                                               |                                                                                |                                                             |                                                                              |                                                                                                    |                                                                                                    |                                                                                                    |                    |                      |                                                                                              |
|----------------------------------------------------------------------------------------------------|----------------------------------------------------------------------------------------------------|----------------------------------------------------------------------------------------------------|----------------------------------------------------------------------------------------------------|----------------------------------------------------------------------------------------------------|-------------------------------------------------------------------------------|--------------------------------------------------------------------------------|-------------------------------------------------------------|------------------------------------------------------------------------------|----------------------------------------------------------------------------------------------------|----------------------------------------------------------------------------------------------------|----------------------------------------------------------------------------------------------------|--------------------|----------------------|----------------------------------------------------------------------------------------------|
| (22a)111-                                                                                                    | 1.27                                                                                                    | 1.25                                                                                                    | 1.23                                                                                                    | 1.1                                                                                                 | 1.08                                                                          | 0.95                                                                           | 0.95                                                        | 0.92                                                                         | 1                                                                                                    | 1.08                                                                                                    | 1.12                                                                                                    | 1.18               | ]                    |                                                                                              |
| Adjuste                                                                                                    | ed infiltra                                                                                                    | ation rate                                                                                                    | e (allowi                                                                                                    | ng for sh                                                                                           | nelter an                                                                     | d wind s                                                                       | peed) =                                                     | (21a) x                                                                      | (22a)m                                                                                                    |                                                                                                    |                                                                                                    |                    |                      |                                                                                              |
| [                                                                                                    | 0.44                                                                                                    | 0.43                                                                                                    | 0.42                                                                                                    | 0.38                                                                                                | 0.37                                                                          | 0.33                                                                           | 0.33                                                        | 0.32                                                                         | 0.35                                                                                                    | 0.37                                                                                                    | 0.39                                                                                                    | 0.41               |                      |                                                                                              |
|                                                                                                    |                                                                                                    | <i>ctive air i</i><br>al ventila                                                                                                    | -                                                                                                    | rate for t                                                                                          | he appli                                                                      | cable ca                                                                       | se                                                          |                                                                              |                                                                                                    |                                                                                                    |                                                                                                    |                    | 0                    | (23a)                                                                                        |
|                                                                                                    |                                                                                                    |                                                                                                    |                                                                                                    | endix N, (2                                                                                         | 3b) = (23a                                                                    | a) × Fmv (e                                                                    | equation (N                                                 | N5)), other                                                                  | wise (23b)                                                                                                    | ) = (23a)                                                                                                   |                                                                                                    |                    | 0                    | (23b)                                                                                        |
| lf bala                                                                                                    | anced with                                                                                                    | heat reco                                                                                                    | very: effici                                                                                                    | ency in %                                                                                           | allowing f                                                                    | or in-use fa                                                                   | actor (from                                                 | n Table 4h)                                                                  | ) =                                                                                                    |                                                                                                    |                                                                                                    |                    | 0                    | (23c)                                                                                        |
| a) If I                                                                                                    | balance                                                                                                    | d mecha                                                                                                    | anical ve                                                                                                    | ntilation                                                                                           | with he                                                                       | at recove                                                                      | ery (MVI                                                    | HR) (24a                                                                     | ı)m = (22                                                                                                    | 2b)m + (2                                                                                                   | 23b) × [1                                                                                                    | – (23c)            | ) ÷ 100]             |                                                                                              |
| (24a)m=                                                                                                    | 0                                                                                                    | 0                                                                                                    | 0                                                                                                    | 0                                                                                                   | 0                                                                             | 0                                                                              | 0                                                           | 0                                                                            | 0                                                                                                    | 0                                                                                                    | 0                                                                                                    | 0                  | ]                    | (24a)                                                                                        |
| b) If I                                                                                                    | balance                                                                                                    | d mecha                                                                                                    | anical ve                                                                                                    | ntilation                                                                                           | without                                                                       | heat rec                                                                       | overy (N                                                    | MV) (24b                                                                     | )m = (22                                                                                                    | 2b)m + (2                                                                                                   | 23b)                                                                                                    |                    | _                    |                                                                                              |
| (24b)m=                                                                                                    | 0                                                                                                    | 0                                                                                                    | 0                                                                                                    | 0                                                                                                   | 0                                                                             | 0                                                                              | 0                                                           | 0                                                                            | 0                                                                                                    | 0                                                                                                    | 0                                                                                                    | 0                  |                      | (24b)                                                                                        |
| ,                                                                                                    |                                                                                                    |                                                                                                    |                                                                                                    |                                                                                                    | •                                                                             | •                                                                              |                                                             | on from c<br>c) = (22b                                                       |                                                                                                    | 5 × (23b                                                                                                    | )                                                                                                    |                    |                      |                                                                                              |
| (24c)m=                                                                                                    | 0                                                                                                    | 0                                                                                                    | 0                                                                                                    | 0                                                                                                   | 0                                                                             | 0                                                                              | 0                                                           | 0                                                                            | 0                                                                                                    | 0                                                                                                    | 0                                                                                                    | 0                  | ]                    | (24c)                                                                                        |
| ,                                                                                                    |                                                                                                    |                                                                                                    |                                                                                                    |                                                                                                    |                                                                               |                                                                                |                                                             | on from l<br>0.5 + [(2                                                       |                                                                                                    | 0.5]                                                                                                    |                                                                                                    |                    |                      |                                                                                              |
| (24d)m=                                                                                                    | 0.6                                                                                                    | 0.59                                                                                                    | 0.59                                                                                                    | 0.57                                                                                                | 0.57                                                                          | 0.55                                                                           | 0.55                                                        | 0.55                                                                         | 0.56                                                                                                    | 0.57                                                                                                    | 0.58                                                                                                    | 0.58               |                      | (24d)                                                                                        |
| Effec                                                                                                    | ctive air                                                                                                    | change                                                                                                    | rate - er                                                                                                    | iter (24a                                                                                           | ) or (24b                                                                     | o) or (24                                                                      | c) or (24                                                   | d) in box                                                                    | (25)                                                                                                    |                                                                                                    |                                                                                                    |                    |                      |                                                                                              |
| (25)m=                                                                                                    | 0.6                                                                                                    | 0.59                                                                                                    | 0.59                                                                                                    | 0.57                                                                                                | 0.57                                                                          | 0.55                                                                           | 0.55                                                        | 0.55                                                                         | 0.56                                                                                                    | 0.57                                                                                                    | 0.58                                                                                                    | 0.58               |                      | (25)                                                                                         |
| 3. Hea                                                                                                    | at losse                                                                                                    | s and he                                                                                                    | at loss p                                                                                                    | paramete                                                                                            | ər:                                                                           |                                                                                |                                                             |                                                                              |                                                                                                    |                                                                                                    |                                                                                                    |                    |                      |                                                                                              |
| ELEM                                                                                                    | IENT                                                                                                    | Gros<br>area                                                                                                    |                                                                                                    | Openin<br>m                                                                                         |                                                                               | Net Ar<br>A ,r                                                                 |                                                             | U-valı<br>W/m2                                                               |                                                                                                    | A X U<br>(W/ł                                                                                               | <)                                                                                                    | k-value<br>kJ/m²₊l |                      | A X k<br>kJ/K                                                                                |
| Doors                                                                                                    |                                                                                                    |                                                                                                    |                                                                                                    |                                                                                                    |                                                                               | 2.14                                                                           | x                                                           | 1                                                                            | =                                                                                                    | 2.14                                                                                                    |                                                                                                    |                    |                      | (26)                                                                                         |
| Window                                                                                                    | ws Type                                                                                                    | 1                                                                                                    |                                                                                                    |                                                                                                    |                                                                               |                                                                                |                                                             |                                                                              | _                                                                                                    |                                                                                                    |                                                                                                    |                    |                      |                                                                                              |
| Minday                                                                                                    |                                                                                                    |                                                                                                    |                                                                                                    |                                                                                                    |                                                                               | 5.38                                                                           | x1.                                                         | /[1/( 1.4 )+                                                                 | 0.04] =                                                                                                    | 7.13                                                                                                    |                                                                                                    |                    |                      | (27)                                                                                         |
| vvindov                                                                                                    | ws Type                                                                                                    |                                                                                                    |                                                                                                    |                                                                                                    |                                                                               | 5.38<br>8.432                                                                  | ╡.                                                          | /[1/( 1.4 )+<br>/[1/( 1.4 )+                                                 | Ļ                                                                                                    | 7.13<br>11.18                                                                                               |                                                                                                    |                    |                      | (27)<br>(27)                                                                                 |
|                                                                                                    | ws Type<br>ws Type                                                                                                    | 2                                                                                                    |                                                                                                    |                                                                                                    |                                                                               |                                                                                | <u>x</u> 1                                                  |                                                                              | 0.04] =                                                                                                    |                                                                                                    |                                                                                                    |                    |                      |                                                                                              |
| Window                                                                                                    |                                                                                                    | 2                                                                                                    |                                                                                                    |                                                                                                    |                                                                               | 8.432                                                                          | x1.                                                         | /[1/( 1.4 )+                                                                 | 0.04] =                                                                                                    | 11.18                                                                                                    |                                                                                                    |                    |                      | (27)                                                                                         |
| Windov<br>Floor                                                                                                    |                                                                                                    | 2                                                                                                    | 52                                                                                                    | 16.60                                                                                               | 6                                                                             | 8.432<br>0.71                                                                  | x1,<br>x1,<br>x1,                                           | /[1/( 1.4 )+<br>/[1/( 1.4 )+                                                 | 0.04] = [<br>0.04] = [                                                                                                    | 11.18<br>0.94                                                                                               |                                                                                                    |                    |                      | (27)                                                                                         |
| Windov<br>Floor<br>Walls                                                                                                    |                                                                                                    | 2<br>3                                                                                                    |                                                                                                    | 16.60                                                                                               | ô                                                                             | 8.432<br>0.71<br>53.97                                                         | x1,<br>x1,<br>x1,<br>x<br>6 x                               | /[1/( 1.4 )+<br>/[1/( 1.4 )+<br>0.13                                         | 0.04] = [<br>0.04] = [<br>= [                                                                                                    | 11.18<br>0.94<br>7.0161                                                                                     |                                                                                                    |                    |                      | (27)<br>(27)<br>(28)                                                                         |
| Windov<br>Floor<br>Walls<br>Roof<br>Total a                                                                                                    | ws Type<br>rea of e                                                                                                    | 2<br>3<br>143.<br>51.9<br>Iements                                                                                                    | 7<br>, m²                                                                                                    | 0                                                                                                   |                                                                               | 8.432<br>0.71<br>53.97<br>126.8<br>51.97<br>249.4                              | 2 x1.<br>x1.<br>x x<br>6 x<br>x<br>6                        | /[1/( 1.4 )+<br>/[1/( 1.4 )+<br>0.13<br>0.18<br>0.13                         | $0.04] = \begin{bmatrix} 0.04 \end{bmatrix} = \begin{bmatrix} 0.04 \end{bmatrix} = \begin{bmatrix}$ | 11.18<br>0.94<br>7.0161<br>22.83<br>6.76                                                                    |                                                                                                    |                    |                      | (27)<br>(27)<br>(28)<br>(29)                                                                 |
| Windov<br>Floor<br>Walls<br>Roof<br>Total a                                                                                                    | ws Type<br>rea of e<br>dows and                                                                                                    | 2<br>3<br>143.5<br>51.9<br>Iements<br>roof windo                                                                                                    | 7<br>, m²<br>ows, use e                                                                                                    | 0                                                                                                   | ndow U-va                                                                     | 8.432<br>0.71<br>53.97<br>126.80<br>51.97<br>249.40<br>alue calcula            | 2 x1.<br>x1.<br>x x<br>6 x<br>x<br>6                        | /[1/( 1.4 )+<br>/[1/( 1.4 )+<br>0.13<br>0.18                                 | $0.04] = \begin{bmatrix} 0.04 \end{bmatrix} = \begin{bmatrix} 0.04 \end{bmatrix} = \begin{bmatrix}$ | 11.18<br>0.94<br>7.0161<br>22.83<br>6.76                                                                    | s given in                                                                                                    | paragraph          |                      | (27)<br>(27)<br>(28)<br>(29)<br>(30)                                                         |
| Windov<br>Floor<br>Walls<br>Roof<br>Total a<br>* for wind<br>** include                                                                                                    | rea of e<br>dows and<br>e the area                                                                                                    | 2<br>3<br>143.<br>51.9<br>Iements                                                                                                    | 7<br>, m²<br>ows, use e<br>sides of in                                                                                           | 0<br>ffective wi<br>ternal wal                                                                      | ndow U-va                                                                     | 8.432<br>0.71<br>53.97<br>126.80<br>51.97<br>249.40<br>alue calcula            | 2 x1.<br>x1.<br>x x<br>6 x<br>x<br>6 x<br>x<br>6 ated using | /[1/( 1.4 )+<br>/[1/( 1.4 )+<br>0.13<br>0.18<br>0.13                         | $0.04] = \begin{bmatrix} \\ 0.04 \end{bmatrix} = \begin{bmatrix} \\ \\ \\ \\ \\ \end{bmatrix} = \begin{bmatrix} \\ \\ \\ \\ \\ \\ \end{bmatrix} = \begin{bmatrix} \\ \\ \\ \\ \\ \\ \\ \\ \\ \\ \\ \\ \\ \\ \\ \\ \\ \\$                                                                                                    | 11.18<br>0.94<br>7.0161<br>22.83<br>6.76                                                                    | s given in                                                                                                    | paragraph          | n 3.2                | (27)<br>(27)<br>(28)<br>(29)<br>(30)                                                         |
| Windov<br>Floor<br>Walls<br>Roof<br>Total a<br>* for wind<br>** include<br>Fabric                                                                                                    | rea of e<br>dows and<br>e the area<br>heat los                                                                                         | 2<br>3<br>143.5<br>51.9<br>Iements<br>roof windo                                                                                                    | 7<br>, m²<br>ows, use e<br>sides of in<br>= S (A x                                                                               | 0<br>ffective wi<br>ternal wal                                                                      | ndow U-va                                                                     | 8.432<br>0.71<br>53.97<br>126.80<br>51.97<br>249.40<br>alue calcula            | 2 x1.<br>x1.<br>x x<br>6 x<br>x<br>6 x<br>x<br>6 ated using | /[1/( 1.4 )+<br>/[1/( 1.4 )+<br>0.13<br>0.18<br>0.13                         | $0.04] = \begin{bmatrix} \\ 0.04 \end{bmatrix} = \begin{bmatrix} \\ \\ \\ \end{bmatrix} = \begin{bmatrix} \\ \\ \\ \\ \end{bmatrix} = \begin{bmatrix} \\ \\ \\ \\ \\ \\ \\ \\ \\ \\ \\ \\ \\ \\ \\ \\ \\ \\$                                                                                                    | 11.18<br>0.94<br>7.0161<br>22.83<br>6.76<br>e)+0.04] a                                                      | [<br>[<br>[<br>[<br>[<br>[<br>[<br>[<br>[<br>[<br>[<br>[<br>[<br>[<br>[<br>[<br>[<br>[<br>[<br>[<br>[<br>[<br>[<br>[<br>[<br>[<br>[<br>[<br>[<br>[<br>[<br>[<br>[<br>[<br>[<br>[<br>[<br>[<br>[<br>] ] |                    |                      | (27)<br>(27)<br>(28)<br>(29)<br>(30)<br>(31)<br>(33)                                         |
| Windov<br>Floor<br>Walls<br>Roof<br>Total a<br>* for wind<br>** include<br>Fabric I<br>Heat ca                                                                                         | rea of e<br>dows and<br>e the area<br>heat los<br>apacity                                                                              | = 2 $= 3$ $= 143.5$ $= 51.9$ Independents Independent of the set of the se | 7<br>, m <sup>2</sup><br>ows, use e<br>sides of in<br>= S (A x<br>A x k )                                                        | ffective wi<br>ternal wal<br>U)                                                                     | ndow U-va                                                                     | 8.432<br>0.71<br>53.97<br>126.80<br>51.97<br>249.40<br>alue calcula            | 2 x1<br>x1<br>x<br>6 x<br>x<br>6 x<br>x<br>6<br>ated using  | /[1/( 1.4 )+<br>/[1/( 1.4 )+<br>0.13<br>0.18<br>0.13                         | $\begin{array}{l} 0.04] = \begin{bmatrix} \\ 0.04] \\ = \end{bmatrix} \\ = \begin{bmatrix} \\ \\ \end{bmatrix} \\ = \begin{bmatrix} \\ \\ \end{bmatrix} \\ = \begin{bmatrix} \\ \\ \\ \\ \end{bmatrix} \\ + (32) = \\ ((28) \end{array}$                                                                                                    | 11.18<br>0.94<br>7.0161<br>22.83<br>6.76<br>e)+0.04] a                                                      | 2) + (32a)                                                                                                    |                    | 58                   | (27)<br>(27)<br>(28)<br>(29)<br>(30)<br>(31)                                                 |
| Windov<br>Floor<br>Walls<br>Roof<br>Total a<br>* for wind<br>* for wind<br>Fabric<br>Heat ca<br>Therma<br>For desig                                                                    | rea of e<br>dows and<br>e the area<br>heat los<br>apacity<br>al mass<br>gn assess                                                      | 2 $3$ $143.5$ $51.9$ $1000  winder$ $1000  winder$ $1000  winder$ $1000  winder$ $1000  winder$ $1000  winder$ $1000  winder$ $1000  winder$ $1000  winder$ $1000  winder$ $1000  winder$ $1000  winder$ $1000  winder$ $1000  winder$ $1000  winder$ $1000  winder$ $1000  winder$ $1000  winder$ $1000  winder$                                                                                                    | 7<br>, m <sup>2</sup><br>sides of in<br>= S (A x<br>A x k )<br>ter (TMF<br>ere the de                                            | ffective wi<br>ternal wal<br>U)<br>P = Cm ÷                                                         | ndow U-va<br>Is and pan<br>- TFA) ir                                          | 8.432<br>0.71<br>53.97<br>126.80<br>51.97<br>249.40<br>alue calcula<br>titions | 2 x1.<br>x1.<br>x x<br>6 x<br>x<br>6 x<br>x<br>6 ated using | /[1/( 1.4 )+<br>/[1/( 1.4 )+<br>0.13<br>0.18<br>0.13                         | $0.04] = \begin{bmatrix} \\ 0.04 \end{bmatrix} = \begin{bmatrix} \\ \\ \\ \end{bmatrix} = \begin{bmatrix} \\ \\ \\ \\ \end{bmatrix} = \begin{bmatrix} \\ \\ \\ \\ \\ \\ \\ \\ \\ \\ \\ \\ \\ \\ \\ \\ \\ \\$                                                                                                    | 11.18<br>0.94<br>7.0161<br>22.83<br>6.76<br>e)+0.04] a<br>.(30) + (32<br>tive Value:                        | 2) + (32a)<br>Medium                                                                                                    | (32e) =            | 58<br>7546.15        | (27)<br>(27)<br>(28)<br>(29)<br>(30)<br>(31)<br>(31)<br>(33)<br>(33)<br>(34)                 |
| Windov<br>Floor<br>Walls<br>Roof<br>Total a<br>* for wind<br>* include<br>Fabric<br>Heat ca<br>Therma<br>For desig<br>can be u                                                         | rea of e<br>dows and<br>e the area<br>heat los<br>apacity<br>al mass<br>gn assess<br>used inste                                        | = 2<br>= 3<br>143.5<br>51.9<br>Iements<br>roof windo<br>as on both<br>as, W/K =<br>Cm = S(<br>parame<br>sements who<br>ad of a det                                                                                                    | 7<br>, m <sup>2</sup><br>ows, use e<br>sides of in<br>= S (A x<br>A x k )<br>ter (TMF<br>ere the de<br>ailed calcu               | ffective wi<br>ternal walk<br>U)<br>P = Cm ÷<br>tails of the<br>ulation.                            | ndow U-va<br>Is and part<br>- TFA) ir<br>construct                            | 8.432<br>0.71<br>53.97<br>126.80<br>51.97<br>249.40<br>alue calcula<br>titions | x1<br>x1<br>x<br>6<br>x<br>6<br>x<br>x<br>6<br>ated using   | /[1/(1.4)+<br>/[1/(1.4)+<br>0.13<br>0.18<br>0.13<br>1 formula 1,<br>(26)(30) | $0.04] = \begin{bmatrix} \\ 0.04 \end{bmatrix} = \begin{bmatrix} \\ \\ \\ \end{bmatrix} = \begin{bmatrix} \\ \\ \\ \\ \end{bmatrix} = \begin{bmatrix} \\ \\ \\ \\ \\ \\ \\ \\ \\ \\ \\ \\ \\ \\ \\ \\ \\ \\$                                                                                                    | 11.18<br>0.94<br>7.0161<br>22.83<br>6.76<br>e)+0.04] a<br>.(30) + (32<br>tive Value:                        | 2) + (32a)<br>Medium                                                                                                    | (32e) =            | 58<br>7546.15        | (27)<br>(27)<br>(28)<br>(29)<br>(30)<br>(31)<br>(31)<br>(33)<br>(33)<br>(34)                 |
| Windov<br>Floor<br>Walls<br>Roof<br>Total a<br>* for wind<br>* for vind<br>Fabric<br>Fabric<br>Heat ca<br>Therma<br><i>For desig</i><br><i>can be u</i><br>Therma<br><i>if details</i> | rea of e<br>dows and<br>e the area<br>heat los<br>apacity<br>al mass<br>gn assess<br>used instea<br>al bridge<br>of therma             | = 2<br>= 3<br>143.5<br>51.9<br>Iements<br>roof windo<br>as on both<br>as on both<br>as, W/K =<br>Cm = S(<br>parame<br>ad of a det<br>es : S (L<br>al bridging                                                                                                    | 7<br>, m <sup>2</sup><br>sides of in<br>= S (A x<br>A x k )<br>ter (TMF<br>ere the de<br>ailed calcu<br>x Y) calc                | ffective wi<br>ternal wal<br>U)<br>P = Cm ÷<br>tails of the<br>lation.<br>culated of                | ndow U-va<br>ls and part<br>- TFA) ir<br>construct<br>using Ap                | 8.432<br>0.71<br>53.97<br>126.8<br>51.97<br>249.4<br>alue calcula<br>titions   | x1<br>x1<br>x<br>6<br>x<br>6<br>x<br>x<br>6<br>ated using   | /[1/(1.4)+<br>/[1/(1.4)+<br>0.13<br>0.18<br>0.13<br>1 formula 1,<br>(26)(30) | 0.04] = [<br>0.04] = [<br>= [<br>= = [<br>= = [<br>/[(1/U-value<br>+ (32) =<br>((28)<br>Indicative                                                                                                    | 11.18<br>0.94<br>7.0161<br>22.83<br>6.76<br>e)+0.04] a<br>.(30) + (32<br>tive Values<br>values of           | 2) + (32a)<br>Medium                                                                                                    | (32e) =            | 58<br>7546.15<br>250 | (27)<br>(27)<br>(28)<br>(29)<br>(30)<br>(31)<br>(31)<br>(33)<br>(33)<br>(34)<br>(35)<br>(36) |
| Windov<br>Floor<br>Walls<br>Roof<br>Total a<br>* for wind<br>* for wind<br>Fabric<br>Heat ca<br>For desig<br>can be u<br>Therma<br>if details<br>Total fa                              | rea of e<br>dows and<br>e the area<br>heat los<br>apacity<br>al mass<br>gn assess<br>used instea<br>al bridge<br>of therma<br>abric he | = 2<br>= 3<br>143.5<br>51.9<br>Iements<br>roof windo<br>as on both<br>as on both<br>as, W/K =<br>Cm = S(<br>parame<br>ad of a det<br>es : S (L<br>al bridging                                                                                                    | 7<br>, m <sup>2</sup><br>sides of in<br>= S (A x<br>A x k )<br>ter (TMF<br>ere the de<br>ailed calcu<br>x Y) calcu<br>are not kn | ffective wi<br>ternal wal<br>U)<br>P = Cm ÷<br>tails of the<br>ilation.<br>culated to<br>own (36) = | ndow U-va<br>ls and part<br>- TFA) ir<br>construct<br>using Ap<br>= 0.05 x (3 | 8.432<br>0.71<br>53.97<br>126.8<br>51.97<br>249.4<br>alue calcula<br>titions   | x1<br>x1<br>x<br>6<br>x<br>6<br>x<br>x<br>6<br>ated using   | /[1/(1.4)+<br>/[1/(1.4)+<br>0.13<br>0.18<br>0.13<br>1 formula 1,<br>(26)(30) | $0.04] = \begin{bmatrix} \\ 0.04 \end{bmatrix} = \begin{bmatrix} \\ \\ \\ \\ \end{bmatrix} = \begin{bmatrix} \\ \\ \\ \\ \\ \end{bmatrix} = \begin{bmatrix} \\ \\ \\ \\ \\ \\ \\ \\ \\ \\ \\ \\ \\ \\ \\ \\ \\ \\$                                                                                                    | 11.18<br>0.94<br>7.0161<br>22.83<br>6.76<br>e)+0.04] a<br>.(30) + (32<br>tive Value:<br>values of<br>(36) = | 2) + (32a)<br>Medium                                                                                                    | (32e) =            | 58<br>7546.15<br>250 | (27)<br>(27)<br>(28)<br>(29)<br>(30)<br>(31)<br>(31)<br>(33)<br>(33)<br>(34)<br>(35)         |

| (38)m=            | 50.13                | 49.81      | 49.5                    | 48.04            | 47.76          | 46.49       | 46.49       | 46.26       | 46.98         | 47.76            | 48.32                        | 48.9      |         | (38) |
|-------------------|----------------------|------------|-------------------------|------------------|----------------|-------------|-------------|-------------|---------------|------------------|------------------------------|-----------|---------|------|
| Heat tr           | ansfer c             | coefficie  | nt, W/K                 | I                | I              | I           | I           |             | (39)m         | = (37) + (3      | 38)m                         |           |         |      |
| (39)m=            | 118.98               | 118.67     | 118.36                  | 116.89           | 116.62         | 115.35      | 115.35      | 115.11      | 115.84        | 116.62           | 117.17                       | 117.75    |         |      |
|                   |                      |            |                         | (                |                |             |             |             |               | Average =        |                              | 12 /12=   | 116.89  | (39) |
| Heat IC<br>(40)m= | ss para<br>1.12      | 1.12       | HLP), W/<br>1.12        | 1                | 1.1            | 1.09        | 1.09        | 1.09        | (40)m<br>1.09 | = (39)m ÷<br>1.1 |                              | 1.11      |         |      |
| (40)11=           | 1.12                 | 1.12       | 1.12                    | 1.1              | 1.1            | 1.09        | 1.09        | 1.09        |               | Average =        | 1.11<br>Sum(40) <sub>1</sub> |           | 1.1     | (40) |
| Numbe             | er of day            | s in mo    | nth (Tab                | le 1a)           |                |             |             |             |               | lionago          |                              | L         |         |      |
|                   | Jan                  | Feb        | Mar                     | Apr              | May            | Jun         | Jul         | Aug         | Sep           | Oct              | Nov                          | Dec       |         |      |
| (41)m=            | 31                   | 28         | 31                      | 30               | 31             | 30          | 31          | 31          | 30            | 31               | 30                           | 31        |         | (41) |
|                   |                      |            |                         |                  |                |             |             |             |               |                  |                              |           |         |      |
| 4. Wa             | ter heat             | ting ene   | rgy requi               | irement:         |                |             |             |             |               |                  |                              | kWh/ye    | ar:     |      |
|                   |                      | ipancy, I  |                         | 14               | ( 0 0000       | 40 (T       | - 40.0      |             | 0040 (        |                  |                              | 79        |         | (42) |
|                   | A > 13.9<br>A £ 13.9 |            | + 1.76 x                | [1 - exp         | (-0.0003       | 549 X (11   | -A -13.9    | )2)] + 0.0  | JU13 X (      | IFA -13.         | 9)                           |           |         |      |
| Annua             | averag               | e hot wa   | ater usag               |                  |                |             |             |             |               |                  |                              | ).42      |         | (43) |
|                   |                      |            | hot water<br>person per |                  |                |             |             | to achieve  | a water us    | se target o      | f                            |           |         |      |
|                   | Jan                  | Feb        | Mar                     |                  | May            | Jun         | Jul         | Δυσ         | Sep           | Oct              | Nov                          | Dec       |         |      |
| Hot wate          |                      |            | day for ea              | Apr<br>ach month | ,              |             |             | Aug<br>(43) | Sep           |                  | INOV                         | Dec       |         |      |
| (44)m=            | 110.46               | 106.44     | 102.43                  | 98.41            | 94.39          | 90.38       | 90.38       | 94.39       | 98.41         | 102.43           | 106.44                       | 110.46    |         |      |
|                   |                      |            |                         |                  |                |             |             |             |               | Total = Su       |                              | -         | 1205.02 | (44) |
| Energy o          | content of           | hot water  | used - cal              | culated mo       | onthly $= 4$ . | 190 x Vd,r  | n x nm x C  | 0Tm / 3600  | ) kWh/mor     | nth (see Ta      | bles 1b, 1                   | c, 1d)    |         |      |
| (45)m=            | 163.81               | 143.27     | 147.84                  | 128.89           | 123.67         | 106.72      | 98.89       | 113.48      | 114.84        | 133.83           | 146.09                       | 158.64    |         | _    |
| lf instant        | aneous w             | ater heati | ng at point             | of use (no       | hot water      | r storage)  | enter () in | boxes (46   |               | Total = Su       | m(45) <sub>112</sub> =       | -         | 1579.97 | (45) |
|                   | 24.57                | 21.49      | 22.18                   | 19.33            | 18.55          | 16.01       | 14.83       | 17.02       | 17.23         | 20.07            | 21.91                        | 23.8      |         | (46) |
| (46)m=<br>Water   | storage              |            | 22.10                   | 19.55            | 10.00          | 10.01       | 14.05       | 17.02       | 17.25         | 20.07            | 21.91                        | 23.0      |         | (40) |
| Storag            | e volum              | e (litres) | includin                | ng any so        | olar or W      | /WHRS       | storage     | within sa   | ame ves       | sel              |                              | 0         |         | (47) |
| If comr           | nunity h             | eating a   | ind no ta               | ınk in dw        | velling, e     | nter 110    | litres in   | (47)        |               |                  |                              |           |         |      |
|                   |                      |            | hot wate                | er (this ir      | icludes i      | nstantar    | neous co    | ombi boil   | ers) ente     | er '0' in (      | 47)                          |           |         |      |
|                   | storage<br>anufact   |            | eclared l               | oss facto        | or is kno      | wn (kWł     | n/dav).     |             |               |                  |                              | 0         |         | (48) |
|                   |                      |            | m Table                 |                  |                |             | "aay).      |             |               |                  |                              | 0         |         | (49) |
|                   |                      |            | storage                 |                  | ear            |             |             | (48) x (49) | ) =           |                  |                              | 0         |         | (50) |
| •••               |                      |            | eclared o               |                  |                | or is not   |             |             |               |                  |                              | •         |         | ()   |
|                   |                      | -          | factor fr               |                  | e 2 (kW        | h/litre/da  | ıy)         |             |               |                  |                              | 0         |         | (51) |
|                   |                      | from Ta    | ee section<br>ble 2a    | on 4.3           |                |             |             |             |               |                  |                              | 0         |         | (52) |
|                   |                      |            | m Table                 | 2b               |                |             |             |             |               |                  |                              | 0         |         | (52) |
| Energy            | lost fro             | m water    | · storage               | , kWh/ye         | ear            |             |             | (47) x (51) | ) x (52) x (  | 53) =            |                              | 0         |         | (54) |
|                   |                      | (54) in (5 | -                       | ,                |                |             |             |             |               |                  |                              | 0         |         | (55) |
| Water             | storage              | loss cal   | culated f               | for each         | month          |             |             | ((56)m = (  | 55) × (41)    | m                |                              |           |         |      |
| (56)m=            | 0                    | 0          | 0                       | 0                | 0              | 0           | 0           | 0           | 0             | 0                | 0                            | 0         |         | (56) |
| If cylinde        | er contains          | s dedicate | d solar sto             | rage, (57)       | m = (56)m      | x [(50) – ( | H11)] ÷ (5  | 0), else (5 | 7)m = (56)    | m where (        | H11) is fro                  | m Appendi | хH      |      |
| (57)m=            | 0                    | 0          | 0                       | 0                | 0              | 0           | 0           | 0           | 0             | 0                | 0                            | 0         |         | (57) |

|                                                                                                    | •        | t loss (ar           |                |             |            |                                       |             |                |               |             |               | 0           |               | (58)      |
|----------------------------------------------------------------------------------------------------|----------|----------------------|----------------|-------------|------------|---------------------------------------|-------------|----------------|---------------|-------------|---------------|-------------|---------------|-----------|
| Primary circuit loss calculated for each month $(59)m = (58) \div 365 \times (41)m$<br>(modified by factor from Table H5 if there is solar water heating and a cylinder thermostat) |          |                      |                |             |            |                                       |             |                |               |             |               |             |               |           |
| (110)<br>(59)m=                                                                                                    |          |                      |                |             |            |                                       |             |                |               |             |               | 0           |               | (59)      |
| (59)11=                                                                                                    | 0        | 0                    | 0              | 0           | 0          | 0                                     | 0           | 0              | 0             | 0           | 0             | 0           |               | (00)      |
| Combi                                                                                                    |          | lculated             | i              | month (     | (61)m =    | (60) ÷ 30                             | 65 × (41)   | )m             |               |             |               |             | l .           |           |
| (61)m=                                                                                                    | 50.96    | 46.03                | 50.96          | 48.53       | 48.1       | 44.57                                 | 46.05       | 48.1           | 48.53         | 50.96       | 49.32         | 50.96       |               | (61)      |
| Total h                                                                                                    | neat req | uired for            | water h        | eating ca   | alculated  | for eac                               | h month     | (62)m =        | 0.85 × (      | (45)m +     | (46)m +       | (57)m +     | (59)m + (61)m |           |
| (62)m=                                                                                                    | 214.77   | 189.3                | 198.8          | 177.42      | 171.78     | 151.29                                | 144.95      | 161.58         | 163.37        | 184.79      | 195.4         | 209.6       |               | (62)      |
| Solar DI                                                                                                    | HW input | calculated           | using App      | endix G or  | Appendix   | k H (negati                           | ve quantity | /) (enter '0   | ' if no sola  | r contribut | ion to wate   | er heating) |               |           |
| (add a                                                                                                    | dditiona | I lines if           | FGHRS          | and/or V    | WHRS       | applies                               | , see Ap    | pendix (       | G)            |             |               |             | L             |           |
| (63)m=                                                                                                    | 0        | 0                    | 0              | 0           | 0          | 0                                     | 0           | 0              | 0             | 0           | 0             | 0           |               | (63)      |
| FHRS                                                                                                    | 0        | 0                    | 0              | 0           | 0          | 0                                     | 0           | 0              | 0             | 0           | 0             | 0           |               | (63) (G2) |
| Output                                                                                                    | t from w | ater hea             | ter            | -           | -          | -                                     | -           | -              | -             |             | -             | -           |               |           |
| (64)m=                                                                                                    | 214.77   | 189.3                | 198.8          | 177.42      | 171.78     | 151.29                                | 144.95      | 161.58         | 163.37        | 184.79      | 195.4         | 209.6       |               | _         |
|                                                                                                    |          |                      |                |             |            |                                       |             | Outp           | out from wa   | ater heate  | r (annual)₁   | 12          | 2163.04       | (64)      |
| Heat g                                                                                                    | ains fro | m water              | heating,       | kWh/mo      | onth 0.2   | 5 ´ [0.85                             | × (45)m     | + (61)m        | n] + 0.8 x    | (46)m       | + (57)m       | + (59)m     | ]             |           |
| (65)m=                                                                                                    | 67.21    | 59.14                | 61.9           | 54.99       | 53.15      | 46.63                                 | 44.4        | 49.76          | 50.32         | 57.24       | 60.9          | 65.49       |               | (65)      |
| inclu                                                                                                    | de (57)  | m in calo            | culation       | of (65)m    | only if c  | ylinder i                             | s in the o  | dwelling       | or hot w      | ater is fr  | om com        | munity h    | eating        |           |
| 5. Int                                                                                                    | ternal g | ains (see            | e Table 5      | 5 and 5a    | ):         |                                       |             |                |               |             |               |             |               |           |
|                                                                                                    |          | ns (Table            |                |             |            |                                       |             |                |               |             |               |             |               |           |
| metab                                                                                                    | Jan      | Feb                  | Mar            | Apr         | May        | Jun                                   | Jul         | Aug            | Sep           | Oct         | Nov           | Dec         |               |           |
| (66)m=                                                                                                    | 139.41   | 139.41               | 139.41         | 139.41      | 139.41     | 139.41                                | 139.41      | 139.41         | 139.41        | 139.41      | 139.41        | 139.41      |               | (66)      |
| Lightin                                                                                                    | a dains  | ı<br>(calcula        | I<br>ted in Ar | n<br>Dendix | L<br>equat | ion I 9 o                             | rl9a)a      | l<br>Iso see ' | I<br>Table 5  |             |               |             |               |           |
| (67)m=                                                                                                    | 25.52    | 22.67                | 18.43          | 13.95       | 10.43      | 8.81                                  | 9.52        | 12.37          | 16.6          | 21.08       | 24.6          | 26.23       |               | (67)      |
|                                                                                                    |          | ins (calc            |                |             |            |                                       |             |                |               |             |               |             |               |           |
| (68)m=                                                                                                    | 265.59   | 268.34               | 261.4          | 246.61      | 227.95     | 210.41                                | 198.69      | 195.94         | 202.88        | 217.67      | 236.33        | 253.87      | l             | (68)      |
|                                                                                                    |          |                      |                |             |            |                                       |             |                |               |             | 200.00        | 200.07      |               | (00)      |
| (69)m=                                                                                                    | 36.94    | calcula<br>36.94     | 36.94          | 36.94       | L, equa    | 36.94                                 | 36.94       | 36.94          | 36.94         | 5<br>36.94  | 36.94         | 36.94       | l             | (69)      |
|                                                                                                    |          |                      |                |             | 30.94      | 30.94                                 | 30.94       | 30.94          | 30.94         | 30.94       | 30.94         | 30.94       |               | (00)      |
|                                                                                                    | r        | ns gains             | <u>`</u>       | ,<br>       |            |                                       |             |                |               |             |               |             | I             | (70)      |
| (70)m=                                                                                                    | 3        | 3                    | 3              | 3           | 3          | 3                                     | 3           | 3              | 3             | 3           | 3             | 3           |               | (70)      |
|                                                                                                    |          | aporatic             | <u> </u>       |             | <u> </u>   | · · · · · · · · · · · · · · · · · · · |             |                |               |             |               |             | I             |           |
|                                                                                                    |          | -111.53              |                | -111.53     | -111.53    | -111.53                               | -111.53     | -111.53        | -111.53       | -111.53     | -111.53       | -111.53     |               | (71)      |
| Water                                                                                                    |          | gains (T             | , <u> </u>     |             |            |                                       |             |                |               |             |               |             |               |           |
| (72)m=                                                                                                    | 90.33    | 88.01                | 83.19          | 76.37       | 71.43      | 64.76                                 | 59.67       | 66.88          | 69.88         | 76.93       | 84.59         | 88.02       |               | (72)      |
| Total i                                                                                                    | nterna   | gains =              |                |             |            | (66)                                  | m + (67)m   | n + (68)m -    | + (69)m + (   | (70)m + (7  | 1)m + (72)    | m           |               |           |
| (73)m=                                                                                                    | 449.26   | 446.84               | 430.85         | 404.76      | 377.64     | 351.8                                 | 335.7       | 343.01         | 357.19        | 383.5       | 413.34        | 435.94      |               | (73)      |
|                                                                                                    | lar gain |                      |                |             |            |                                       |             |                |               |             |               |             |               |           |
| -                                                                                                    |          | calculated           | -              |             |            |                                       |             | tions to co    | onvert to th  | e applicab  |               | ion.        |               |           |
| Orienta                                                                                                    |          | Access F<br>Table 6d |                | Area<br>m²  |            | Flu                                   | x<br>ble 6a | т              | g_<br>able 6b | т           | FF<br>able 6c |             | Gains<br>(W)  |           |
|                                                                                                    |          | 1 2016 00            |                | 111~        |            | Id                                    | ue ua       | I              |               | 10          |               |             | (**)          |           |
|                                                                                                    |          |                      |                |             |            |                                       |             |                |               |             |               |             |               |           |
|                                                                                                    |          | watts, ca            | 1              | 1           |            |                                       |             |                | um(74)m .     |             |               |             | I             | (00)      |
| (83)m=                                                                                                    | 0        | 0                    | 0              | 0           | 0          | 0                                     | 0           | 0              | 0             | 0           | 0             | 0           |               | (83)      |

| (84)m=                                                         | 449.26                                                                         | 446.84                                                                                 | 430.85                                                                          | 404.76                                                                        | 377.64                                                                               | 351.8                              | 335.7                                             | 343.01                                                   | 357.19                                                   | 383.5                                                        | 413.34                   | 435.94            |         | (84)                          |
|----------------------------------------------------------------|--------------------------------------------------------------------------------|----------------------------------------------------------------------------------------|---------------------------------------------------------------------------------|-------------------------------------------------------------------------------|--------------------------------------------------------------------------------------|------------------------------------|---------------------------------------------------|----------------------------------------------------------|----------------------------------------------------------|--------------------------------------------------------------|--------------------------|-------------------|---------|-------------------------------|
| 7. Me                                                          | an inter                                                                       | nal temp                                                                               | erature                                                                         | (heating                                                                      | season                                                                               | )                                  |                                                   |                                                          |                                                          |                                                              |                          |                   |         |                               |
| Temp                                                           | erature                                                                        | during h                                                                               | eating p                                                                        | eriods ir                                                                     | n the livir                                                                          | ng area                            | from Tab                                          | ole 9, Th                                                | 1 (°C)                                                   |                                                              |                          |                   | 21      | (85)                          |
| Utilisa                                                        | ation fac                                                                      | tor for g                                                                              | ains for                                                                        | living are                                                                    | ea, h1,m                                                                             | (see Ta                            | ble 9a)                                           |                                                          |                                                          |                                                              |                          |                   |         | _                             |
|                                                                | Jan                                                                            | Feb                                                                                    | Mar                                                                             | Apr                                                                           | May                                                                                  | Jun                                | Jul                                               | Aug                                                      | Sep                                                      | Oct                                                          | Nov                      | Dec               |         |                               |
| (86)m=                                                         | 1                                                                              | 1                                                                                      | 1                                                                               | 1                                                                             | 1                                                                                    | 0.99                               | 0.96                                              | 0.96                                                     | 0.99                                                     | 1                                                            | 1                        | 1                 |         | (86)                          |
| Mean                                                           | interna                                                                        | l temper                                                                               | ature in                                                                        | living are                                                                    | ea T1 (fo                                                                            | ollow ste                          | ns 3 to 7                                         | r in Tabl                                                | e 9c)                                                    |                                                              |                          |                   |         |                               |
| (87)m=                                                         | 19.63                                                                          | 19.7                                                                                   | 19.85                                                                           | 20.1                                                                          | 20.37                                                                                | 20.65                              | 20.83                                             | 20.82                                                    | 20.6                                                     | 20.26                                                        | 19.91                    | 19.62             |         | (87)                          |
| Tomp                                                           |                                                                                | during h                                                                               |                                                                                 | eriods ir                                                                     | roct of                                                                              | dwolling                           | from To                                           |                                                          | h2 (°C)                                                  |                                                              |                          |                   |         |                               |
| (88)m=                                                         | 19.98                                                                          | 19.98                                                                                  | 19.99                                                                           | 20                                                                            | 20                                                                                   | 20.01                              | 20.01                                             | 20.01                                                    | 20.01                                                    | 20                                                           | 20                       | 19.99             |         | (88)                          |
|                                                                |                                                                                |                                                                                        |                                                                                 |                                                                               |                                                                                      |                                    |                                                   |                                                          | 20101                                                    |                                                              |                          | 10100             |         |                               |
| Utilisa<br>(89)m=                                              | ation fac                                                                      | tor for g                                                                              | ains for                                                                        | rest of d                                                                     | velling, l                                                                           | n2,m (se<br>0.98                   |                                                   | 9a)<br>0.91                                              | 0.98                                                     | 1                                                            | 1                        | 1                 |         | (89)                          |
|                                                                |                                                                                |                                                                                        |                                                                                 | 1                                                                             |                                                                                      |                                    |                                                   |                                                          |                                                          |                                                              | 1                        | 1                 |         | (00)                          |
|                                                                |                                                                                | · · ·                                                                                  |                                                                                 | the rest                                                                      |                                                                                      | · · ·                              | i                                                 | r i                                                      |                                                          | ,                                                            |                          |                   |         | (22)                          |
| (90)m=                                                         | 18.13                                                                          | 18.23                                                                                  | 18.46                                                                           | 18.83                                                                         | 19.22                                                                                | 19.64                              | 19.89                                             | 19.88                                                    | 19.57                                                    | 19.06                                                        | 18.56                    | 18.13             |         | (90)<br>רפיי ד                |
|                                                                |                                                                                |                                                                                        |                                                                                 |                                                                               |                                                                                      |                                    |                                                   |                                                          | Т                                                        | LA = LIVIN                                                   | g area ÷ (4              | +) =              | 0.15    | (91)                          |
| Mean                                                           | interna                                                                        | l temper                                                                               | ature (fo                                                                       | or the wh                                                                     | ole dwe                                                                              | lling) = fl                        | LA × T1                                           | + (1 – fL                                                | A) × T2                                                  |                                                              |                          |                   |         |                               |
| (92)m=                                                         | 18.35                                                                          | 18.45                                                                                  | 18.67                                                                           | 19.01                                                                         | 19.39                                                                                | 19.79                              | 20.03                                             | 20.01                                                    | 19.72                                                    | 19.24                                                        | 18.76                    | 18.35             |         | (92)                          |
|                                                                | · ·                                                                            | 1                                                                                      |                                                                                 | n internal                                                                    | temper                                                                               |                                    | 1                                                 | 1                                                        | ere appro                                                | opriate                                                      |                          |                   |         |                               |
| (93)m=                                                         | 18.35                                                                          | 18.45                                                                                  | 18.67                                                                           | 19.01                                                                         | 19.39                                                                                | 19.79                              | 20.03                                             | 20.01                                                    | 19.72                                                    | 19.24                                                        | 18.76                    | 18.35             |         | (93)                          |
|                                                                |                                                                                | ting requ                                                                              |                                                                                 |                                                                               | • - •                                                                                | • • •                              |                                                   |                                                          |                                                          | //                                                           | >                        |                   |         |                               |
|                                                                |                                                                                |                                                                                        |                                                                                 | mperatui<br>using Ta                                                          |                                                                                      | ed at ste                          | ep 11 of                                          | l able 9                                                 | o, so tha                                                | t II,m=(                                                     | 76)m an                  | d re-calc         | ulate   |                               |
|                                                                | Jan                                                                            | Feb                                                                                    | Mar                                                                             | Apr                                                                           | May                                                                                  | Jun                                | Jul                                               | Aug                                                      | Sep                                                      | Oct                                                          | Nov                      | Dec               |         |                               |
| Utilisa                                                        | ation fac                                                                      | tor for g                                                                              |                                                                                 |                                                                               |                                                                                      |                                    |                                                   | - 5                                                      | 1                                                        |                                                              |                          |                   |         |                               |
| (94)m=                                                         | 1                                                                              | 1                                                                                      | 1                                                                               | 1                                                                             | 0.99                                                                                 | 0.97                               | 0.9                                               | 0.91                                                     | 0.98                                                     | 1                                                            | 1                        | 1                 |         | (94)                          |
| Usefu                                                          | Il gains,                                                                      | hmGm                                                                                   | W = (94                                                                         | 4)m x (84                                                                     | 4)m                                                                                  |                                    |                                                   |                                                          |                                                          |                                                              |                          |                   |         |                               |
| (95)m=                                                         | 448.87                                                                         | 446.39                                                                                 | 430.24                                                                          | 403.75                                                                        | 375.21                                                                               | 342.58                             | 302.22                                            | 311.91                                                   | 350.06                                                   | 381.94                                                       | 412.76                   | 435.62            |         | (95)                          |
|                                                                | <u> </u>                                                                       | <u> </u>                                                                               |                                                                                 | perature                                                                      |                                                                                      | able 8                             |                                                   |                                                          |                                                          |                                                              |                          |                   |         |                               |
| (96)m=                                                         | 4.3                                                                            | 4.9                                                                                    | 6.5                                                                             | 8.9                                                                           |                                                                                      |                                    |                                                   |                                                          |                                                          |                                                              |                          |                   |         |                               |
| Heat                                                           |                                                                                |                                                                                        |                                                                                 |                                                                               | 11.7                                                                                 | 14.6                               | 16.6                                              | 16.4                                                     | 14.1                                                     | 10.6                                                         | 7.1                      | 4.2               |         | (96)                          |
|                                                                |                                                                                |                                                                                        |                                                                                 | al tempe                                                                      | erature,                                                                             | Lm , W =                           | L<br>=[(39)m :                                    | x [(93)m                                                 | – (96)m                                                  | ]                                                            |                          |                   |         | . ,                           |
| (97)m=                                                         | 1672.13                                                                        | 1607.46                                                                                | 1440.2                                                                          | al tempe<br>1182.38                                                           | erature,<br>897.1                                                                    | Lm , W =<br>598.72                 | =[(39)m<br>395.46                                 | x [(93)m<br>416.06                                       | – (96)m<br>651.17                                        | ]<br>1007.65                                                 | 1366.01                  | 4.2<br>1666.13    |         | (96)<br>(97)                  |
| (97)m=<br>Space                                                | 1672.13<br>e heatin                                                            | 1607.46<br>g require                                                                   | 1440.2<br>ement fo                                                              | al tempe<br>1182.38<br>or each n                                              | erature,<br>897.1<br>nonth, k\                                                       | Lm , W =<br>598.72<br>Nh/mont      | =[(39)m<br>395.46<br>th = 0.02                    | x [(93)m<br>416.06<br>24 x [(97)                         | – (96)m<br><sup>651.17</sup><br>)m – (95                 | ]<br>1007.65<br>)m] x (4 <sup>-</sup>                        | 1366.01<br>1)m           | 1666.13           |         | . ,                           |
| (97)m=                                                         | 1672.13                                                                        | 1607.46                                                                                | 1440.2                                                                          | al tempe<br>1182.38                                                           | erature,<br>897.1                                                                    | Lm , W =<br>598.72                 | =[(39)m<br>395.46                                 | x [(93)m<br>416.06<br>24 x [(97)<br>0                    | – (96)m<br>651.17<br>)m – (95<br>0                       | ]<br>1007.65<br>)m] x (4 <sup>-</sup><br>465.52              | 1366.01<br>1)m<br>686.34 | 1666.13<br>915.49 | 5450.02 | (97)                          |
| (97)m=<br>Space<br>(98)m=                                      | 1672.13<br>e heatin<br>910.11                                                  | 1607.46<br>g require<br>780.24                                                         | 1440.2<br>ement fo<br>751.41                                                    | al tempe<br>1182.38<br>r each n<br>560.62                                     | erature,<br>897.1<br>nonth, k\<br>388.29                                             | Lm , W =<br>598.72<br>Nh/mont      | =[(39)m<br>395.46<br>th = 0.02                    | x [(93)m<br>416.06<br>24 x [(97)<br>0                    | – (96)m<br><sup>651.17</sup><br>)m – (95                 | ]<br>1007.65<br>)m] x (4 <sup>-</sup><br>465.52              | 1366.01<br>1)m<br>686.34 | 1666.13<br>915.49 | 5458.02 | (97)                          |
| (97)m=<br>Space<br>(98)m=                                      | 1672.13<br>e heatin<br>910.11                                                  | 1607.46<br>g require<br>780.24                                                         | 1440.2<br>ement fo<br>751.41                                                    | al tempe<br>1182.38<br>or each n                                              | erature,<br>897.1<br>nonth, k\<br>388.29                                             | Lm , W =<br>598.72<br>Nh/mont      | =[(39)m<br>395.46<br>th = 0.02                    | x [(93)m<br>416.06<br>24 x [(97)<br>0                    | – (96)m<br>651.17<br>)m – (95<br>0                       | ]<br>1007.65<br>)m] x (4 <sup>-</sup><br>465.52              | 1366.01<br>1)m<br>686.34 | 1666.13<br>915.49 | 5458.02 | (97)                          |
| (97)m=<br>Space<br>(98)m=<br>Space<br>9a. En                   | 1672.13<br>e heatin<br>910.11<br>e heatin<br>ergy rec                          | 1607.46<br>g require<br>780.24<br>g require<br>quiremer                                | 1440.2<br>ement fo<br>751.41<br>ement in                                        | al tempe<br>1182.38<br>r each n<br>560.62                                     | erature,<br>897.1<br>nonth, k\<br>388.29<br>/year                                    | Lm , W =<br>598.72<br>Wh/mont<br>0 | =[(39)m :<br>395.46<br>th = 0.02<br>0             | x [(93)m<br>416.06<br>24 x [(97)<br>0<br>Tota            | – (96)m<br>651.17<br>)m – (95<br>0<br>I per year         | ]<br>1007.65<br>)m] x (4 <sup>-</sup><br>465.52              | 1366.01<br>1)m<br>686.34 | 1666.13<br>915.49 |         | (97)                          |
| (97)m=<br>Space<br>(98)m=<br>Space<br>9a. En<br><b>Spac</b>    | 1672.13<br>e heatin<br>910.11<br>e heatin<br>ergy rec<br>e heatin              | 1607.46<br>g require<br>780.24<br>g require<br>quiremen<br>ng:                         | 1440.2<br>ement fo<br>751.41<br>ement in<br>nts – Ind                           | al tempe<br>1182.38<br>or each n<br>560.62<br>kWh/m <sup>2</sup><br>ividual h | erature,<br>897.1<br>nonth, k\<br>388.29<br>/year<br>eating sy                       | Lm , W =<br>598.72<br>Wh/mont<br>0 | =[(39)m :<br>395.46<br>th = 0.02<br>0             | x [(93)m<br>416.06<br>24 x [(97)<br>0<br>Tota<br>micro-C | – (96)m<br>651.17<br>)m – (95<br>0<br>I per year         | ]<br>1007.65<br>)m] x (4 <sup>-</sup><br>465.52              | 1366.01<br>1)m<br>686.34 | 1666.13<br>915.49 | 51.52   | (97)<br>](98)<br>](99)        |
| (97)m=<br>Space<br>(98)m=<br>Space<br>9a. En<br>Spac<br>Fracti | 1672.13<br>e heatin<br>910.11<br>e heatin<br>ergy rec<br>e heatin<br>fon of sp | 1607.46<br>g require<br>780.24<br>g require<br>quiremen<br>ng:<br>pace hea             | 1440.2<br>ement fo<br>751.41<br>ement in<br>hts – Ind                           | al tempe<br>1182.38<br>r each n<br>560.62<br>kWh/m <sup>2</sup><br>ividual h  | erature,<br>897.1<br>nonth, k\<br>388.29<br>//year<br>eating sy                      | Lm , W =<br>598.72<br>Wh/mont<br>0 | =[(39)m :<br>395.46<br>th = 0.02<br>0<br>ncluding | x [(93)m<br>416.06<br>24 x [(97)<br>0<br>Tota<br>micro-C | – (96)m<br>651.17<br>)m – (95<br>0<br>I per year         | ]<br>1007.65<br>)m] x (4 <sup>-</sup><br>465.52              | 1366.01<br>1)m<br>686.34 | 1666.13<br>915.49 |         | (97)<br>(98)<br>(99)<br>(201) |
| (97)m=<br>Space<br>(98)m=<br>Space<br>9a. En<br>Spac<br>Fracti | 1672.13<br>e heatin<br>910.11<br>e heatin<br>ergy rec<br>e heatin<br>ion of sp | 1607.46<br>g require<br>780.24<br>g require<br>quiremen<br>ng:<br>pace hea<br>pace hea | 1440.2<br>ement fo<br>751.41<br>ement in<br>hts – Ind<br>ht from s<br>ht from m | al tempe<br>1182.38<br>or each n<br>560.62<br>kWh/m <sup>2</sup><br>ividual h | erature,<br>897.1<br>nonth, k\<br>388.29<br>//year<br>eating sy<br>y/supple<br>em(s) | Lm , W =<br>598.72<br>Wh/mont<br>0 | =[(39)m :<br>395.46<br>th = 0.02<br>0             | x [(93)m<br>416.06<br>24 x [(97)<br>0<br>Tota<br>micro-C | - (96)m<br>651.17<br>)m - (95<br>0<br>I per year<br>CHP) | ]<br>1007.65<br>)m] x (4 <sup>,</sup><br>465.52<br>(kWh/year | 1366.01<br>1)m<br>686.34 | 1666.13<br>915.49 | 51.52   | (97)<br>](98)<br>](99)        |

Total gains – internal and solar (84)m = (73)m + (83)m, watts

| Efficie                                                               | anov of         | main an                  | ace had           | ting out         | -m 1            |          |                       |             |                  |                       |                          |        | 02.4      | (206)     |
|-----------------------------------------------------------------------|-----------------|--------------------------|-------------------|------------------|-----------------|----------|-----------------------|-------------|------------------|-----------------------|--------------------------|--------|-----------|-----------|
|                                                                       | -               | -                        |                   | ting syste       | y heating       | n svetan | n %                   |             |                  |                       |                          |        | 93.4      | (208)     |
|                                                                       | -               | Feb                      | Mar               | 1                |                 | Jun      | Jul                   | Aug         | Sep              | Oct                   | Nov                      | Dec    | -         |           |
| Space                                                                 | Jan<br>a heatin |                          |                   | Apr<br>calculate | May<br>d above) |          | Jui                   | Aug         | Sep              | Oct                   | INOV                     | Dec    | kWh/ye    | ar        |
| opuo                                                                  | 910.11          | 780.24                   | 751.41            | 560.62           | 388.29          | 0        | 0                     | 0           | 0                | 465.52                | 686.34                   | 915.49 |           |           |
| (211)m                                                                | n = {[(98       | )m x (20                 | )4)] } x ′        | 1<br>100 ÷ (20   |                 |          |                       |             |                  |                       |                          |        |           | (211)     |
| ( )                                                                   | 974.42          | 835.37                   | 804.51            | 600.23           | ,<br>415.73     | 0        | 0                     | 0           | 0                | 498.42                | 734.84                   | 980.19 |           |           |
|                                                                       |                 |                          |                   | •                |                 |          |                       | Tota        | al (kWh/yea      | ar) =Sum(2            | 211) <sub>15,1012</sub>  | =      | 5843.71   | (211)     |
| •                                                                     |                 |                          |                   | ′y), kWh/        | month           |          |                       |             |                  |                       |                          |        |           |           |
|                                                                       |                 | <u> </u>                 | 00 ÷ (20          | T .              |                 | -        |                       |             |                  |                       |                          |        | l         |           |
| (215)m=                                                               | 0               | 0                        | 0                 | 0                | 0               | 0        | 0                     | 0<br>Tota   | 0<br>al (kWh/yea | 0                     | 0                        | 0      |           | (215)     |
| Wator                                                                 | heating         |                          |                   |                  |                 |          |                       | 1010        |                  |                       | - 10) <sub>15,1012</sub> | 2      | 0         | (213)     |
|                                                                       |                 |                          | ter (calc         | ulated a         | bove)           |          |                       |             |                  |                       |                          |        |           |           |
|                                                                       | 214.77          | 189.3                    | 198.8             | 177.42           | 171.78          | 151.29   | 144.95                | 161.58      | 163.37           | 184.79                | 195.4                    | 209.6  |           |           |
| Efficier                                                              | ncy of w        | ater hea                 | ater              |                  |                 |          |                       |             |                  |                       |                          |        | 80.3      | (216      |
| (217)m=                                                               | 88.28           | 88.23                    | 88.08             | 87.75            | 87.04           | 80.3     | 80.3                  | 80.3        | 80.3             | 87.28                 | 87.95                    | 88.33  |           | (217      |
|                                                                       |                 | -                        | kWh/m             |                  |                 |          |                       |             |                  |                       |                          |        |           |           |
| (219)m<br>(219)m=                                                     |                 | <u>m x 100</u><br>214.54 | ) ÷ (217<br>225.7 | )m<br>202.2      | 197.35          | 188.41   | 180.51                | 201.22      | 203.45           | 211.72                | 222.18                   | 237.29 |           |           |
|                                                                       |                 |                          | 1                 | I                |                 |          |                       | Tota        | 1 = Sum(2)       | 19a) <sub>112</sub> = |                          |        | 2527.83   | (219      |
| Annua                                                                 | I totals        |                          |                   |                  |                 |          |                       |             |                  | k                     | Wh/year                  |        | kWh/year  | <br>r     |
| Space                                                                 | heating         | fuel use                 | ed, main          | system           | 1               |          |                       |             |                  |                       |                          |        | 5843.71   |           |
| Water                                                                 | heating         | fuel use                 | ed                |                  |                 |          |                       |             |                  |                       |                          |        | 2527.83   | ٦         |
| Electric                                                              | city for p      | oumps, f                 | ans and           | electric         | keep-hot        | t        |                       |             |                  |                       |                          |        |           | _         |
| centra                                                                | al heatir       | ng pump                  | :                 |                  |                 |          |                       |             |                  |                       |                          | 30     |           | (230      |
| boiler                                                                | with a f        | an-assis                 | sted flue         |                  |                 |          |                       |             |                  |                       |                          | 45     |           | (230      |
| boiler with a fan-assisted flue                                       |                 |                          |                   |                  |                 |          | sum of (230a)(230g) = |             |                  |                       |                          |        |           | (231      |
| Total electricity for the above, kWh/year<br>Electricity for lighting |                 |                          |                   |                  |                 |          |                       |             | . ,              | ( 0,                  |                          |        | 75        | (232      |
|                                                                       |                 | 0 0                      | <i>,</i> , , ,    | (0.1.4           | (00 A)          | (00.4)   | (000)                 |             |                  |                       |                          |        | 450.67    | 4         |
|                                                                       |                 |                          |                   | -                | )(221)          |          |                       |             |                  |                       |                          |        | 8897.21   | (338      |
| 12a. (                                                                | CO2 em          | issions                  | – Indivic         | lual heat        | ing syste       | ems incl | uding mi              | cro-CHF     | )                |                       |                          |        |           |           |
|                                                                       |                 |                          |                   |                  |                 | Er       | ergy                  |             |                  |                       | ion fac                  | tor    | Emissions | 5         |
|                                                                       |                 |                          |                   |                  |                 | kV       | Vh/year               |             |                  | kg CO                 | 2/kWh                    |        | kg CO2/ye | ar        |
| Space                                                                 | heating         | (main s                  | system 1          | )                |                 | (21      | 1) x                  |             |                  | 0.2                   | 16                       | =      | 1262.24   | (261      |
| Space                                                                 | heating         | (secon                   | dary)             |                  |                 | (21      | 5) x                  |             |                  | 0.5                   | 19                       | =      | 0         | (263      |
| Water heating                                                         |                 |                          |                   |                  |                 |          | 9) x                  |             |                  | 0.2                   | 16                       | =      | 546.01    | (264      |
| Space and water heating                                               |                 |                          |                   |                  |                 |          | 1) + (262)            | + (263) + ( | (264) =          |                       |                          |        | 1808.25   | <br>](265 |
| Electricity for pumps, fans and electric keep-hot                     |                 |                          |                   |                  |                 |          | 1) x                  |             |                  | 0.5                   | 10                       | =      | 38.93     | (267      |
|                                                                       | city for I      |                          |                   |                  |                 |          | 2) x                  |             |                  |                       |                          | =      |           | (268      |
|                                                                       | •               |                          |                   |                  |                 | (20      | -, ^                  |             |                  | 0.5                   |                          |        | 233.9     | _         |
| i otal C                                                              | CO2, kg/        | year                     |                   |                  |                 |          |                       |             | sum o            | f (265)(2             | 271) =                   |        | 2081.07   | (272      |

TER =

19.64 (273)